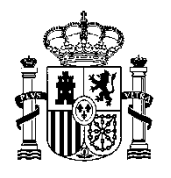

MINISTERIO DE TRANSFORMACIÓN DIGITAL

# **Punto Único de notificiaciones y comunicaciones para las Administraciones Públicas (DEHú)**

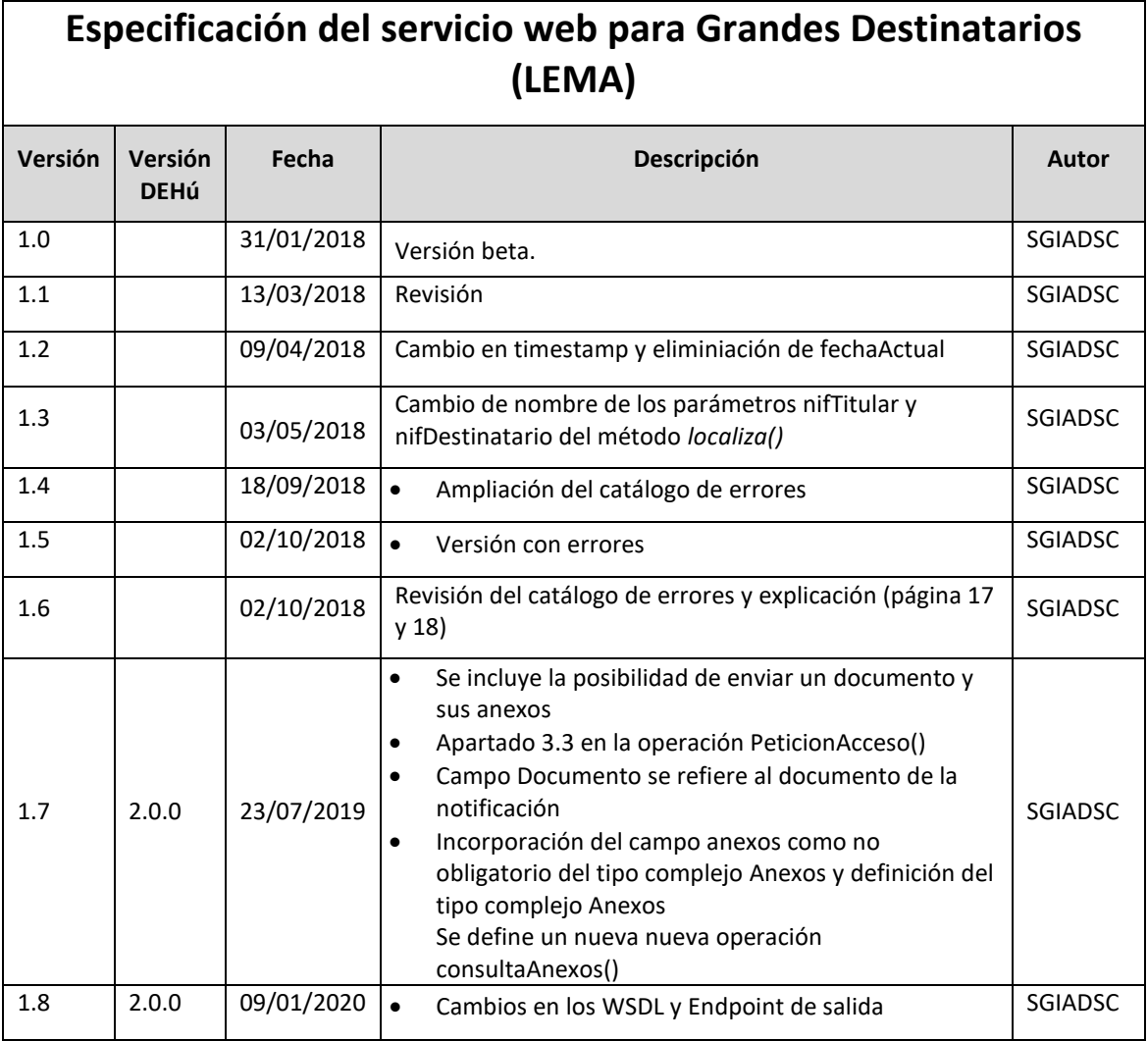

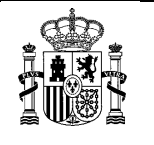

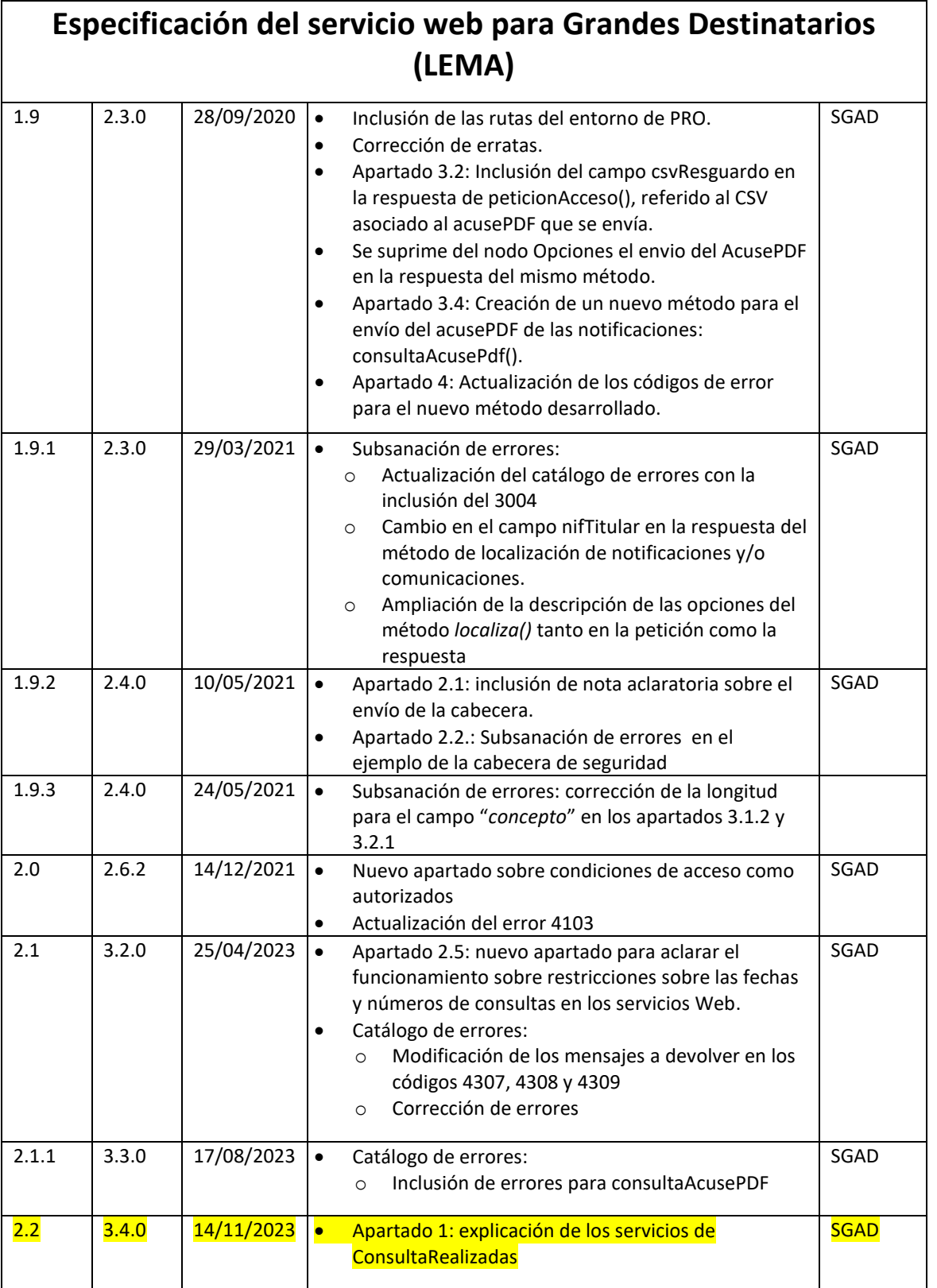

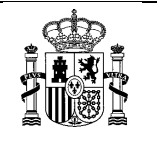

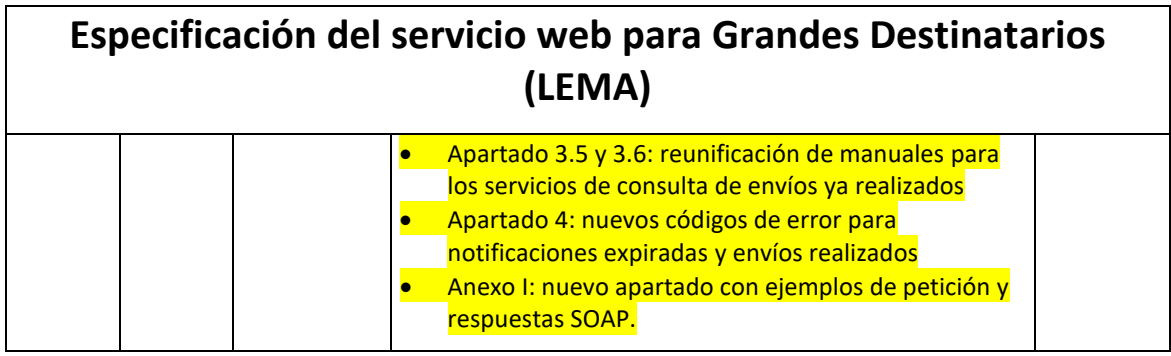

# Punto único de Notificaciones para todas las AAPP

# Especificación de LEMA

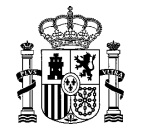

### <span id="page-3-0"></span>ÍNDICE

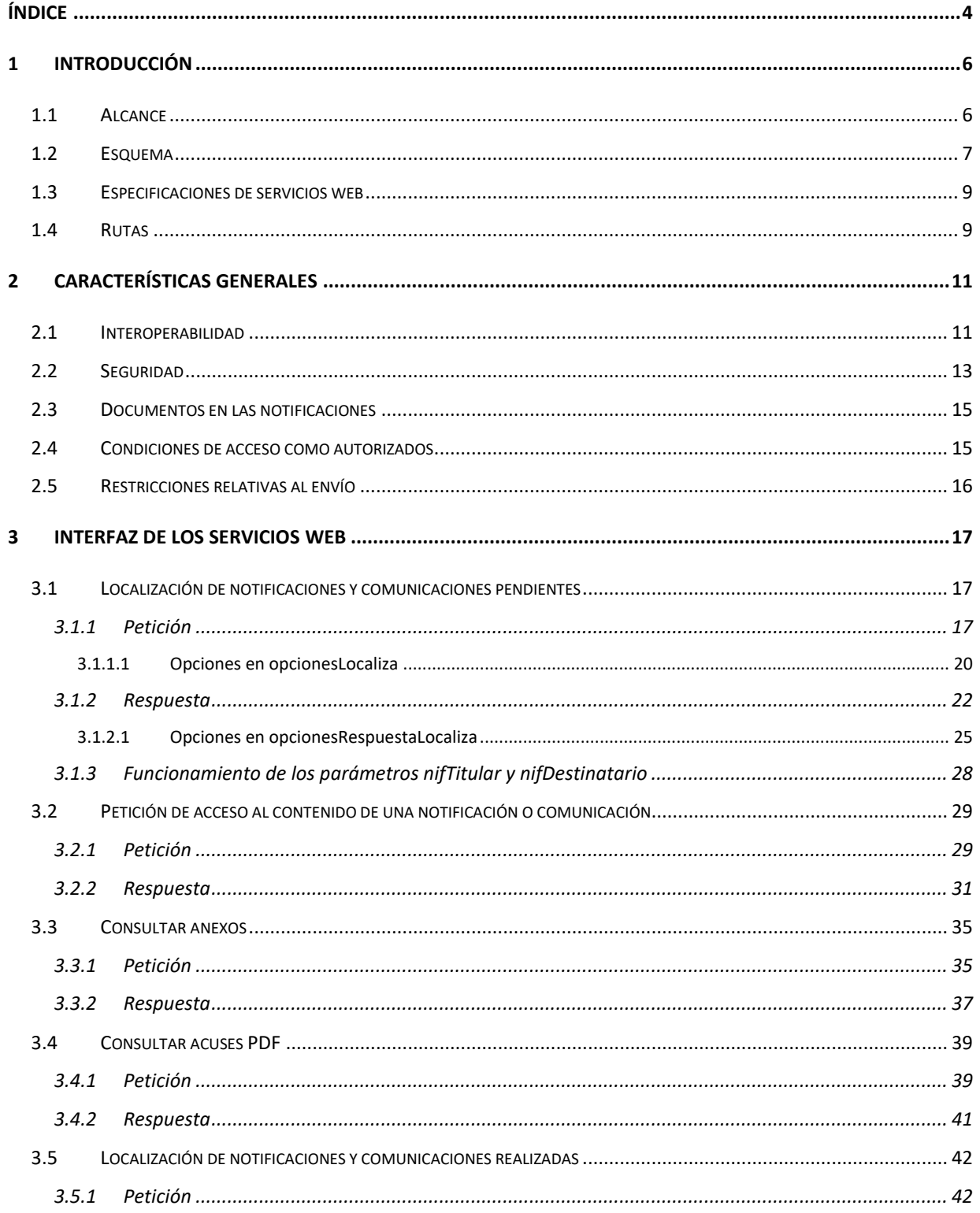

# Punto único de Notificaciones para todas las AAPP

# Especificación de LEMA

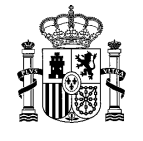

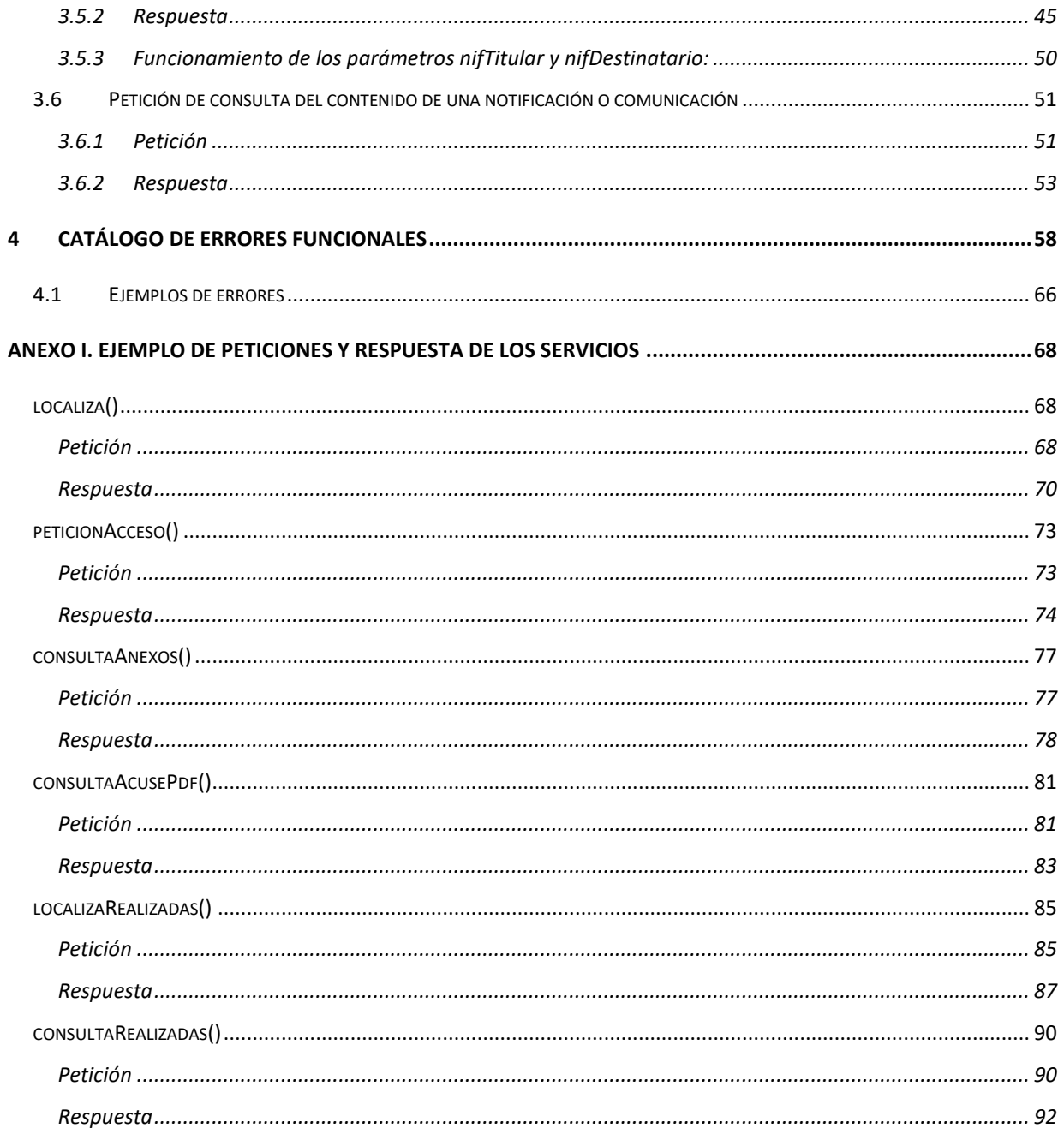

#### **ILUSTRACIONES**

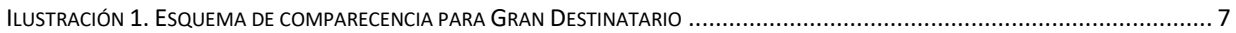

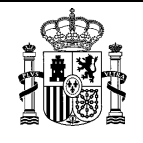

# <span id="page-5-0"></span>**1 Introducción**

El **Punto Único de Notificaciones para todas las Administraciones Públicas-DEHú** es el sistema que facilita la puesta a disposición y el acceso de los ciudadanos a sus notificaciones y comunicaciones.

Este Punto Único para todas las Administraciones Públicas dispone de dos vías para la puesta a disposición de las notificaciones y comunicaciones:

- Interfaz web: existen dos interfaces web para que cualquier persona física y/o jurídica pueda acceder y comparecer notificaciones y comunicaciones, siendo una propia de la Dirección Electrónica Habilitada única (en adelante DEHú) y otra proporcionada por las sedes electrónicas de las administraciones actuantes o de cualquier otro medio que establezca la normativa vigente.
- Interfaz de servicio web para grandes destinatarios (en adelante LEMA), es decir, personas jurídicas que reciben un volumen importante de notificaciones y comunicaciones y que disponen de medios para implementar sistemas informáticos para acceder y comparecer a sus notificaciones y comunicaciones de forma automática y distribuirlos entre sus diferentes centros/departamentos.

Este Punto Único de Notificaciones para todas las Administraciones Públicas (en adelante *Punto único para todas las AAPP*), junto con sus interfaces para la puesta a disposición de las notificaciones/comunicaciones a los ciudadanos será gestionado por la Secretaría General de Administración Digital.

### <span id="page-5-1"></span>1.1 **Alcance**

Este documento contiene las especificaciones de servicios web entre el Punto Único de Notificaciones para todas las AAPP y los Grandes Destinatarios (en adelante *servicio LEMA*).

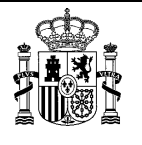

Se entiende como Gran Destinatario toda entidad que sea receptora de un volumen importante de notificaciones/comunicaciones y que disponga de capacidad técnica que le permita comunicarse con las AAPP a través de servicios Web.

### <span id="page-6-0"></span>1.2 **Esquema**

El esquema de funcionamiento en esta modalidad es el siguiente:

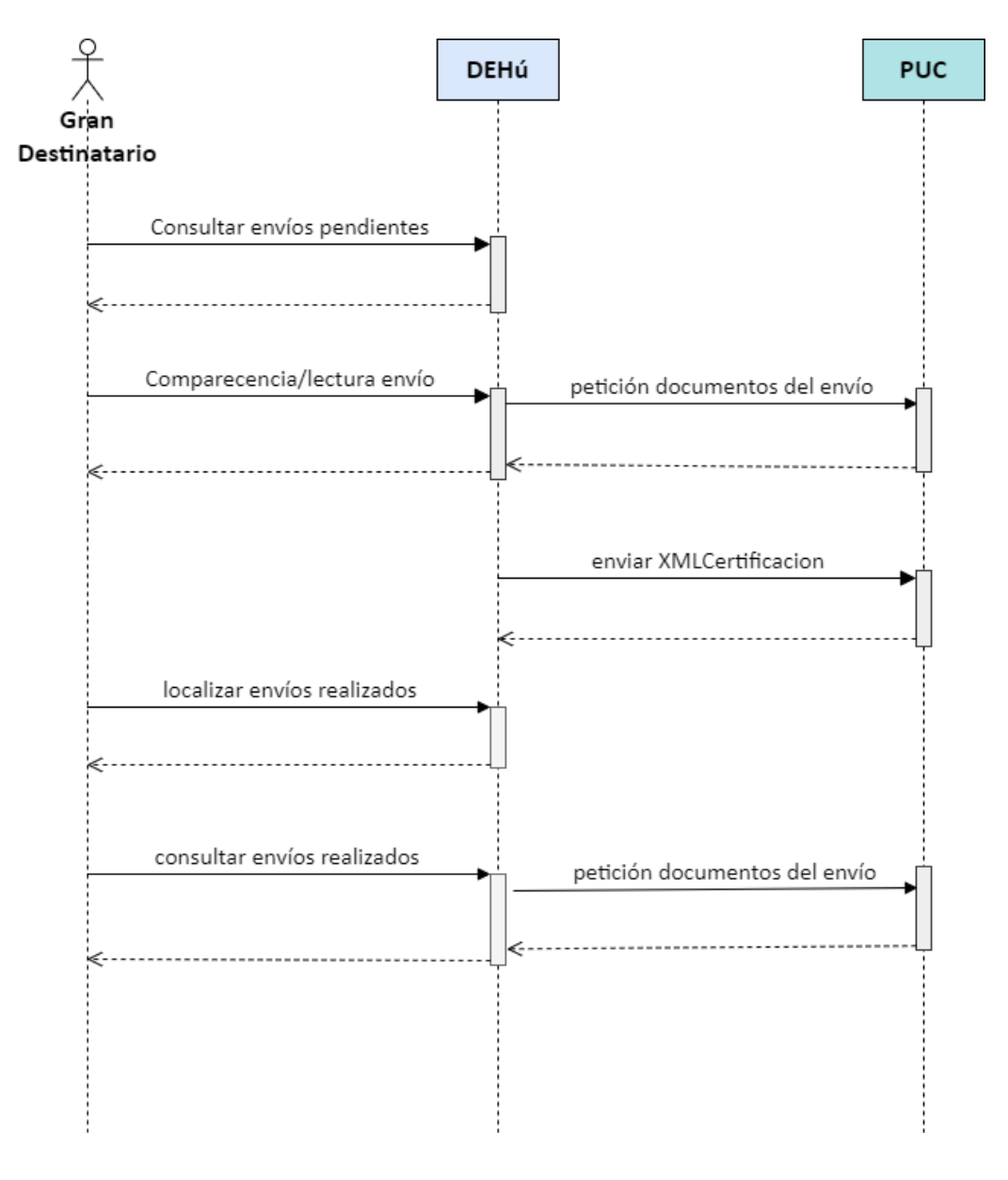

<span id="page-6-1"></span>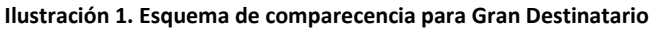

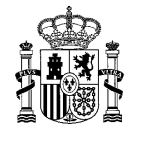

- El organismo emisor emite notificaciones y/o comunicaciones dentro de su ámbito de actuación.
- El Gran Destinatario solicita al Punto único para todas las AAPP, a través de LEMA [método *localiza()*], un listado de las notificaciones/comunicaciones que tiene pendientes de acceso.
- El Punto único para todas las AAPP devuelve un listado con las distintas notificaciones/comunicaciones, junto con algunos metadatos relativos a éstas. Se trata de los metadatos públicos, que pueden conocerse antes de realizar la comparecencia del envío.
- A partir de la información obtenida, el Gran Destinatario puede acceder al Punto único para todas las AAPP y acceder al contenido de sus notificaciones/comunicaciones.
	- o Independientemente de donde se produzca el acceso, éste se realizará a través del método *peticionAcceso()*.
	- o La definición del método del servicio web *peticionAcceso()* está estandarizada, es decir, es la misma independientemente del lugar donde se produce el acceso.
- Todo ello sin perjuicio de que las notificaciones/comunicaciones se sigan publicando a través de las sedes electrónicas de las administraciones actuantes o de cualquier otro medio que establezca la normativa vigente.
- El Gran Destinatario solicita a la DEHú un listado de las notificaciones/comunicaciones de las que ya ha accedido a través de LEMA [método *localizarealizadas()]*.
- La DEHú devuelve un listado con las distintas notificaciones/comunicaciones que ya han sido comparecidas/leídas, junto con algunos metadatos relativos a éstas. Estos son los metadatos públicos, que pueden conocerse antes de realizar la comparecencia del envío.
- A partir de la información obtenida, el Gran Destinatario puede acceder al contenido de sus notificaciones/comunicaciones ya realizadas a través del método *consultaRealizadas()*.

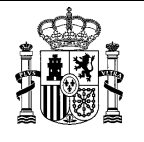

- **Especificación de LEMA**
- Todo ello sin perjuicio de que las notificaciones/comunicaciones se sigan publicando a través de las sedes electrónicas de las administraciones actuantes o de cualquier otro medio que establezca la normativa vigente.

### <span id="page-8-0"></span>1.3 **Especificaciones de servicios web**

- Localizador de notificaciones y comunicaciones.
- Recuperación del contenido de una notificación o comunicación.
- Consulta de anexos.
- Consulta de los acusesde recibo en PDF de las notificaciones.
- Localizador de notificaciones y comunicaciones ya realizadas.
- Recuperación del contenido de una notificación o comunicación ya comparecida o leída.

### <span id="page-8-1"></span>1.4 **Rutas**

Se puede encontrar el WSDL y el endpoint en las siguientes rutas:

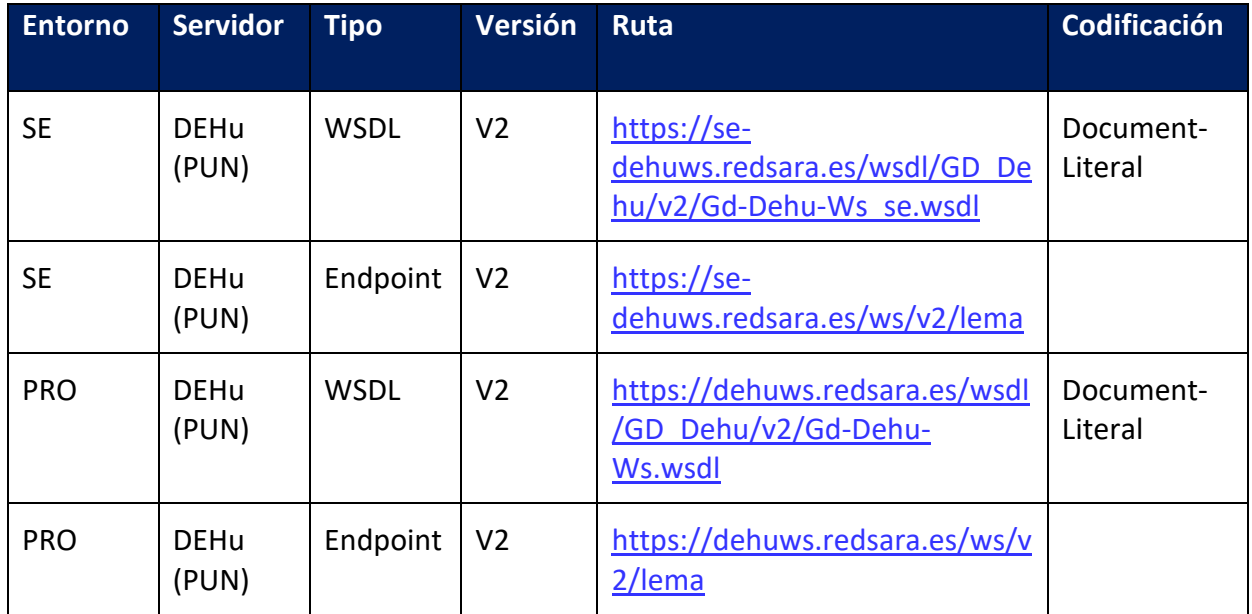

Las rutas para los servicios de *ConsultaRealizadas* son:

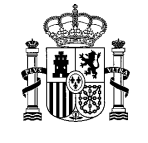

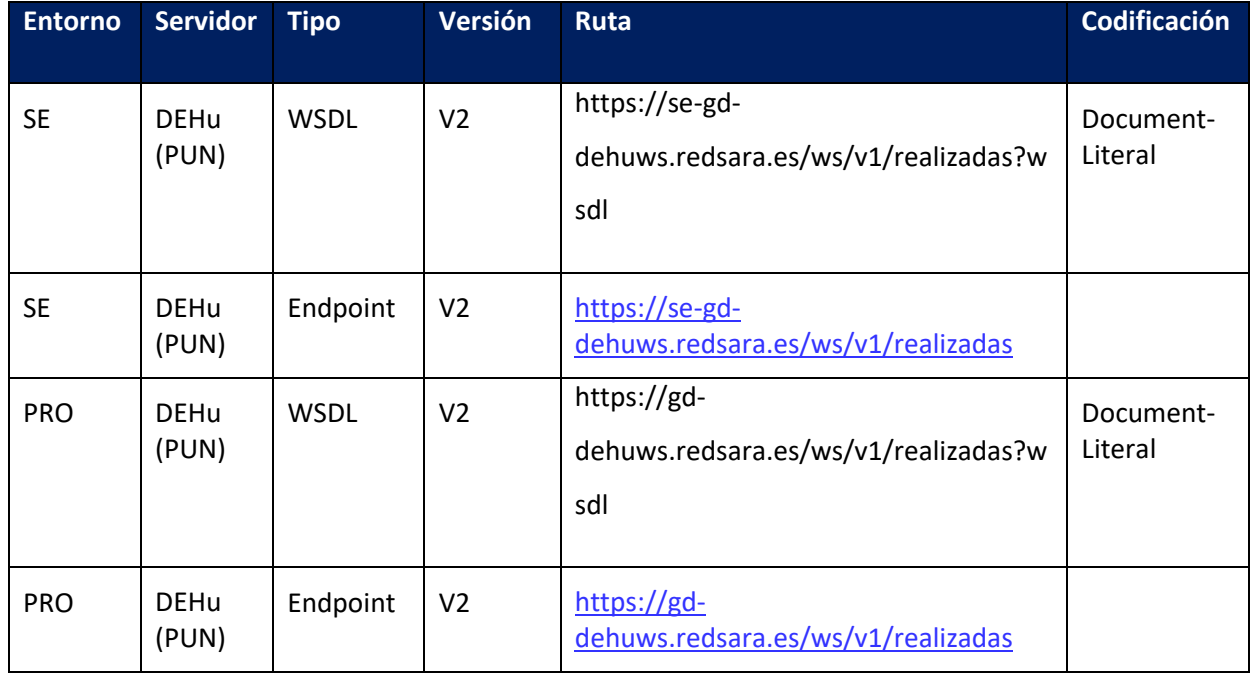

Los WSDL se han construido siguiendo las especificaciones de estandarización e interoperabilidad de SOAP1.1 contempladas en las organizaciones de WS-I y W3C.

<https://www.w3.org/TR/2001/NOTE-wsdl-20010315>

El **entorno de DEHú** donde se publican las notificaciones/comunicaciones es:

- Servicios Estables (Pruebas):<https://se-dehu.redsara.es/>
- Producción:<https://dehu.redsara.es/>

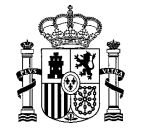

# <span id="page-10-0"></span>**2 Características Generales**

### <span id="page-10-1"></span>2.1 **Interoperabilidad**

Los servicios Web cumplirán las siguientes especificaciones:

- Los mensajes aquí descritos se codifican en XML1.0 [XML], la codificación de caracteres es UTF-8, se utilizan espacios de nombre [XMLNS], se utiliza el marco de trabajo de mensajería de servicios SOAP y la descripción de la interfaz de los servicios Web se basará en WSDL.
	- o Estilo del binding: '*Document'*.
	- o Uso: '*literal'*.
	- o Estilo de los parámetros '*Wrapped'*.
	- o El elemento correspondiente para cada petición será enviado en el cuerpo de un mensaje SOAP contenido dentro de una petición HTTPS POST
	- o El contenido de los documentos (documento de la notificación y/o comunicación, anexos y acuses) se enviará como *Attachment* en los mensajes de tipo SOAP. De esta manera, se agilizará el procesamiento de las consultas a los servicios.
- En la cabecera HTTP:
	- o Se debe especificar el *Content-Length* en su cabecera.
	- o Se debe añadir la cabecera *Expect: 100-continue*.

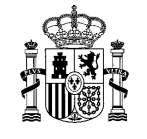

#### **Importante**

El envío de la cabecera es **obligatorio** tanto en el entorno de **SE** como de **PRO**.

Si no se envía la cabecera en cualquiera de los dos entornos, se puede producir un fallo de manera impredecible. Puede haber peticiones que se procesen correctamente sin enviarla, pero sólo el envío de esta puede garantizar el éxito del procesamiento.

Cuando el cliente inicia la petición sin el *100-continue*, además de la cabecera envía el cuerpo (parte o todo, dependiendo de su tamaño). Si la verificación de la cabecera falla, entonces la petición se rechaza, pero como ya se han enviado datos, el fallo podría ser arbitrario.

Sin embargo, si el cliente inicia la petición con el *100-continue*, se envía la cabecera y espera a que el servidor la reciba, la verifique y le devuelva otro *100-continue* o, por el contrario, se la rechace, seguidamente se enviará el cuerpo de la petición hasta un tamaño límite de 15Mb.

- No se admite el envío de peticiones por fragmentos (*chunks*), sino que se debe mandar todo en un único bloque que incluya el tamaño. El *chunking* **debe estar deshabilitado**.
- Si la petición es procesada correctamente, o bien si la petición es correcta, pero contiene algún error de lógica de negocio, el servicio retornará una respuesta HTTPS POST con código de respuesta HTTP 200 y conteniendo un mensaje SOAP con el elemento correspondiente.
- Si la petición tiene un formato incorrecto o se produce alguna excepción durante el procesamiento de esta el servicio retornará una respuesta HTTPS POST con código de respuesta HTTP 500 y conteniendo un mensaje SOAP con un elemento "*soap:Fault*", conforme al estándar definido [en esta ruta,](http://schemas.xmlsoap.org/soap/envelope/) con información de código y descripción del error, y tabulando la relación de posibles códigos.
- Para las comunicaciones se empleará obligatoriamente el **puerto 443**.

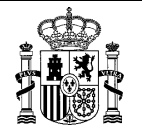

### <span id="page-12-0"></span>2.2 **Seguridad**

- El envío de peticiones y respuesta se realiza mediante servicios web de tipo SOAP utilizando el estándar de seguridad WS-Security sobre peticiones HTTPS conforme a las siguientes especificaciones:
	- o Se empleará como *BinarySecurityToken* un certificado X.509v3 cuya validez se compruebe con @firma.
	- o Además, el certificado X.509v3 deberá referise a la **persona jurídica** que actúa como Gran Destinatario y, por tanto, haberse expedido para identificar al NIF con el que se dé de alta el Gran Destinatario.
	- o Como *SignatureMethod*, que especifica el algoritmo de codificación utilizado en la firma, se deberá emplear SHA-1.
	- o Como *DigestMethod*, que especifica el algoritmo de codificación utlilizado, se deberá emplear SHA-256.
	- o Para el *DigestValue*, el procedimiento realizado es base64\_encode(hash(algoritmo,data)).
	- o En las **peticiones** podrá, de manera **opcional**, incluirse un *timestamp* con un tiempo de expiración de 5 minutos.

<wsu:Timestamp wsu:Id="Id-a7d7a0bc-8a42-4cc9-a95b-2da5e5c0dc67"> <wsu:Created>2017-07-31T07:23:40.000Z</wsu:Created> <wsu:Expires>2017-07-31T07:28:40.000Z</wsu:Expires> </wsu:Timestamp>

o El *timestamp* del punto anterior será **obligatorio** para las **respuestas**.

• El protocolo de transporte será HTTPS (SSL/TLS) con autenticación de servidor. Ejemplo:

# **Punto único de Notificaciones para todas las AAPP**

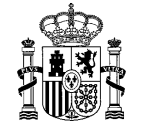

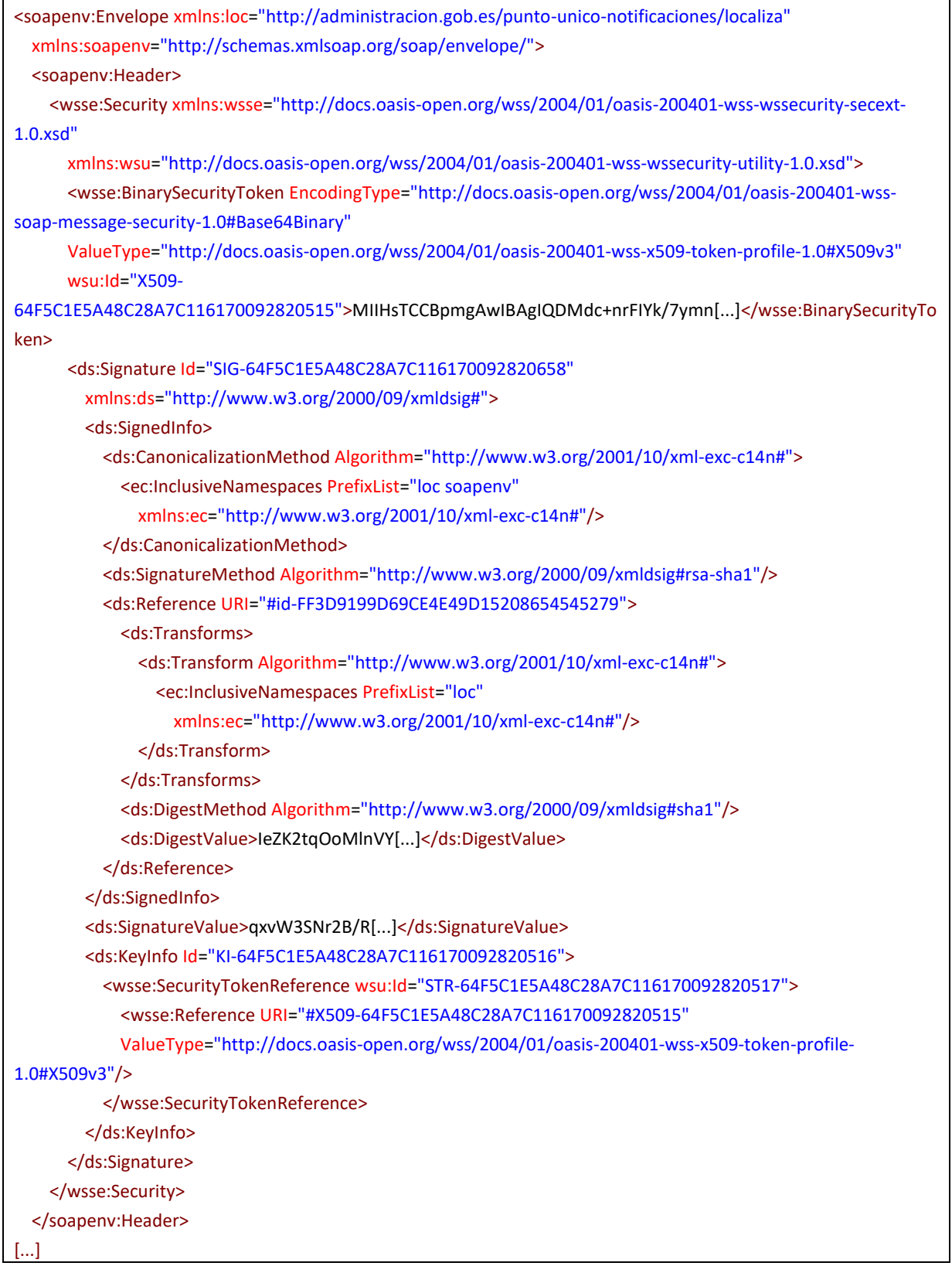

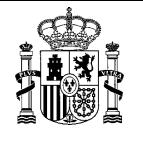

### <span id="page-14-0"></span>2.3 **Documentos en las notificaciones**

La DEHú permitirá la gestión de notificaciones que incluya **el documento referido a la resolución objeto de notificación** (en adelante documento de notificación) y **documentos anexos** (en adelante anexos de la notificación) hasta un máximo **de 5**.

En cuanto al documento de notificación y anexos de la notificación:

- No serán documentos ENI, sino documentos amigables para el ciudadano.
- En caso de venir firmados, la firma deberá ser amigable al ciudadano o ser incluida en uno de los anexos.

En lo referente al tratamiento en las especificaciones, los documentos y los anexos podrán transmitirse al ciudadano:

- Como un *attachment* a través del estándar *Soap with Attachments* (SwA). En este caso el tamaño total de todos los ficheros transmitidos en la petición deberá ser **menor de 15MB** y, en caso de incluir anexos, deberán ir junto con el documento de la notificación en un fichero ZIP.
- A través de un enlace externo en internet accesible por el ciudadano.
- A través de una referencia.

### <span id="page-14-1"></span>2.4 **Condiciones de acceso como autorizados**

La autenticación como Gran Destinatario en los servicios Web de DEHú se realiza con un certificado que representa al NIF del Gran Destinatario de tipo 0, 1, 4, 8, 11 y 12.

Además, los servicios Web de DEHú permiten que un Gran Destinatario pueda acceder como **autorizado** cuando se autentique con un **certificado** que identifique a un **NIF diferente** de él mismo.

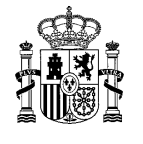

Para proteger y garantizar la seguridad sobre los datos de las notificaciones enviadas a los Grandes Destinatarios que usan la modalidad de acceso como autorizado, sólo podrán operar sobre aquellos envíos en los que consten en calidad de **titular**. Sin embargo, **no podrán operar** en aquellos envíos que estén en calidad de **destinatario**.

### <span id="page-15-0"></span>2.5 **Restricciones relativas al envío**

Este apartado describe las restricciones existentes para la consulta de un envío en cuanto a las fechas y el número de consultas permitidas.

- Los métodos ConsultaAnexos y ConsultaAcuses no permitirá consultar información de los envíos que hayan superado un determinado umbral de tiempo respecto a su puesta a disposición.
- El método LocalizaRealizadas cuenta con las siguientes restricciones en la consulta a los envíos:
	- o **no** devolverá envíos **anteriores a 16 días**.
	- o permitirá el **filtrado** por **fechas**, pero si la fecha de inicio es anterior a 16 días, devolverá un [error controlado](#page-40-1) indicando esta cuestión.
- El método ConsultaRealizadas tiene las siguientes limitaciones:
	- o **No** se permite la consulta de envíos **anteriores a 16 días**.
	- o Sólo se podrá consultar el **documento** como máximo **tres (3) veces**.
	- o El documento se devolverá en **en MTOM,** no en SwA**.**

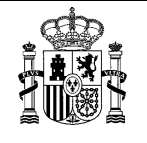

# <span id="page-16-0"></span>**3 Interfaz de los servicios web**

### <span id="page-16-1"></span>3.1 **Localización de notificaciones y comunicaciones pendientes**

Este servicio web permite que un Gran Destinatario solicite a la DEHú un listado con las notificaciones y comunicaciones disponibles en cualquiera de los PUC adheridos y que estén en estado pendiente de acceso.

Se podrán establecer limitaciones en el número de llamadas a este servicio por parte de los Grandes Destinatarios.

<span id="page-16-2"></span>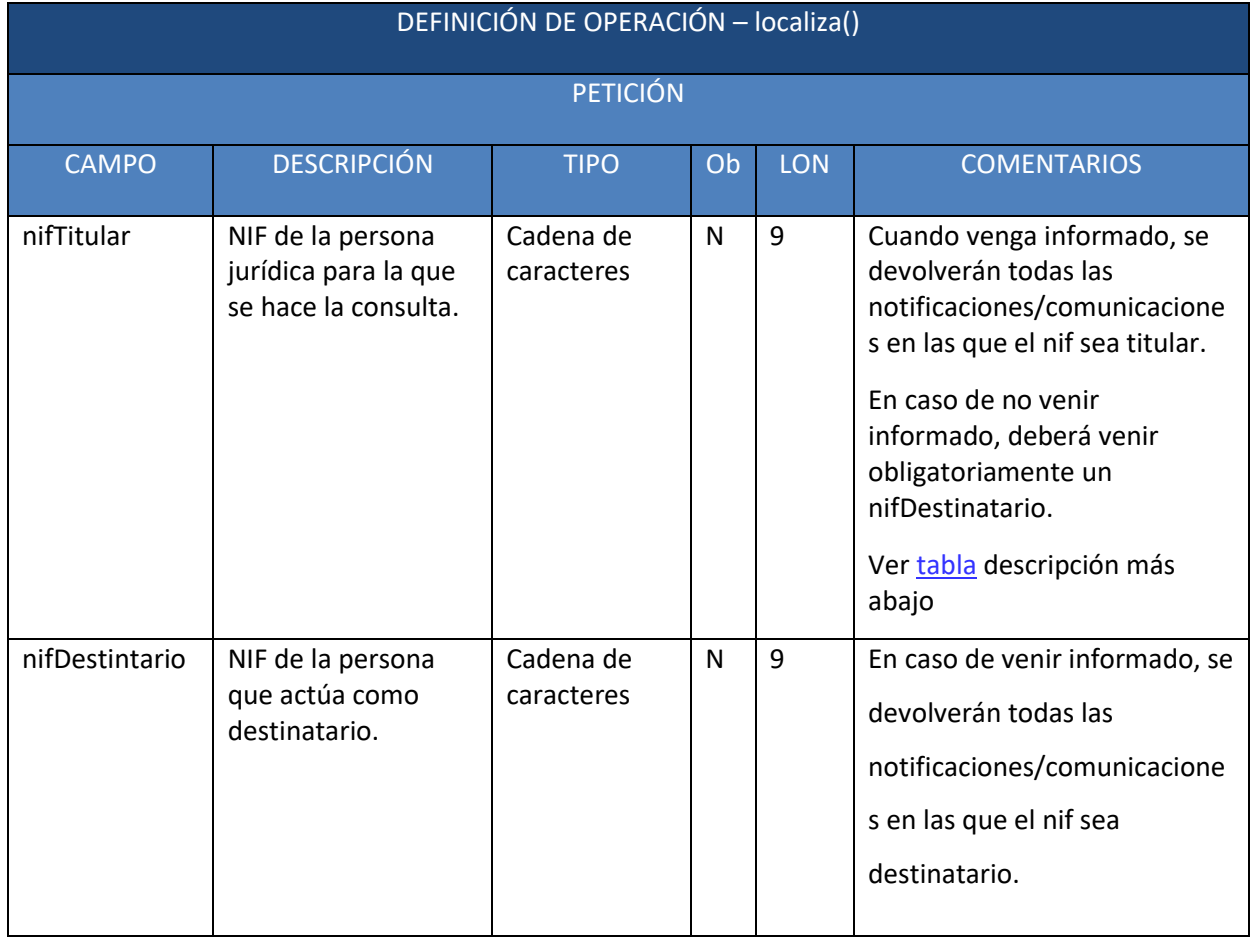

#### **3.1.1** *Petición*

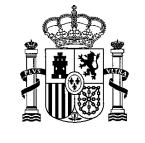

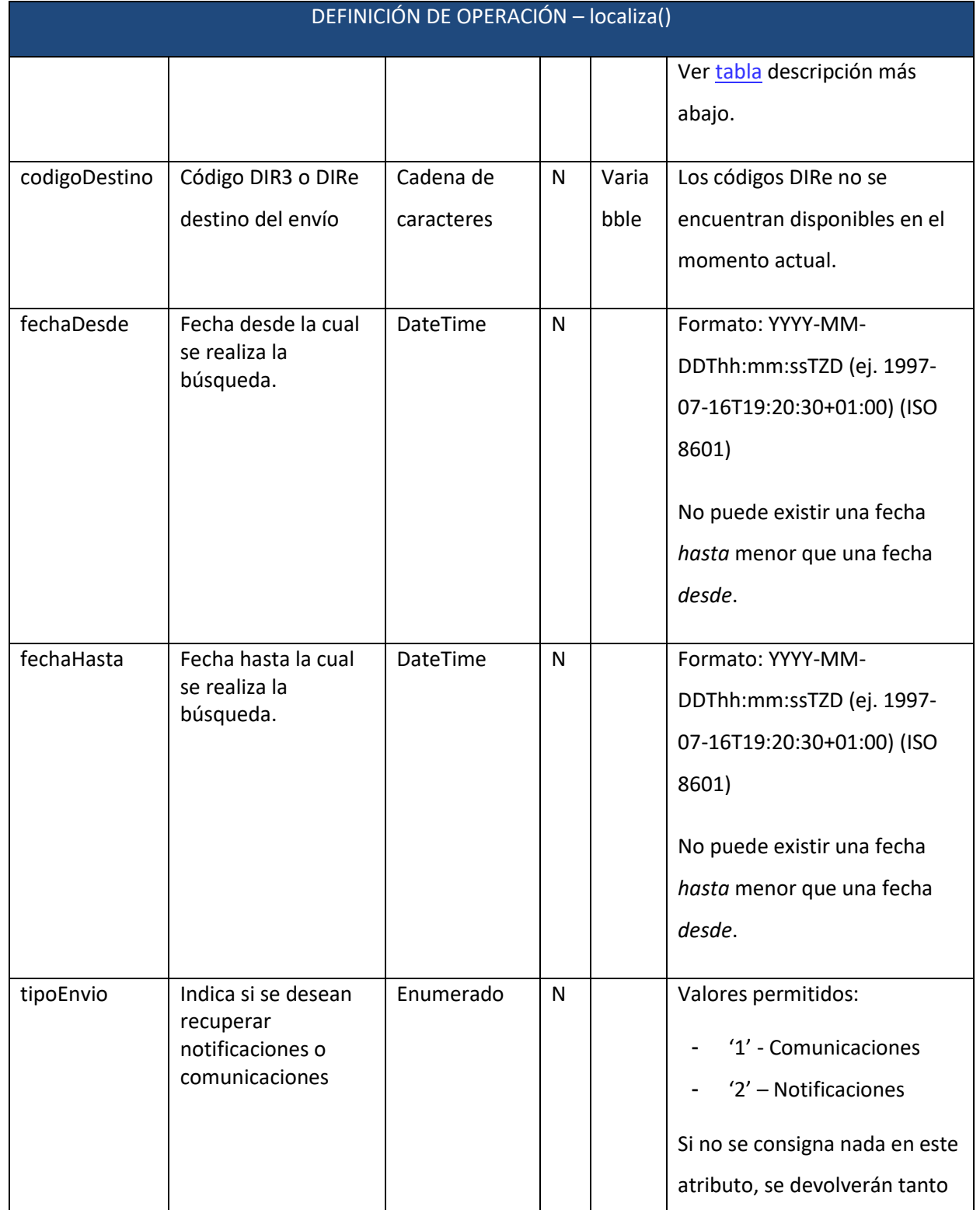

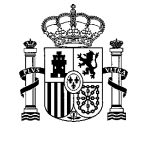

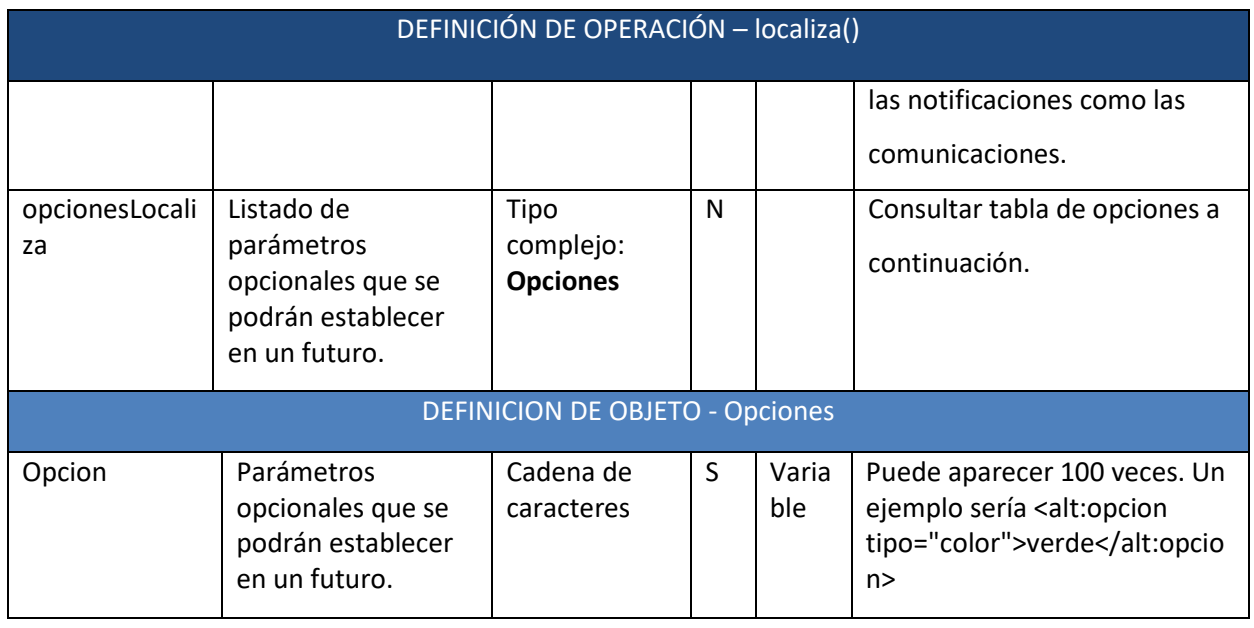

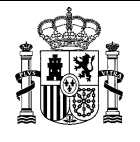

#### <span id="page-19-0"></span>3.1.1.1 Opciones en opcionesLocaliza

Se ha habilitado un campo opcional por el que se podrá indicar la **paginación** a la hora de que la DEHú devuelva los resultados de la consulta.

Cuando se realiza una petición del método *localiza(),* la respuesta puede devolver muchos resultados y vendrán reflejados de la siguiente forma:

• <ns1:opcion tipo="dehu.paginador.totalResultados">406</ns1:opcion> (consultar apartado [3.1.2.1\)](#page-24-0)

Por defecto, sólo se mostrarán cincuenta (50) resultados. Si se quiere realizar una consulta de los envíos se ha de indicar el **número de página,** tal como se indica a continuación:

• <alt:opcion tipo=" dehu.paginador.pagina">*2*</alt:opcion>

#### Ejemplo:

```
<soapenv:Envelope xmlns:loc="http://administracion.gob.es/punto-unico-notificaciones/localiza"
   xmlns:soapenv="http://schemas.xmlsoap.org/soap/envelope/">
   <soapenv:Header>
     <wsse:Security xmlns:wsse="http://docs.oasis-open.org/wss/2004/01/oasis-200401-wss-wssecurity-
secext-1.0.xsd"
       xmlns:wsu="http://docs.oasis-open.org/wss/2004/01/oasis-200401-wss-wssecurity-utility-1.0.xsd">
       <wsse:BinarySecurityToken EncodingType="http://docs.oasis-open.org/wss/2004/01/oasis-200401-
wss-soap-message-security-1.0#Base64Binary" ValueType="http://docs.oasis-open.org/wss/2004/01/oasis-
200401-wss-x509-token-profile-1.0#X509v3" wsu:Id="X509-
64F5C1E5A48C28A7C116170092820515">MIIHsTC[...]</wsse:BinarySecurityToken>
       <ds:Signature Id="SIG-64F5C1E5A48C28A7C116170092820658"
         xmlns:ds="http://www.w3.org/2000/09/xmldsig#">
         <ds:SignedInfo>
           <ds:CanonicalizationMethod Algorithm="http://www.w3.org/2001/10/xml-exc-c14n#">
             <ec:InclusiveNamespaces PrefixList="loc soapenv"
               xmlns:ec="http://www.w3.org/2001/10/xml-exc-c14n#"/>
           </ds:CanonicalizationMethod>
           <ds:SignatureMethod Algorithm="http://www.w3.org/2000/09/xmldsig#rsa-sha1"/>
           <ds:Reference URI="#id-FF3D9199D69CE4E49D15208654545279">
             <ds:Transforms>
               <ds:Transform Algorithm="http://www.w3.org/2001/10/xml-exc-c14n#">
                 <ec:InclusiveNamespaces PrefixList="loc"
```
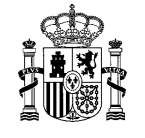

```
 xmlns:ec="http://www.w3.org/2001/10/xml-exc-c14n#"/>
               </ds:Transform>
             </ds:Transforms>
             <ds:DigestMethod Algorithm="http://www.w3.org/2000/09/xmldsig#sha1"/>
             <ds:DigestValue>IeZK2tI[...]oMlnVY=</ds:DigestValue>
           </ds:Reference>
         </ds:SignedInfo>
         <ds:SignatureValue>qxvW3SNr2lkcuBizjjA[...]</ds:SignatureValue>
         <ds:KeyInfo Id="KI-64F5C1E5A48C28A7C116170092820516">
           <wsse:SecurityTokenReference wsu:Id="STR-64F5C1E5A48C28A7C116170092820517">
             <wsse:Reference URI="#X509-
64F5C1E5A48C28A7C116170092820515" ValueType="http://docs.oasis-open.org/wss/2004/01/oasis-
200401-wss-x509-token-profile-1.0#X509v3"/>
           </wsse:SecurityTokenReference>
         </ds:KeyInfo>
       </ds:Signature>
     </wsse:Security>
   </soapenv:Header>
   <soapenv:Body wsu:Id="id-FF3D9199D69CE4E49D15208654545279"
     xmlns:wsu="http://docs.oasis-open.org/wss/2004/01/oasis-200401-wss-wssecurity-utility-1.0.xsd">
     <loc:Localiza>
       <loc:nifTitular>00000000T</loc:nifTitular>
       <loc:tipoEnvio>2</loc:tipoEnvio>
     </loc:Localiza>
     <loc:opcionesLocaliza>
       <loc:opcion tipo="dehu.paginador.pagina">2</loc:opcion>
     </loc:opcionesLocaliza>
   </soapenv:Body>
</soapenv:Envelope>
```
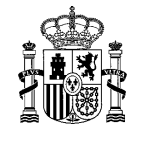

#### <span id="page-21-0"></span>**3.1.2** *Respuesta*

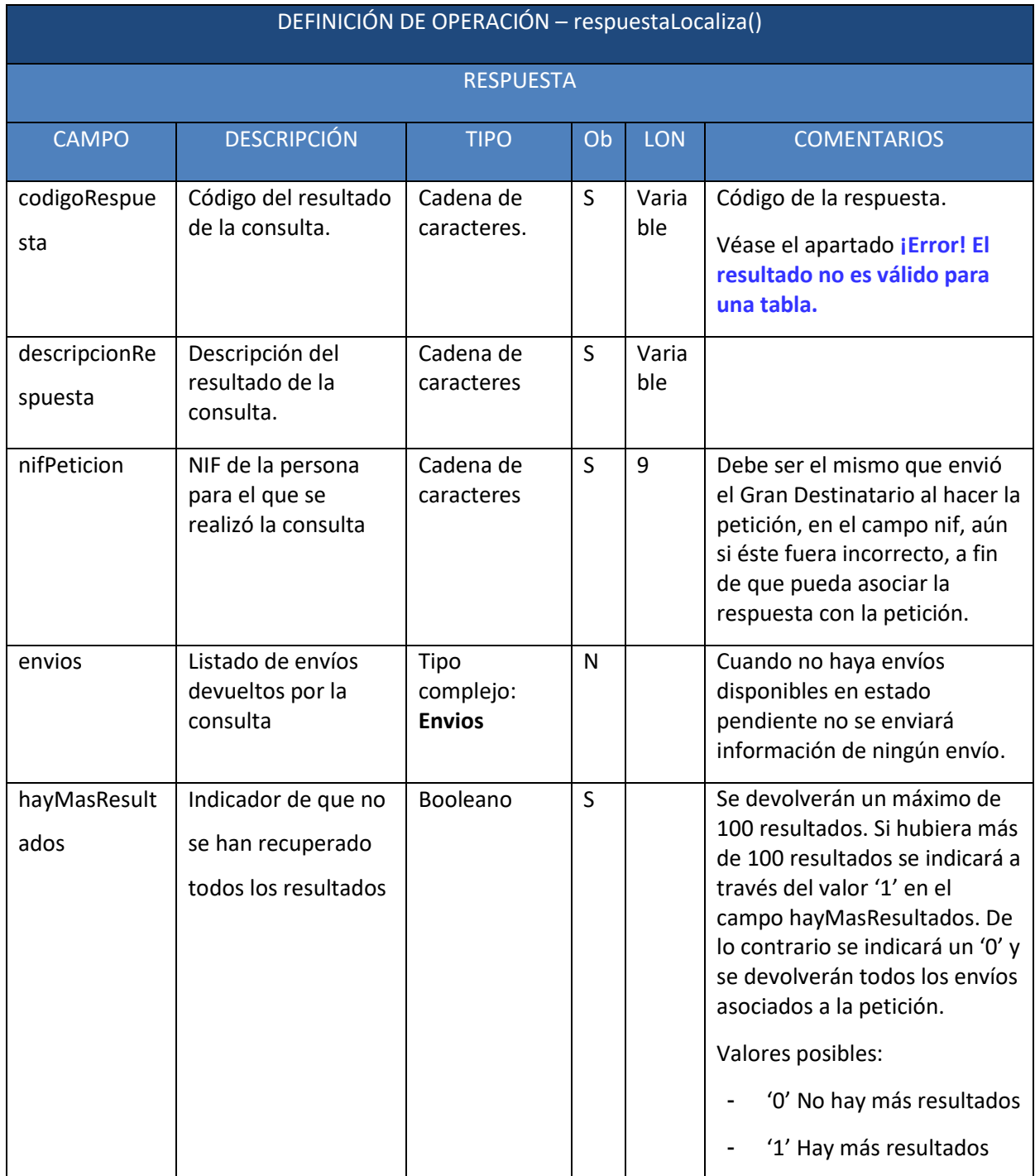

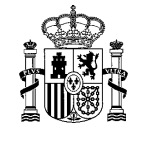

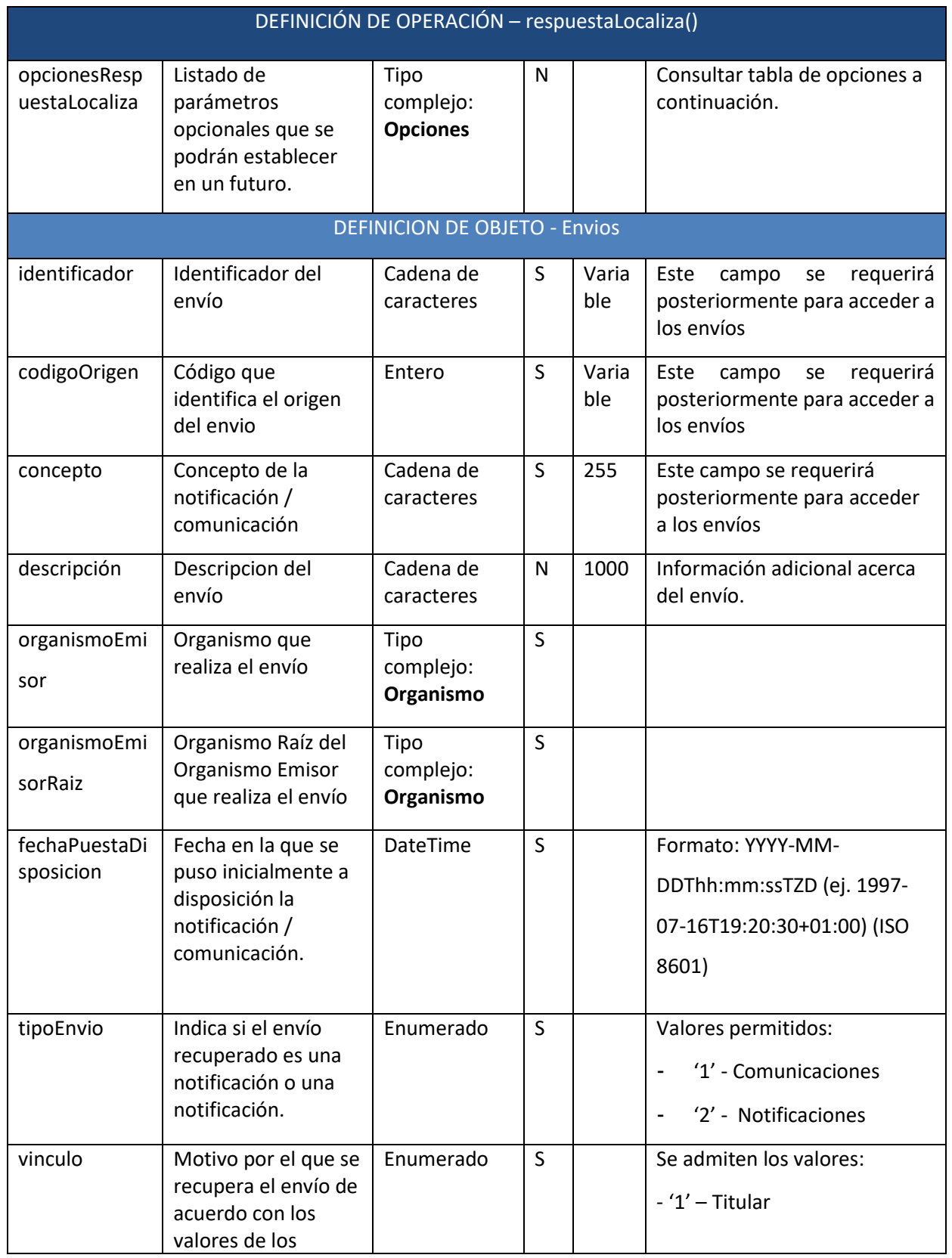

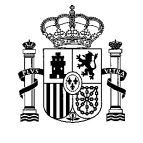

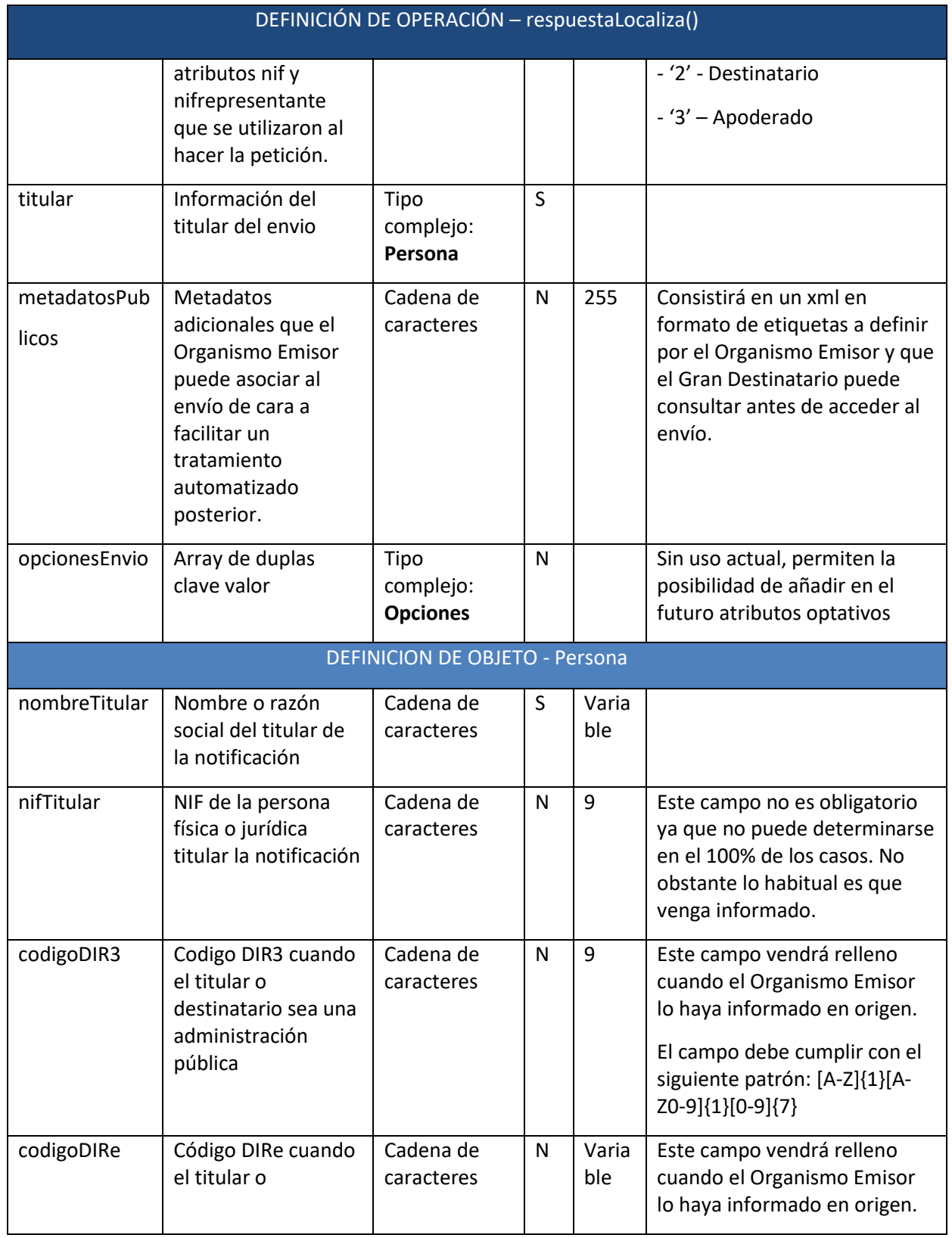

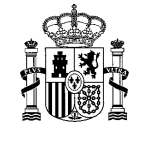

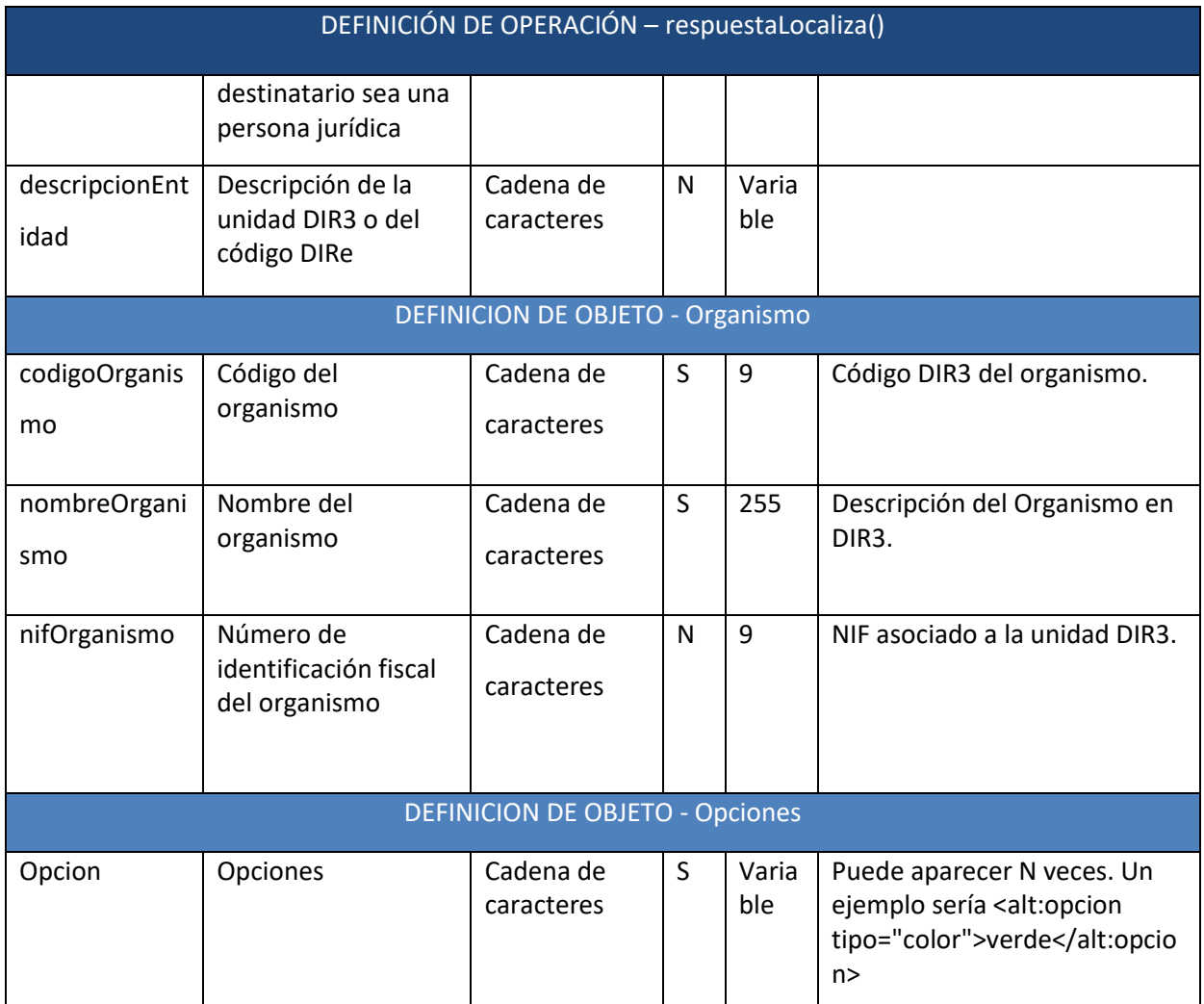

#### <span id="page-24-0"></span>3.1.2.1 Opciones en opcionesRespuestaLocaliza

Se ha habilitado un campo opcional por el que se podrá indicar la **paginación** a la hora de que la DEHú devuelva los resultados de la consulta. En la respuesta siempre se devolverá la información de la paginación, aunque no se haya indicado nada en la petición, tal como sigue:

- <alt:opcion tipo="dehu.paginador.totalResultados ">*0*</alt:opcion>
- <alt:opcion tipo="dehu.paginador.totalPag ">*0*</alt:opcion>
- <alt:opcion tipo="dehu.paginador.paginaActual >*1*</alt:opcion>

Si se quiere consultar cómo realizar una petición por paginación consulte el apartado [3.1.1.1.](#page-19-0)

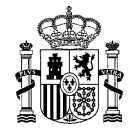

#### Ejemplo:

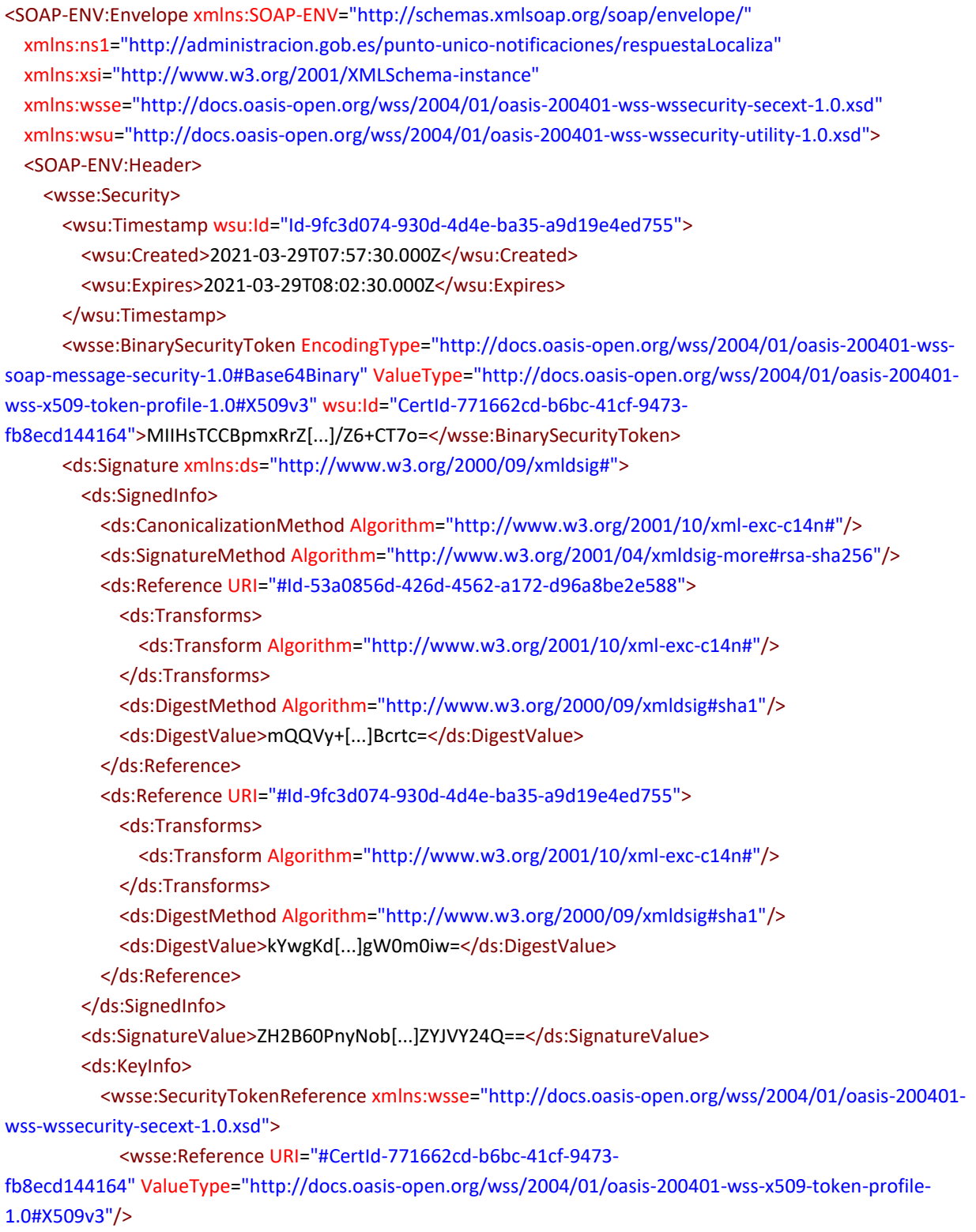

</wsse:SecurityTokenReference>

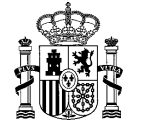

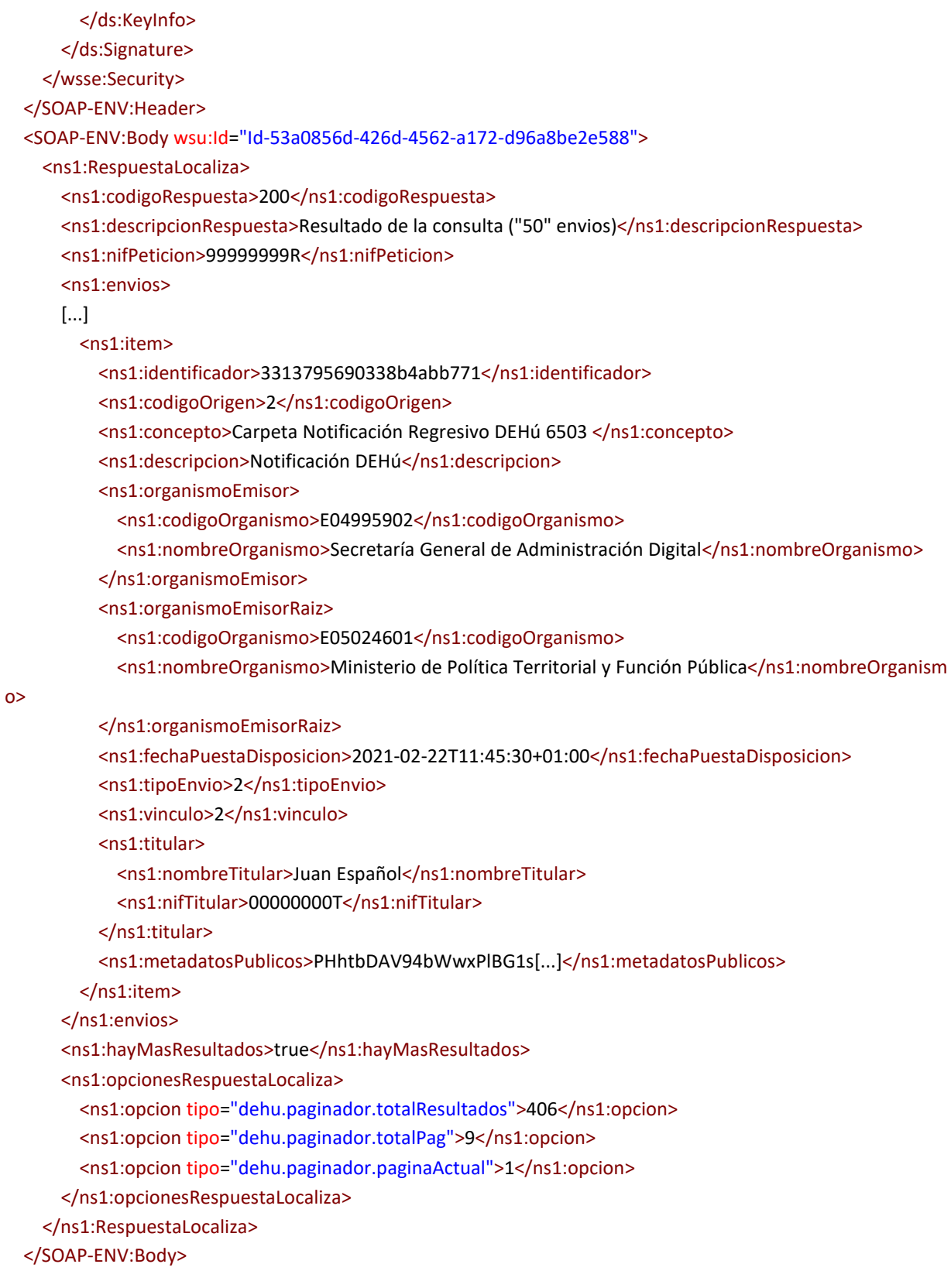

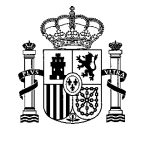

#### <span id="page-27-0"></span></SOAP-ENV:Envelope>

#### **3.1.3** *Funcionamiento de los parámetros nifTitular y nifDestinatario*

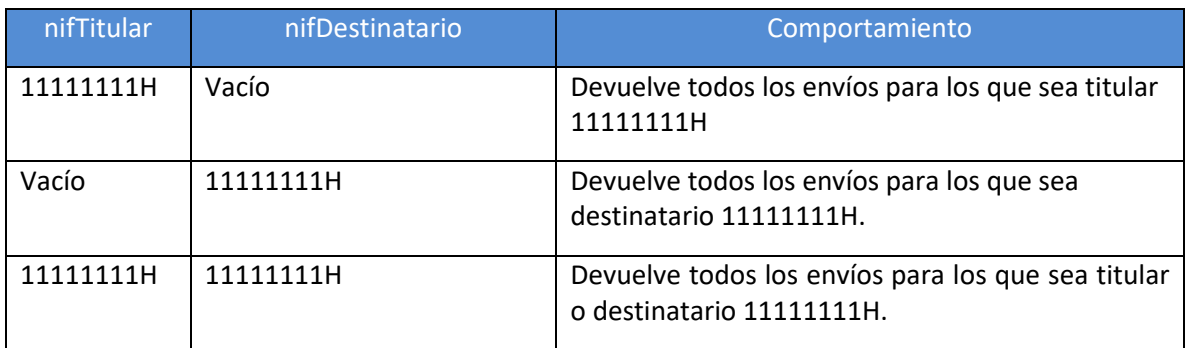

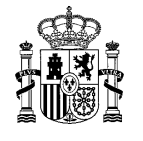

# <span id="page-28-0"></span>3.2 **Petición de acceso al contenido de una notificación o comunicación**

Permite que un Gran Destinatario acepte la comparecencia de una notificación o que solicite el acceso al contenido de una comunicación y que le devuelva los documentos asociados al envío, junto con sus metadatos.

<span id="page-28-1"></span>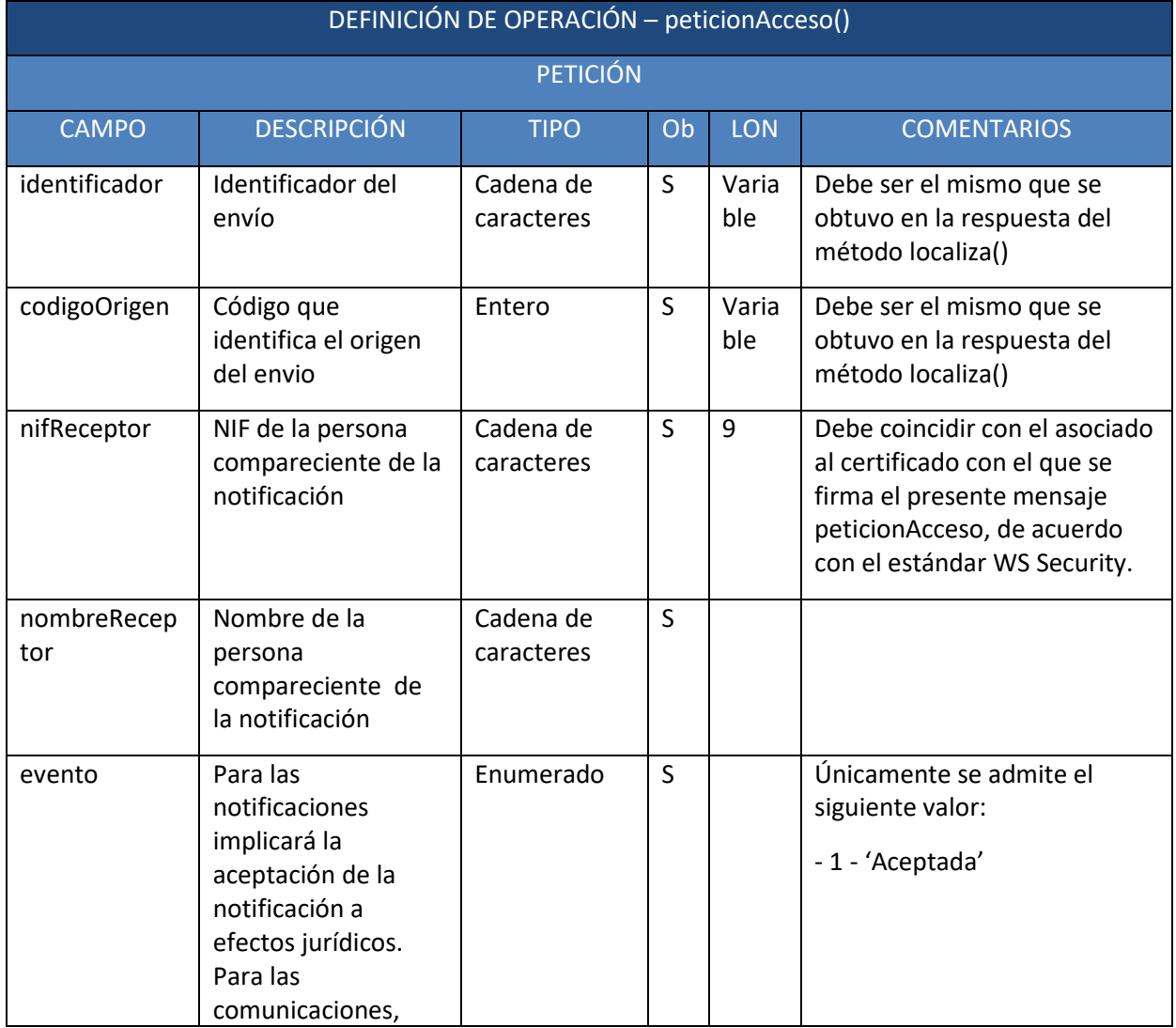

#### **3.2.1** *Petición*

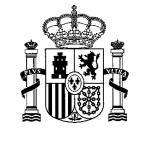

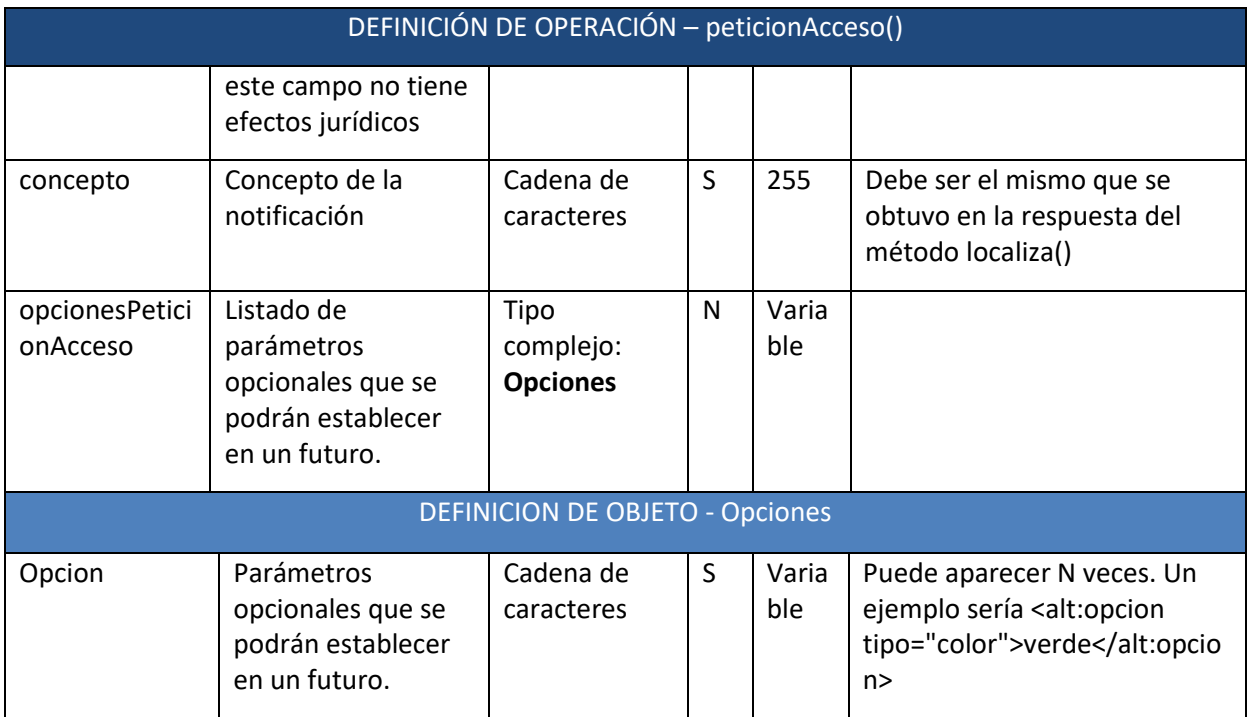

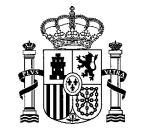

#### **3.2.2** *Respuesta*

<span id="page-30-0"></span>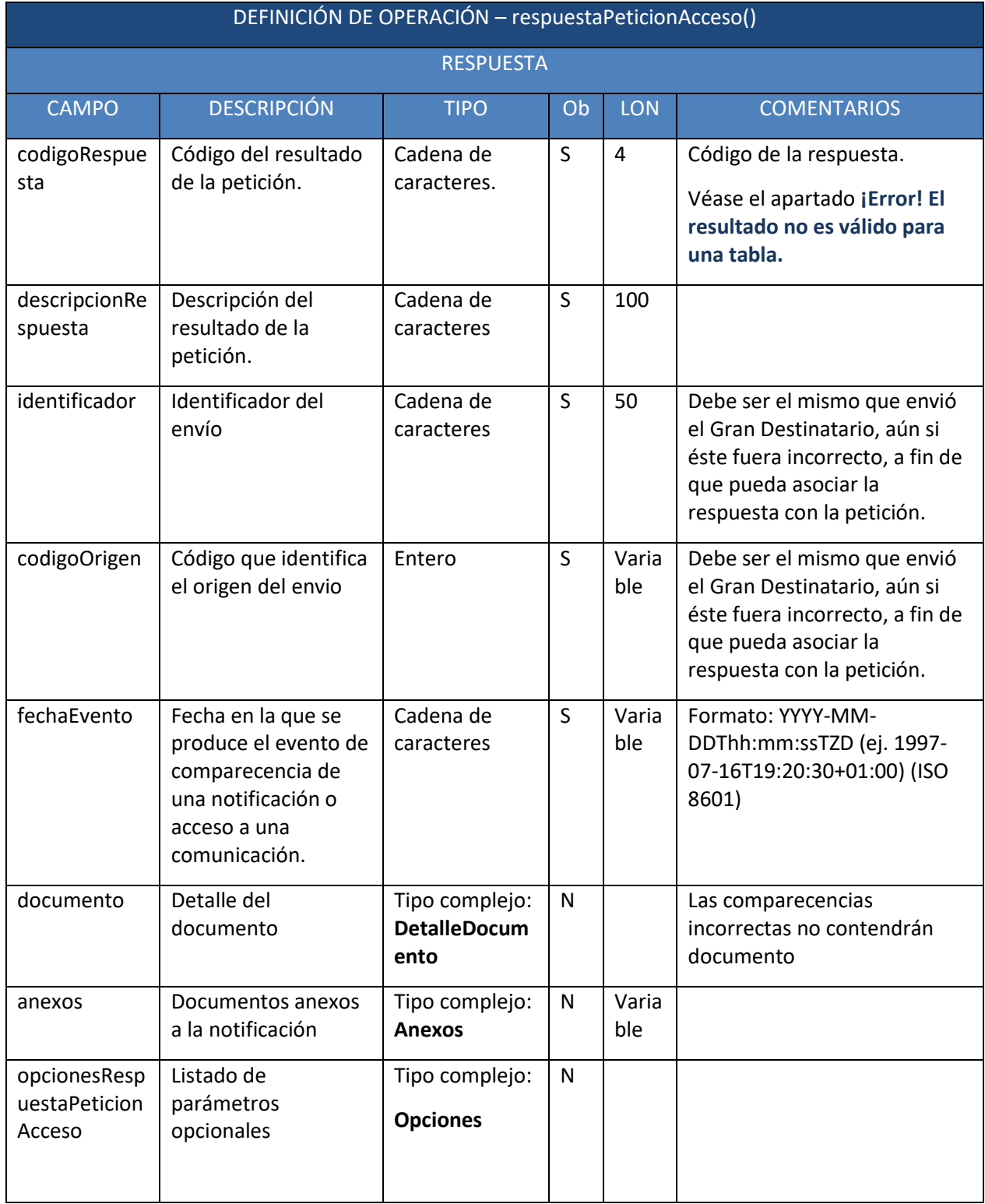

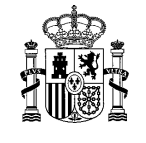

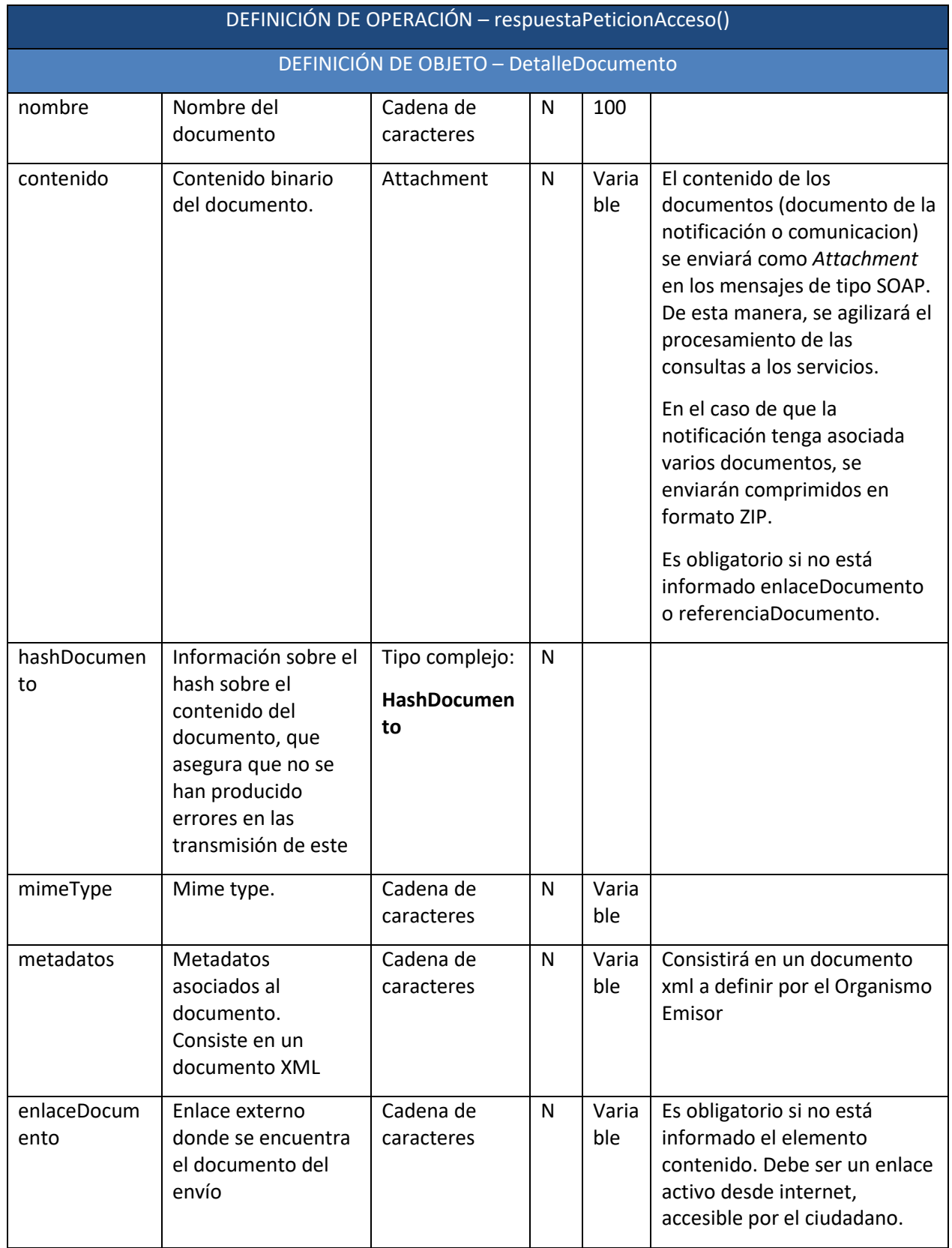

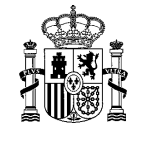

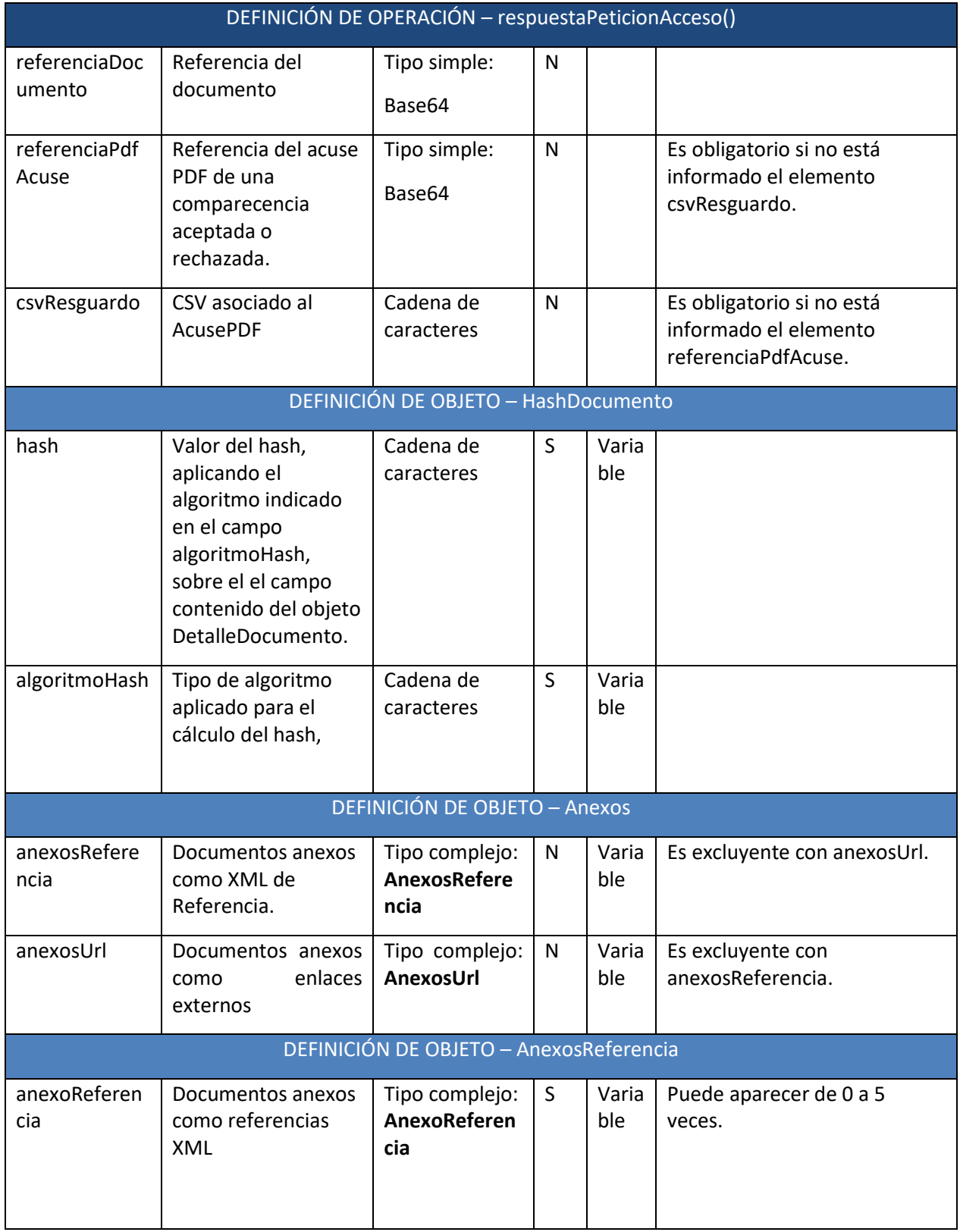

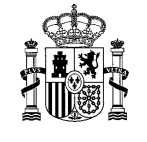

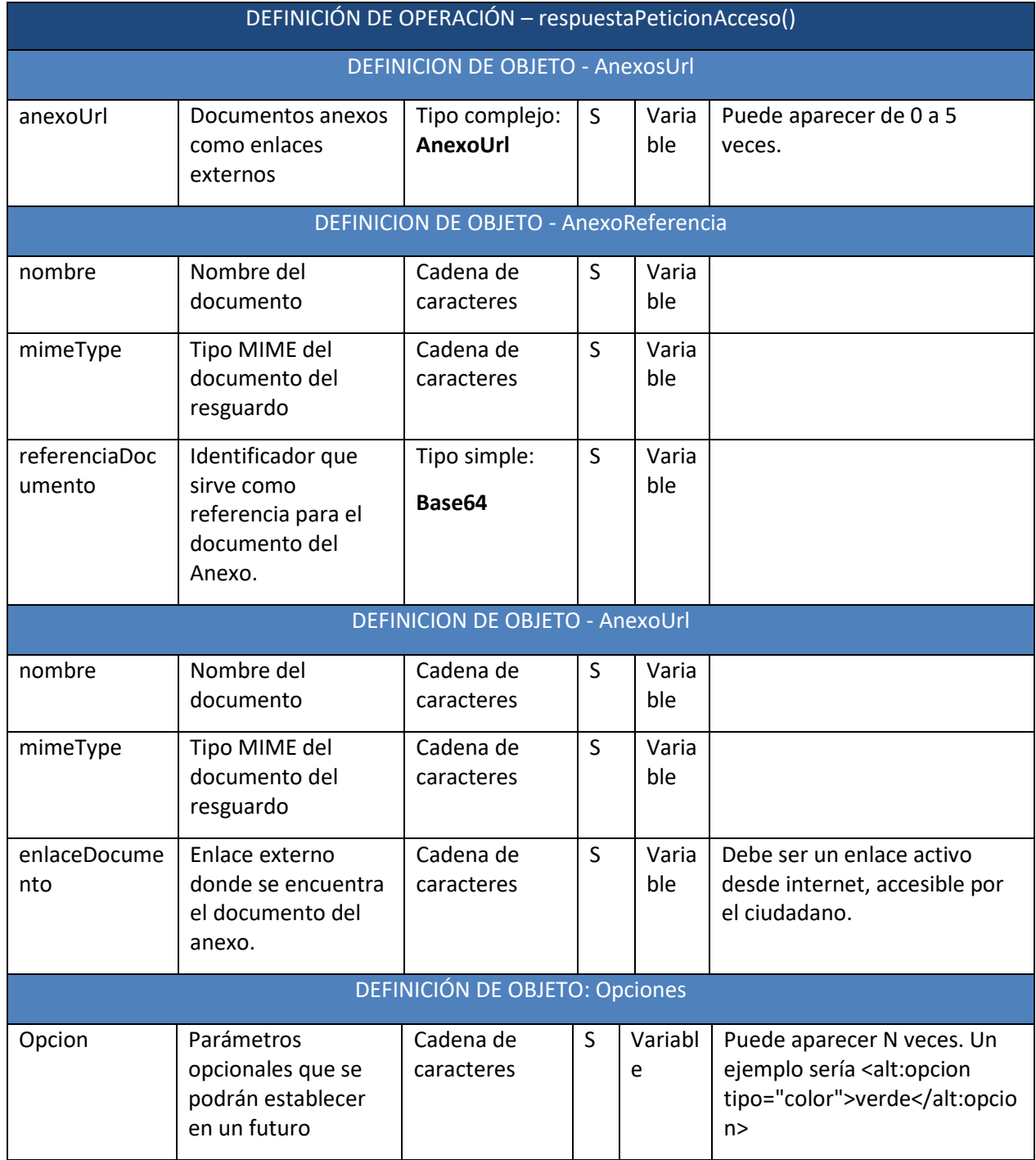

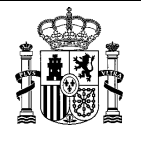

### <span id="page-34-0"></span>3.3 **Consultar anexos**

Tal y como se indica en el apartado [2.3,](#page-14-0) en las notificaciones pueden existir documentos adicionales al documento legal de la notificación, a los que denominaremos anexos.

Desde el punto de vista de la DEHú los anexos pueden ser:

- Direcciones URL accesibles al Gran Destinatario sin necesidad de intermediarios.
- Anexos referenciados por un identificador en caso de no ser accesibles directamente por el Gran Destinatario.

Para este último caso, se pone a disposición la operación *ConsultaAnexos*, que permitirá al Gran Destinatario descargarse el contenido de un anexo de tipo referencia.

<span id="page-34-1"></span>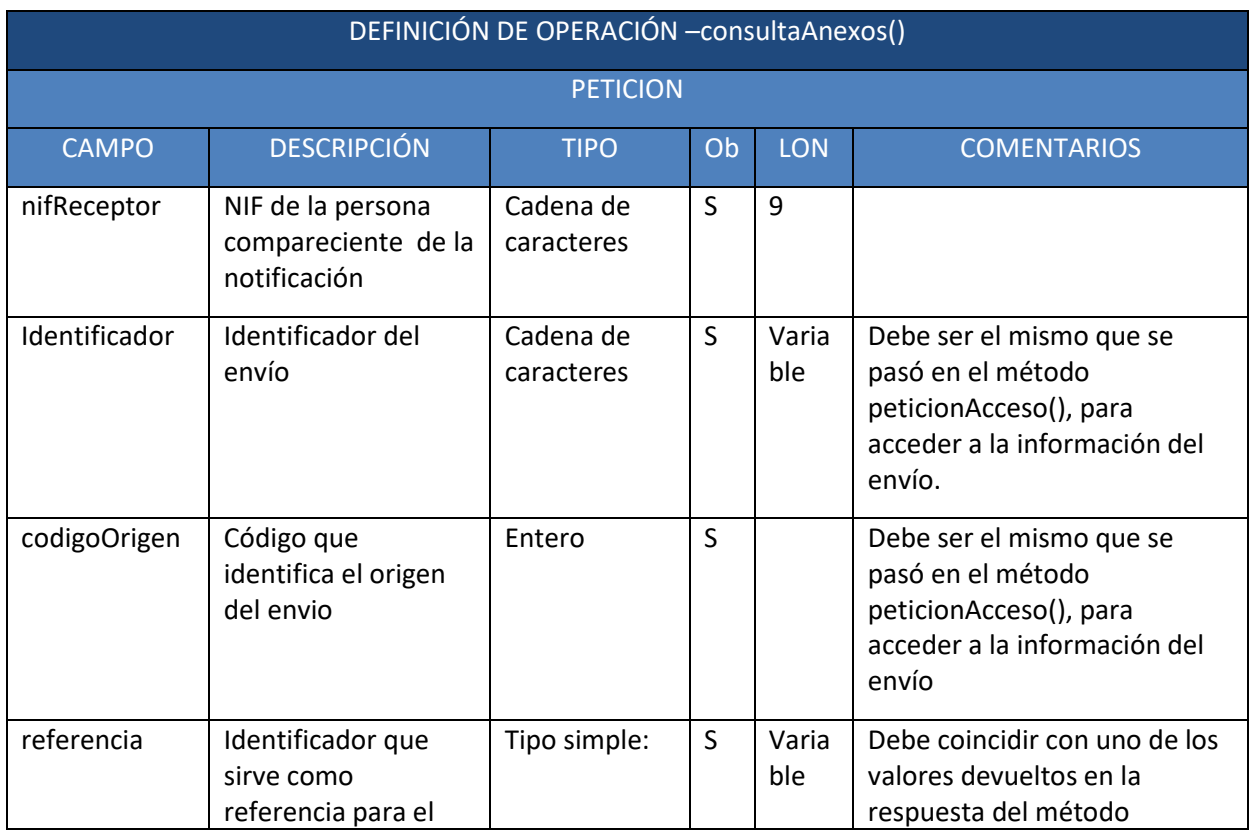

#### **3.3.1** *Petición*

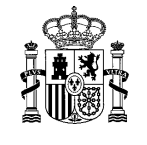

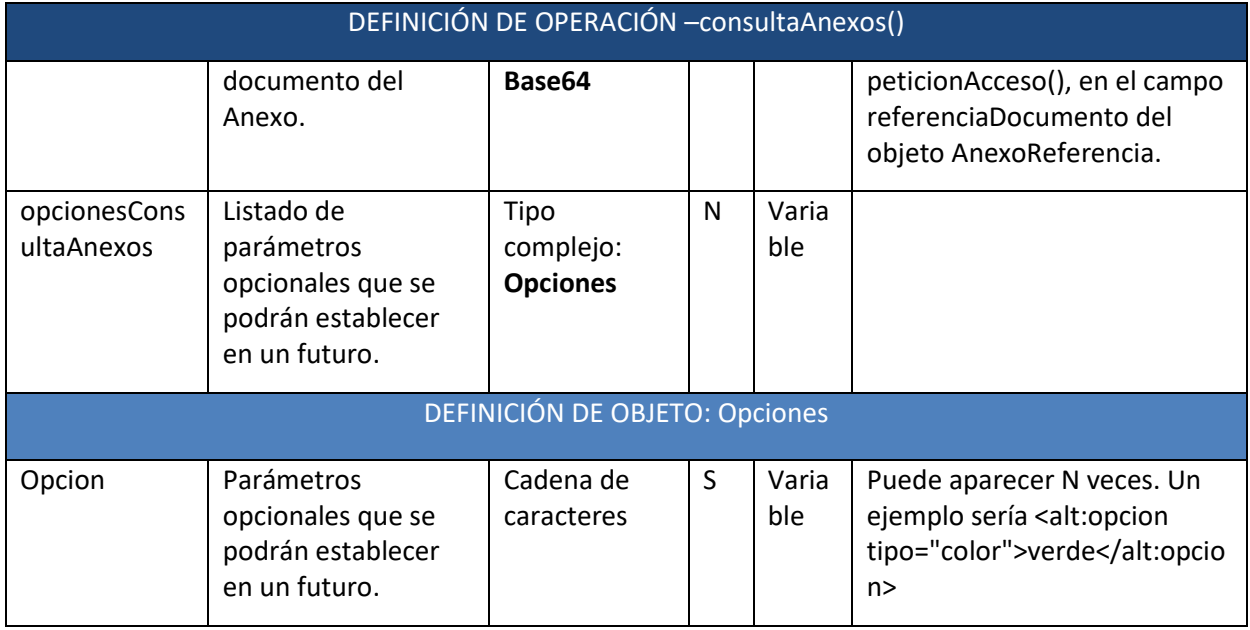
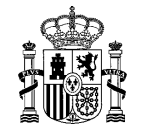

#### **3.3.2** *Respuesta*

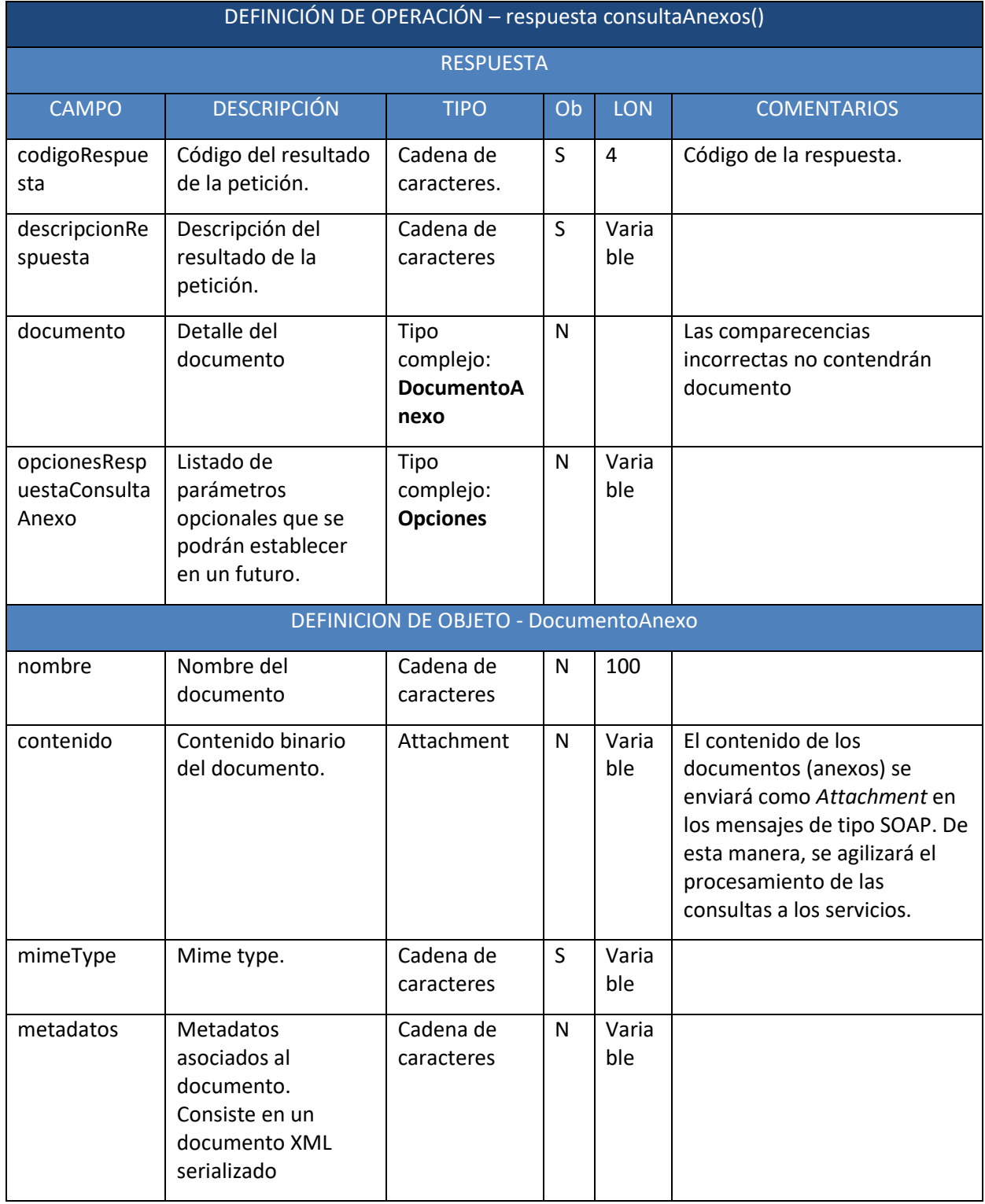

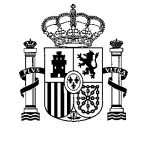

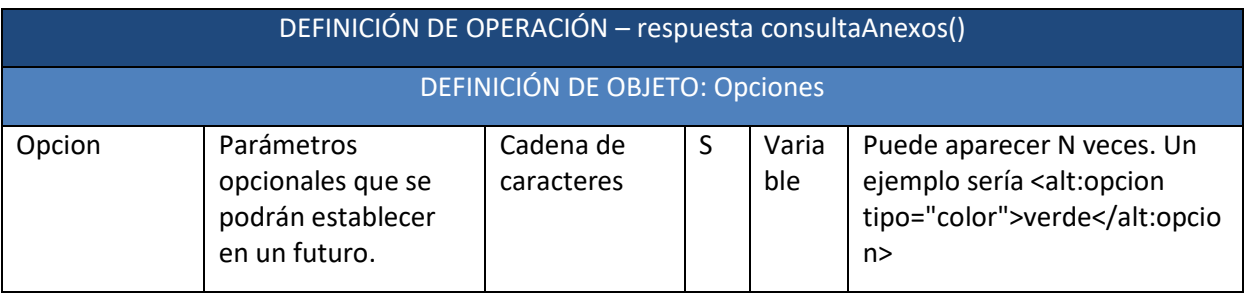

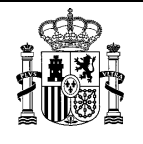

#### 3.4 **Consultar acuses PDF**

Este nuevo método nace con el objetivo de facilitar la descarga del resguardo de las notificaciones. No obstante, las consultas de este método estarán sujetas a restricciones respecto al número de llamadas; por lo que se **deberá asegurar el almacenamiento del acuse PDF en sus sistemas** una vez se haya descargado.

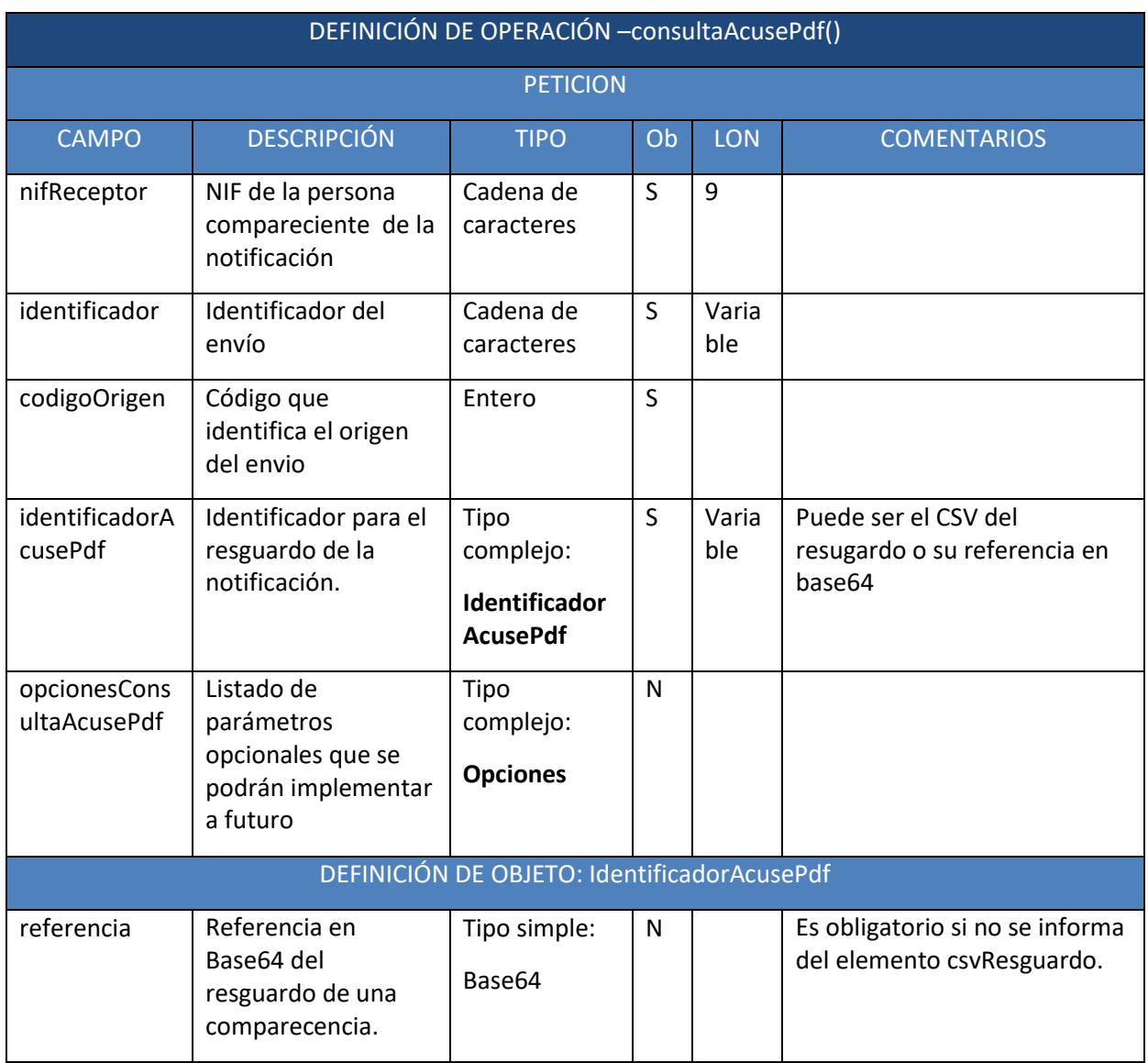

#### **3.4.1** *Petición*

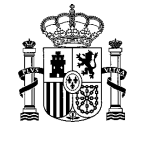

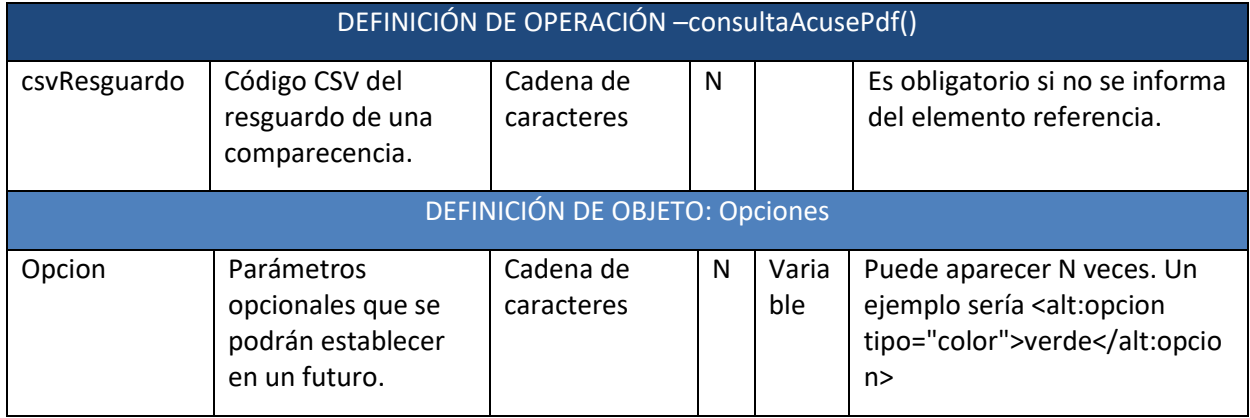

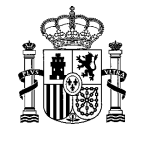

#### **3.4.2** *Respuesta*

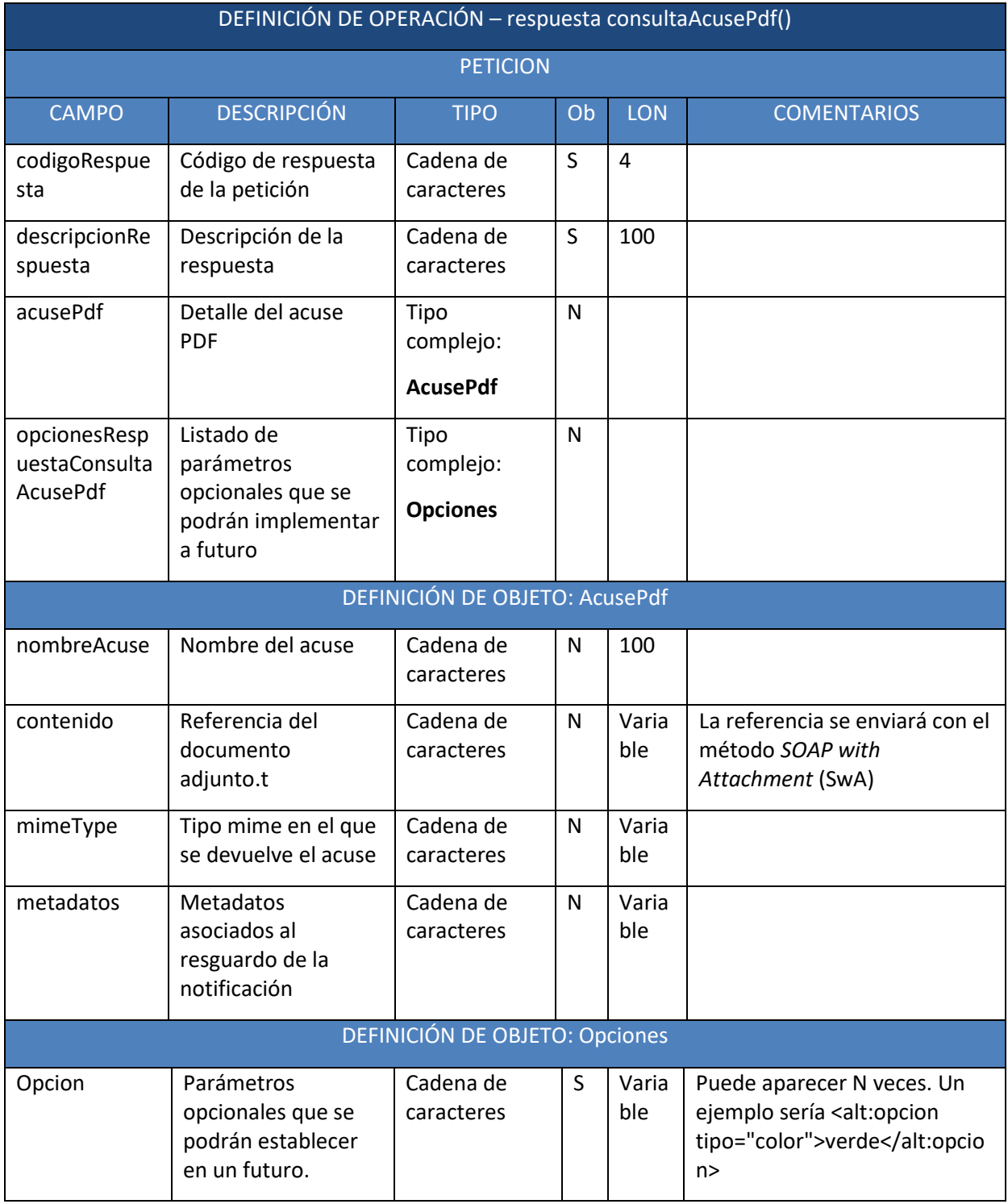

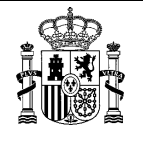

#### 3.5 **Localización de notificaciones y comunicaciones realizadas**

Este servicio web permite que un Gran Destinatario solicite a la DEHú un listado con las **notificaciones y comunicaciones disponibles** en cualquiera de los PUC adheridos y que estén en **estado realizada**.

Se podrán establecer limitaciones en el número de llamadas a este servicio por parte de los Grandes Destinatarios.

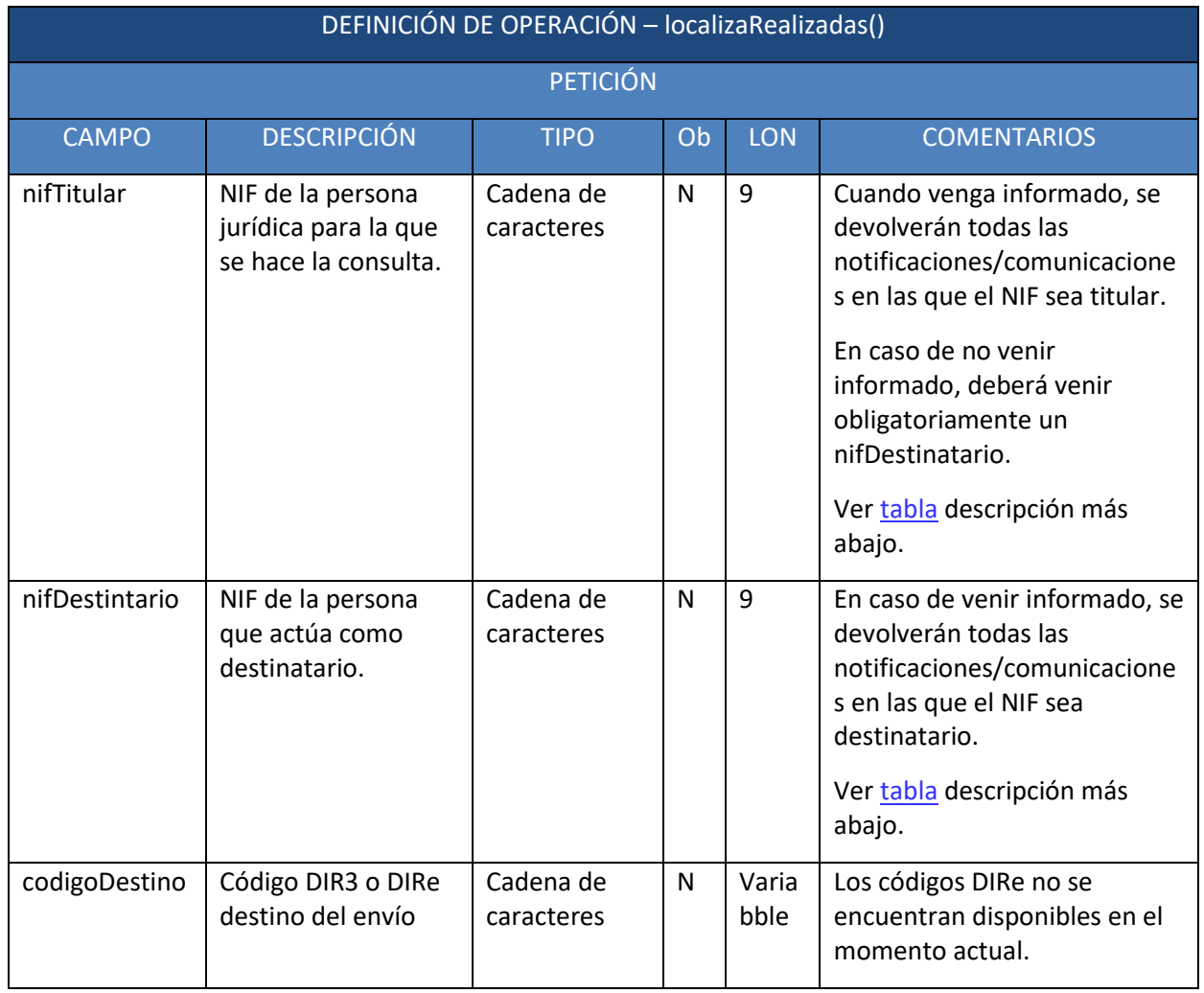

#### **3.5.1** *Petición*

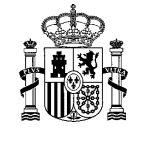

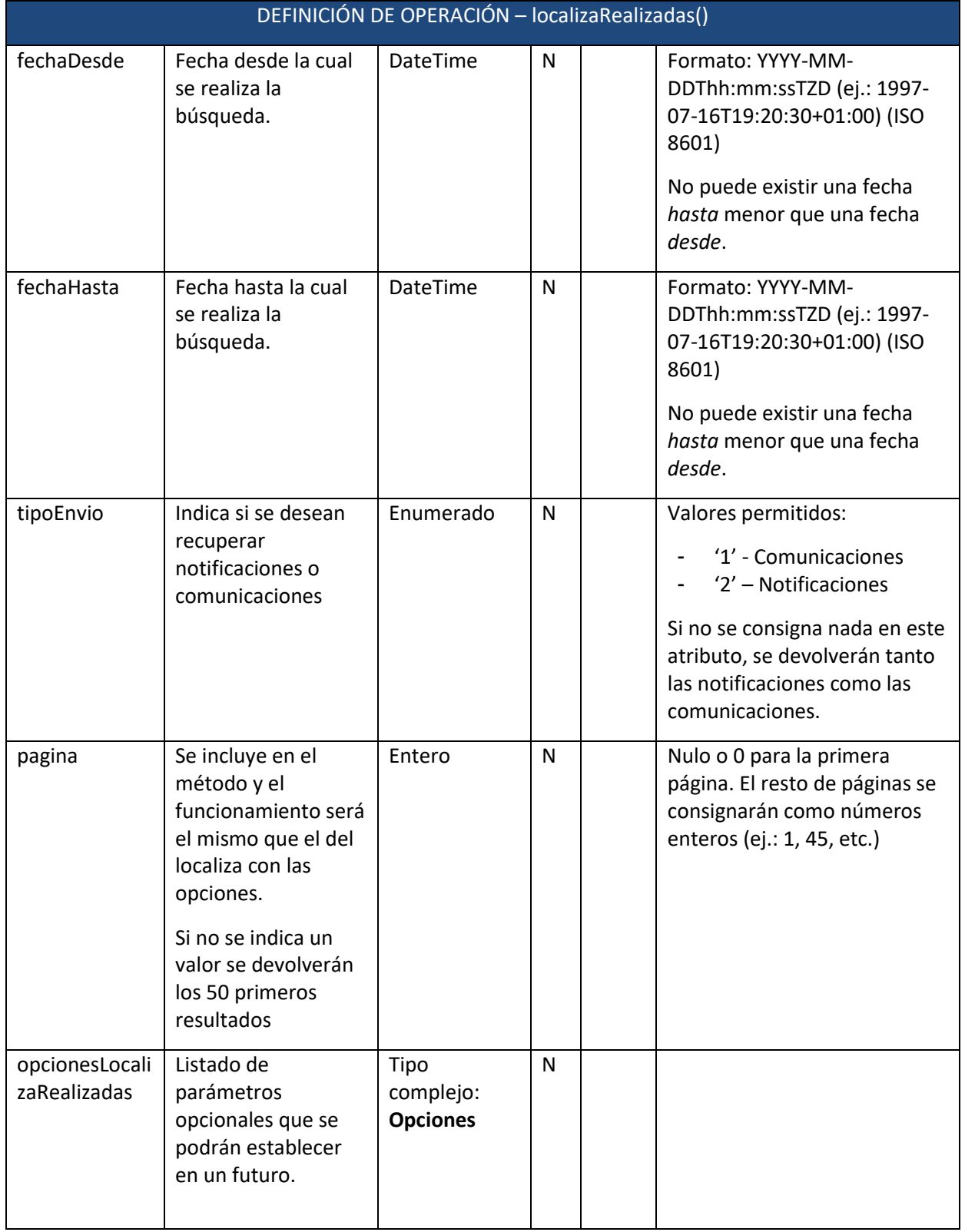

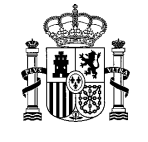

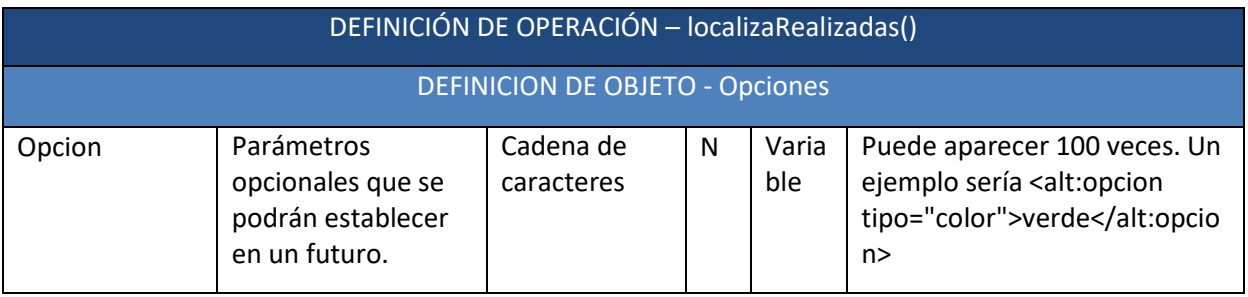

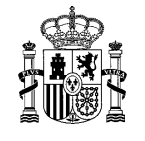

#### **3.5.2** *Respuesta*

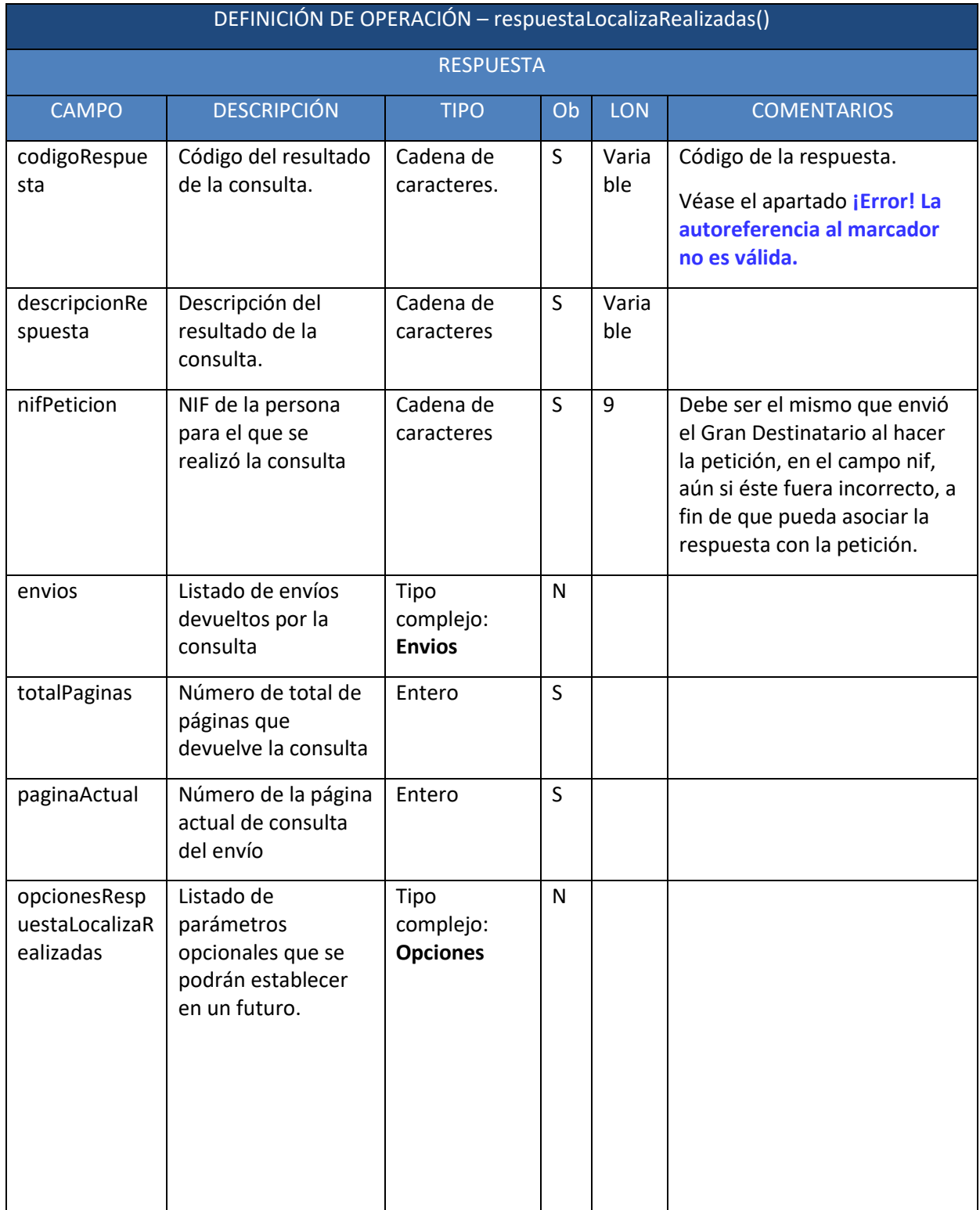

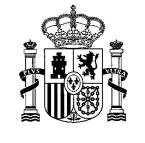

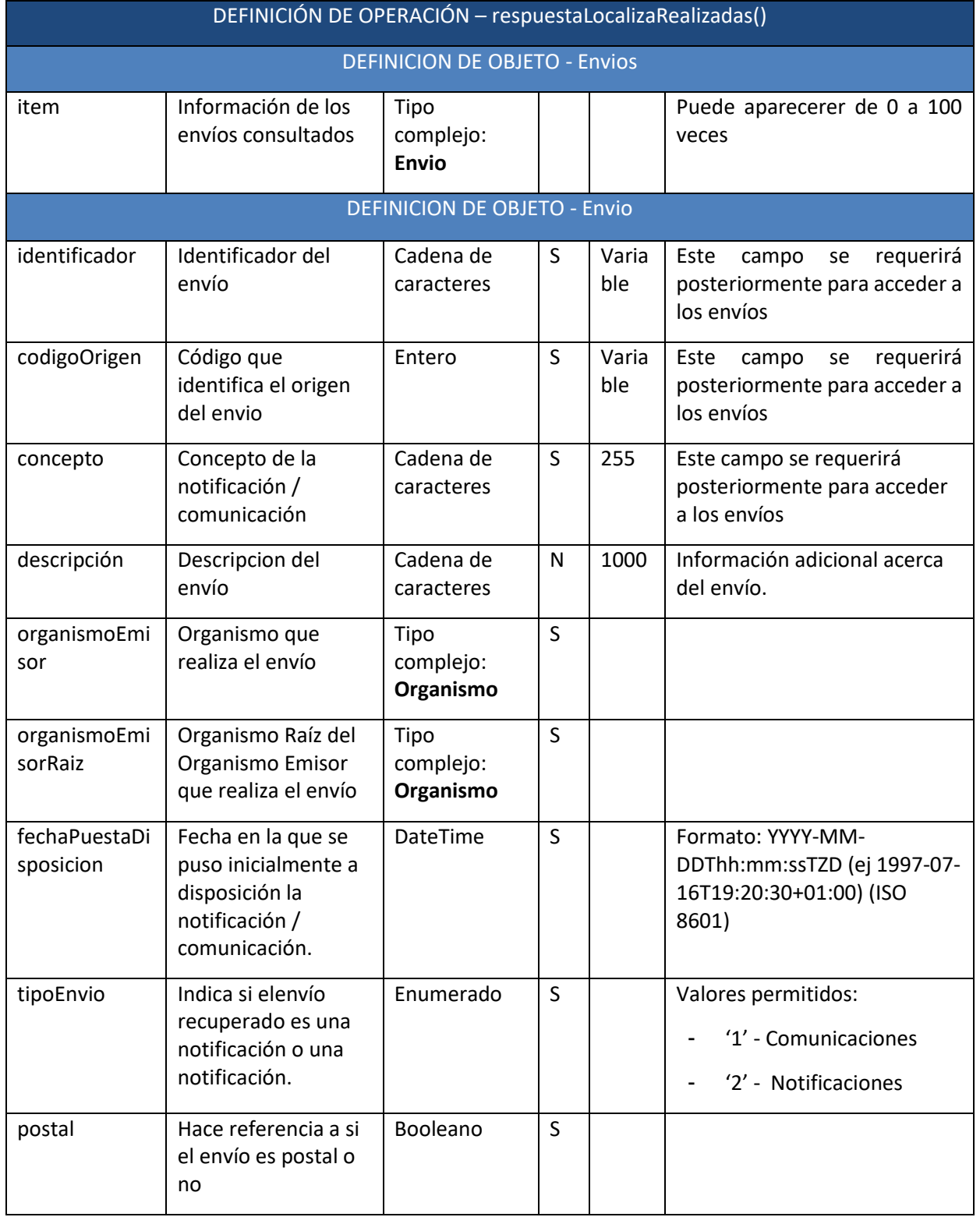

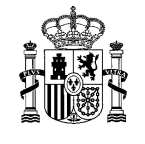

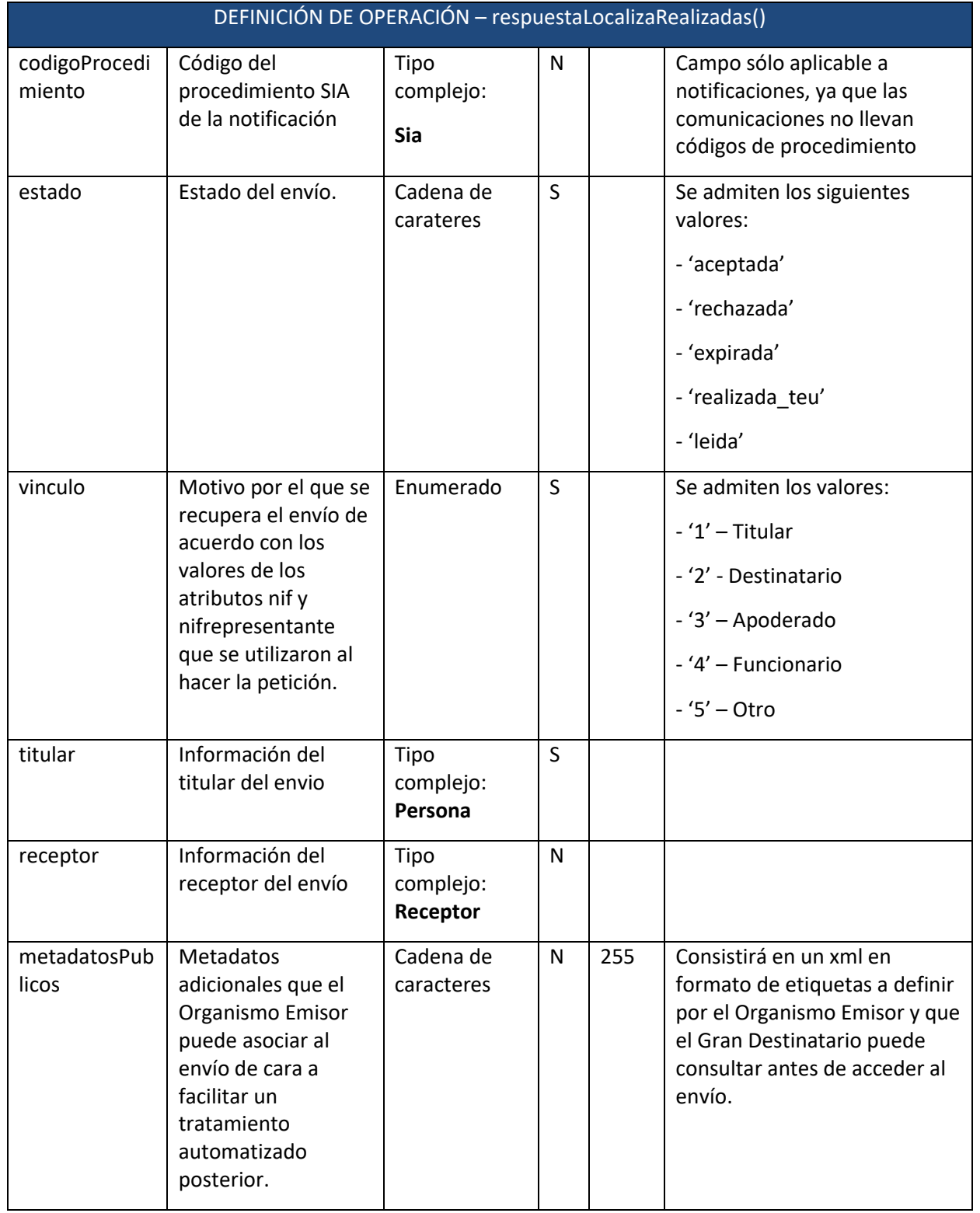

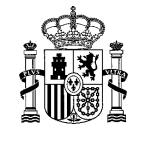

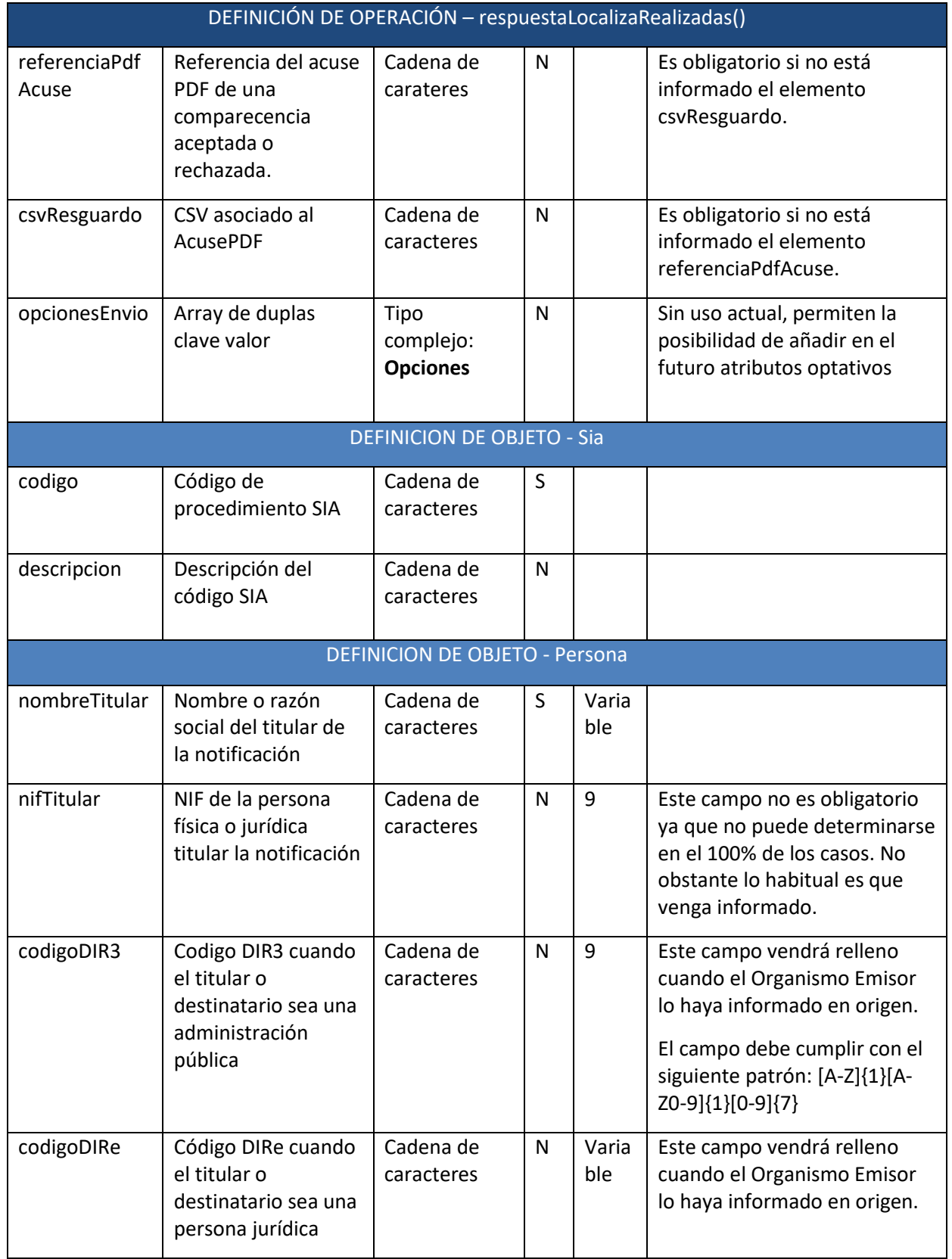

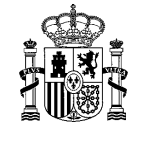

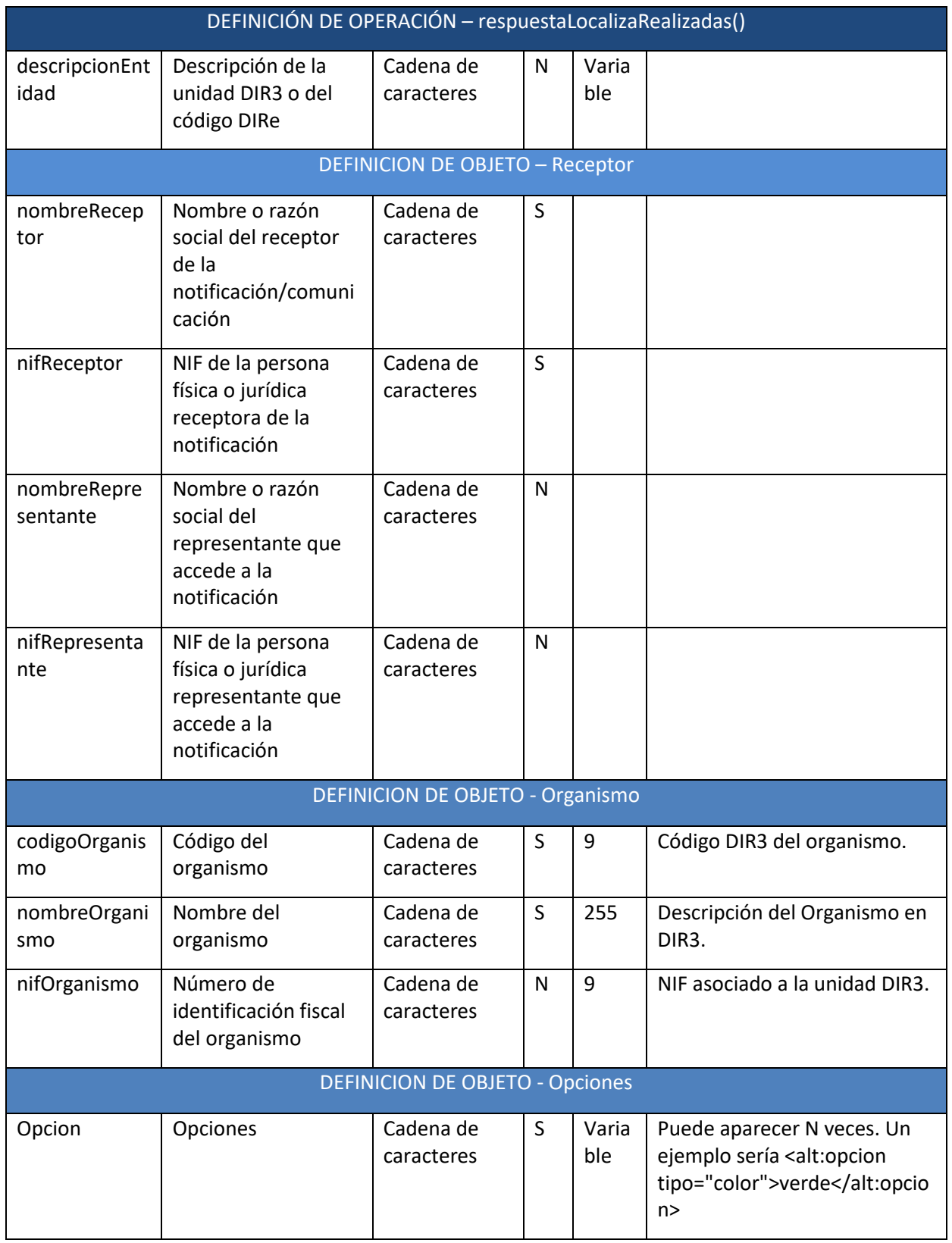

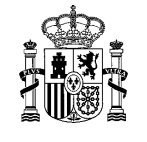

#### **3.5.3** *Funcionamiento de los parámetros nifTitular y nifDestinatario:*

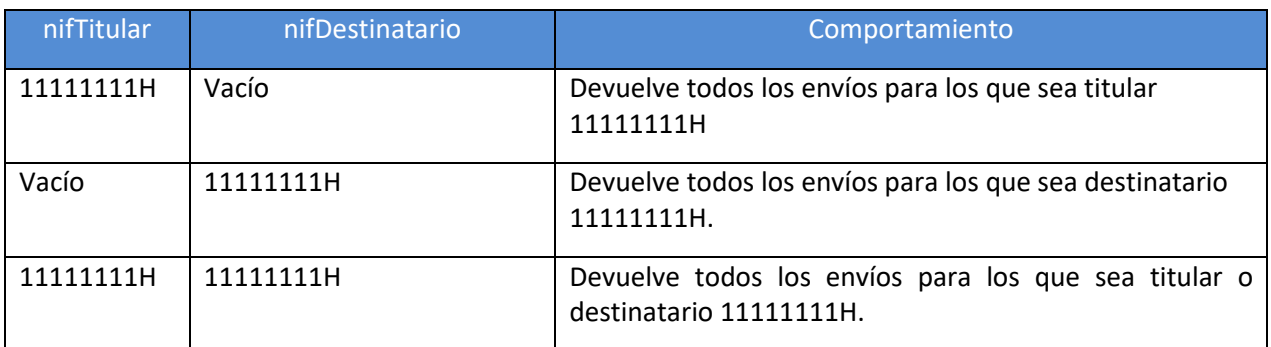

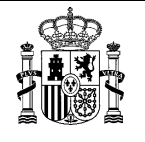

# 3.6 **Petición de consulta del contenido de una notificación o comunicación**

Permite que un Gran Destinatario consulte el **contenido de una notificación ya realizada o una comunicación ya leída** devolviendo los documentos asociados al envío junto con sus metadatos.

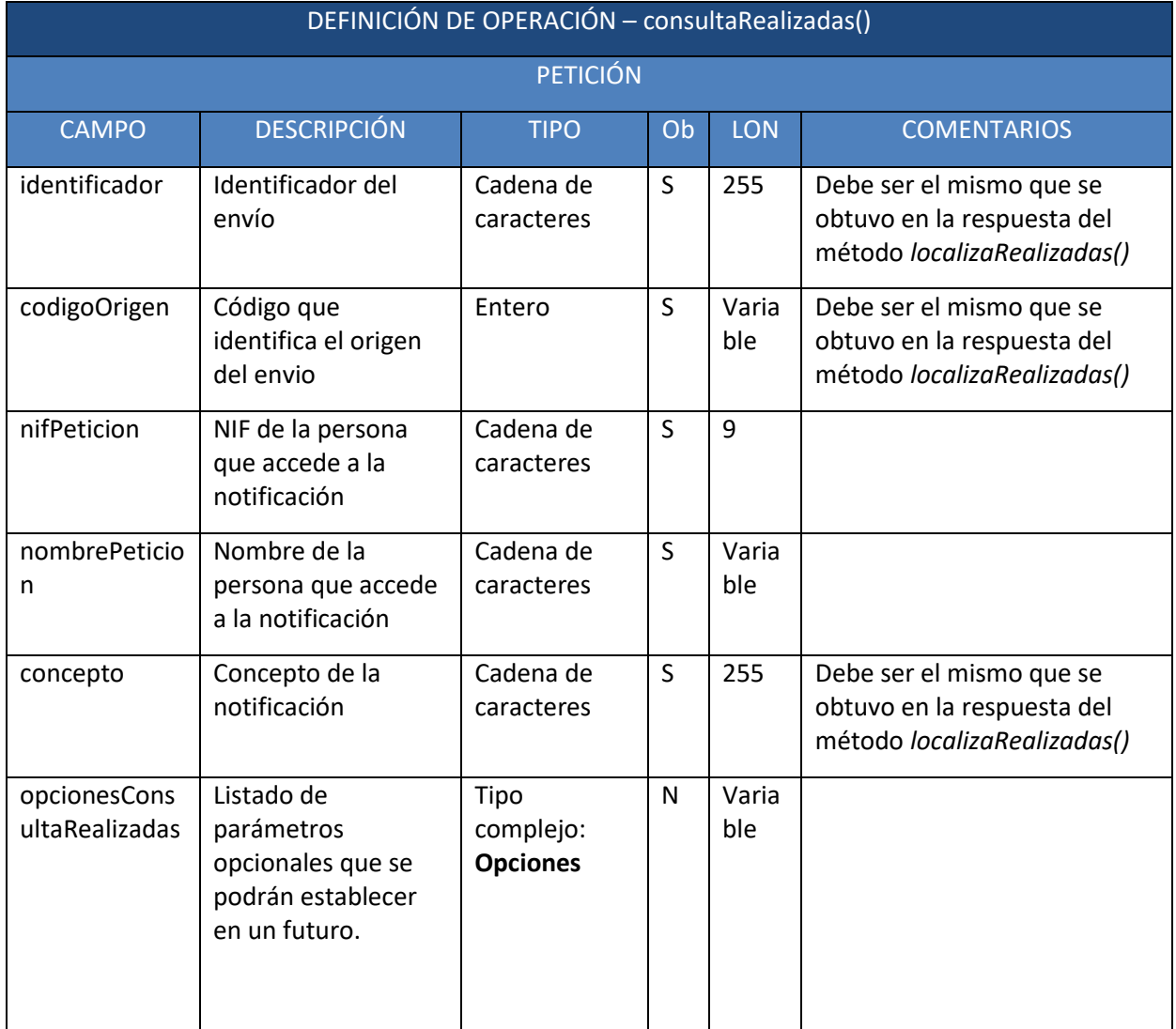

#### **3.6.1** *Petición*

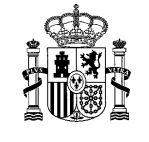

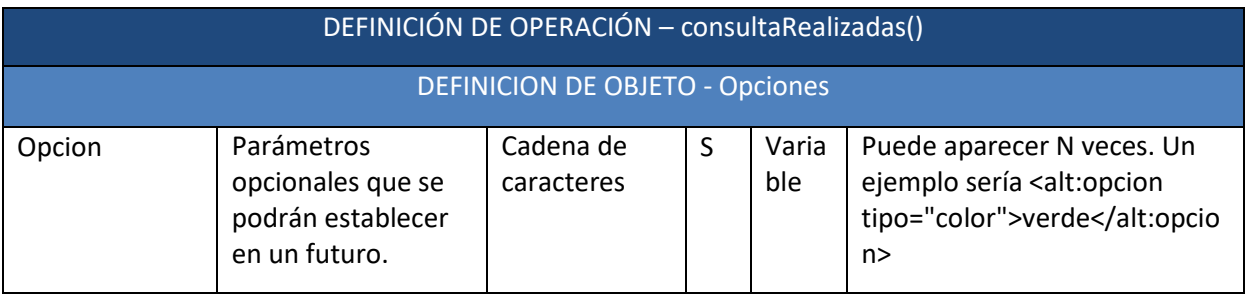

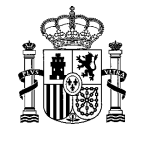

#### **3.6.2** *Respuesta*

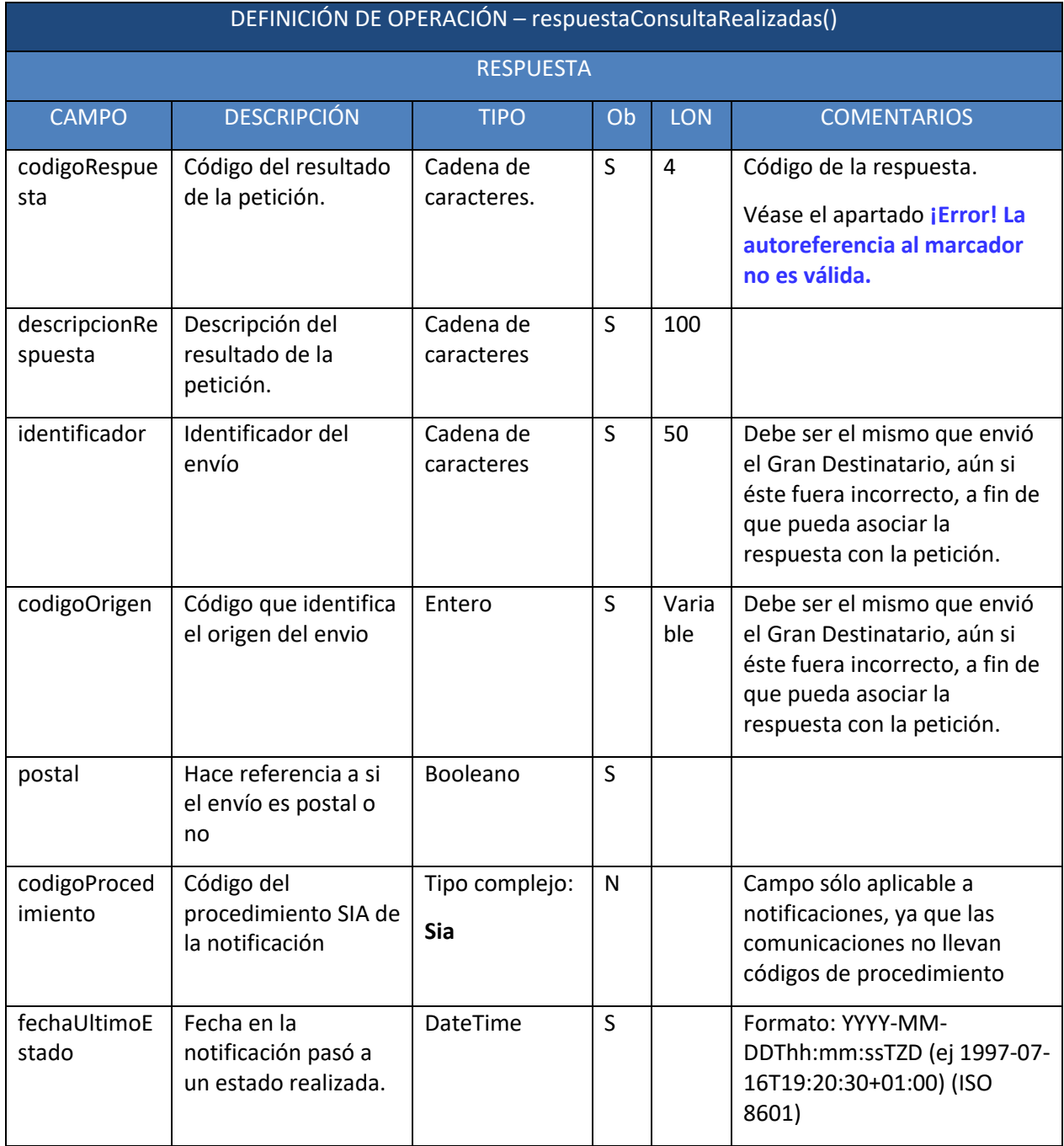

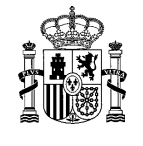

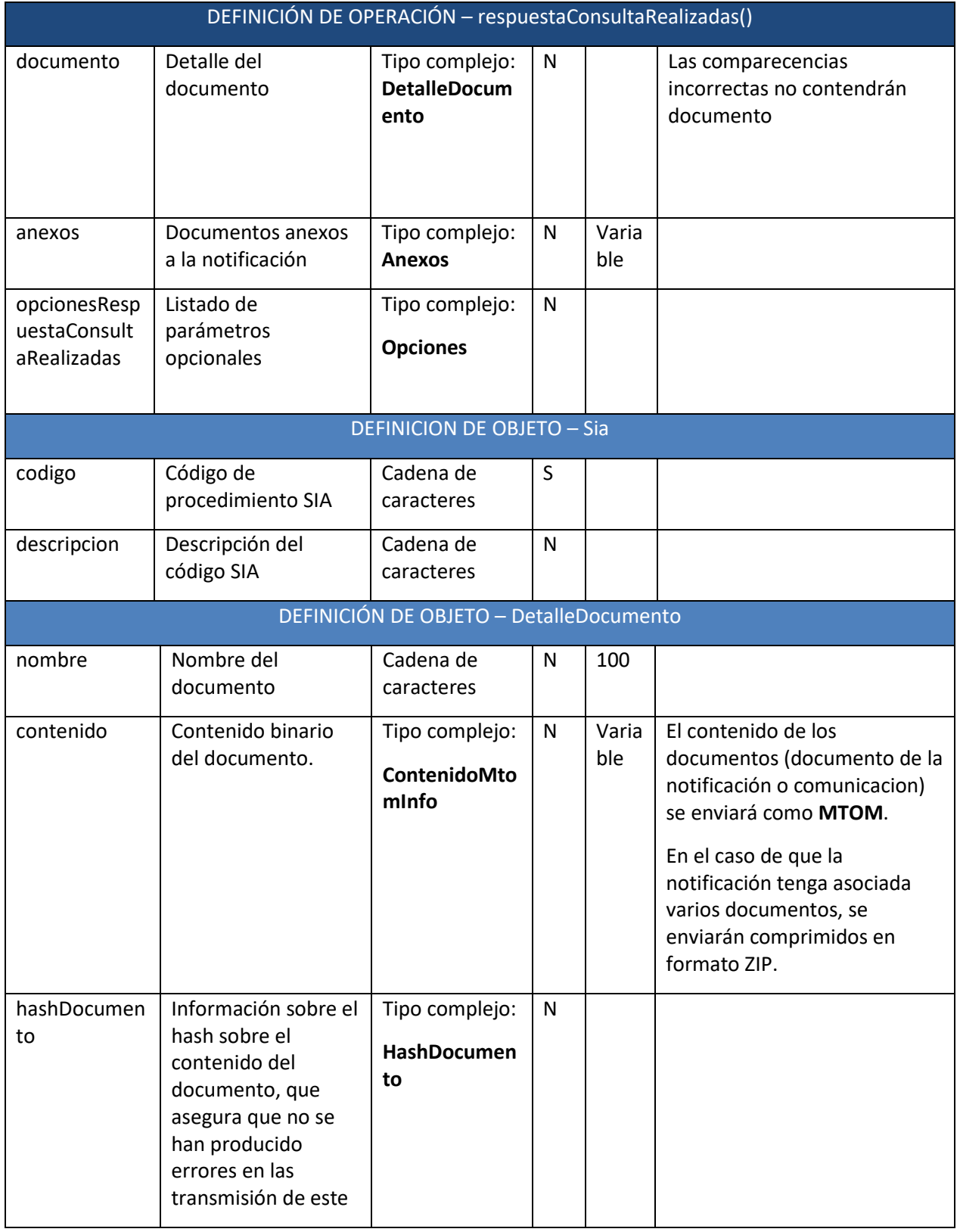

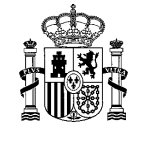

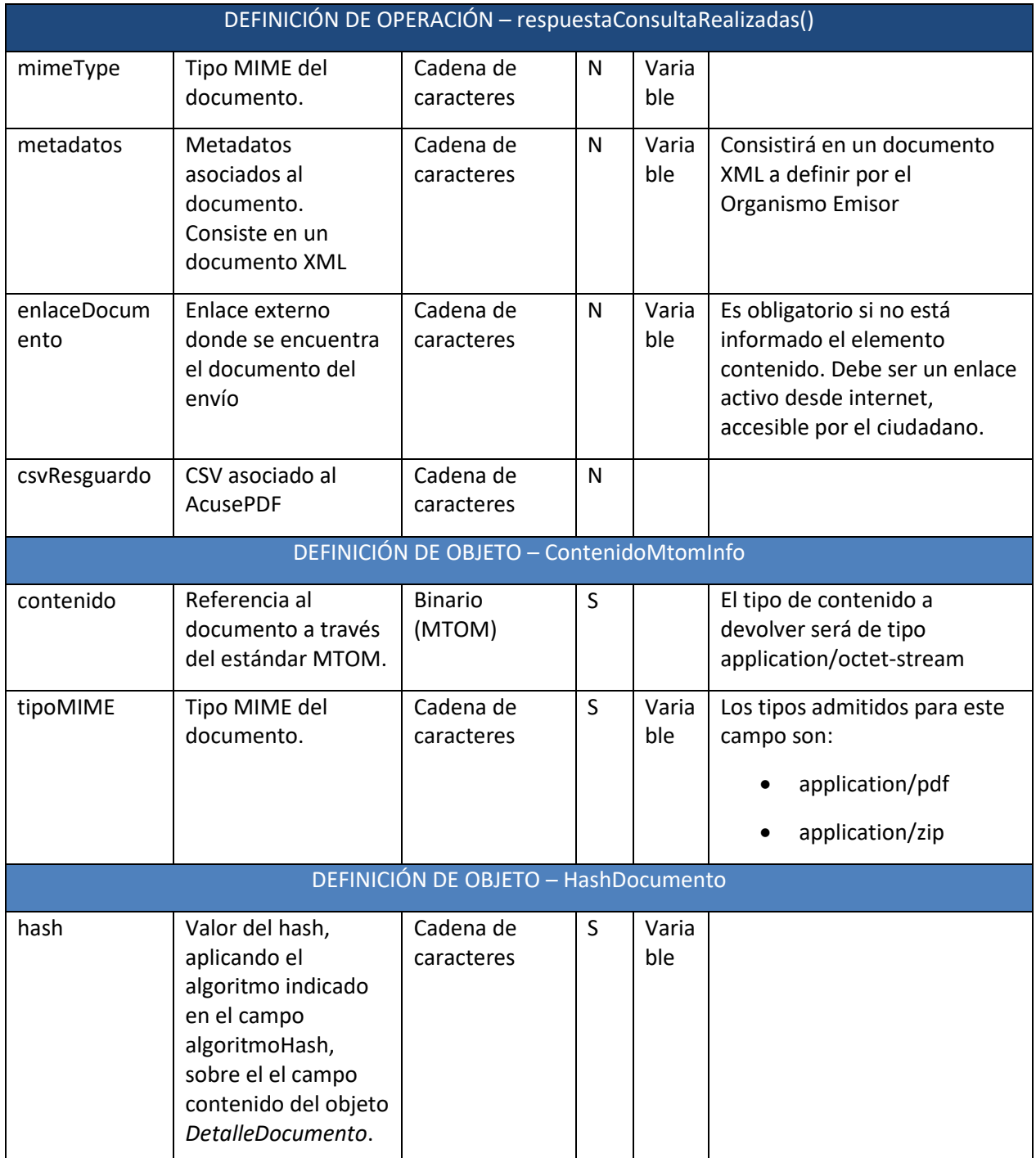

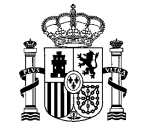

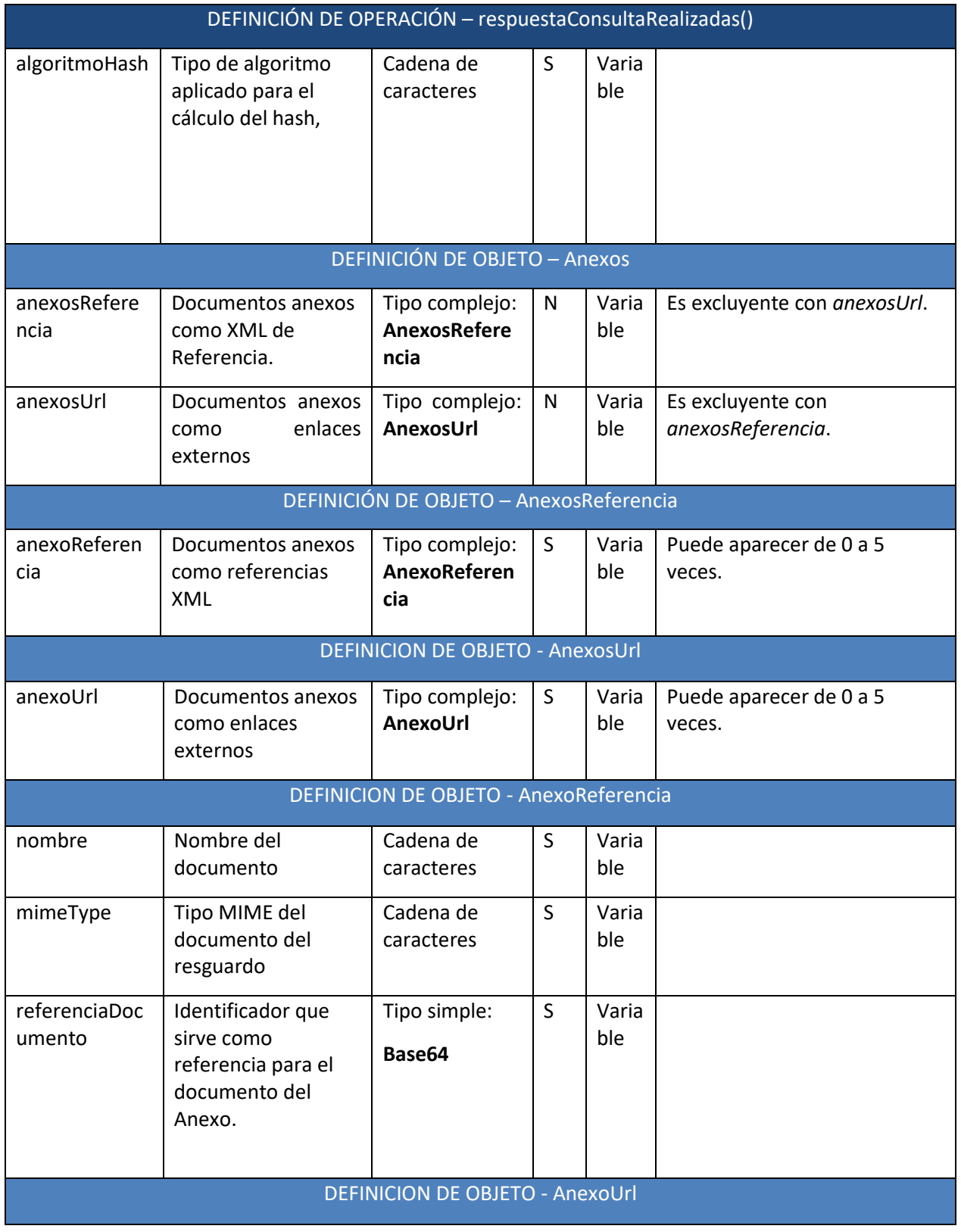

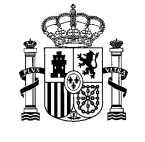

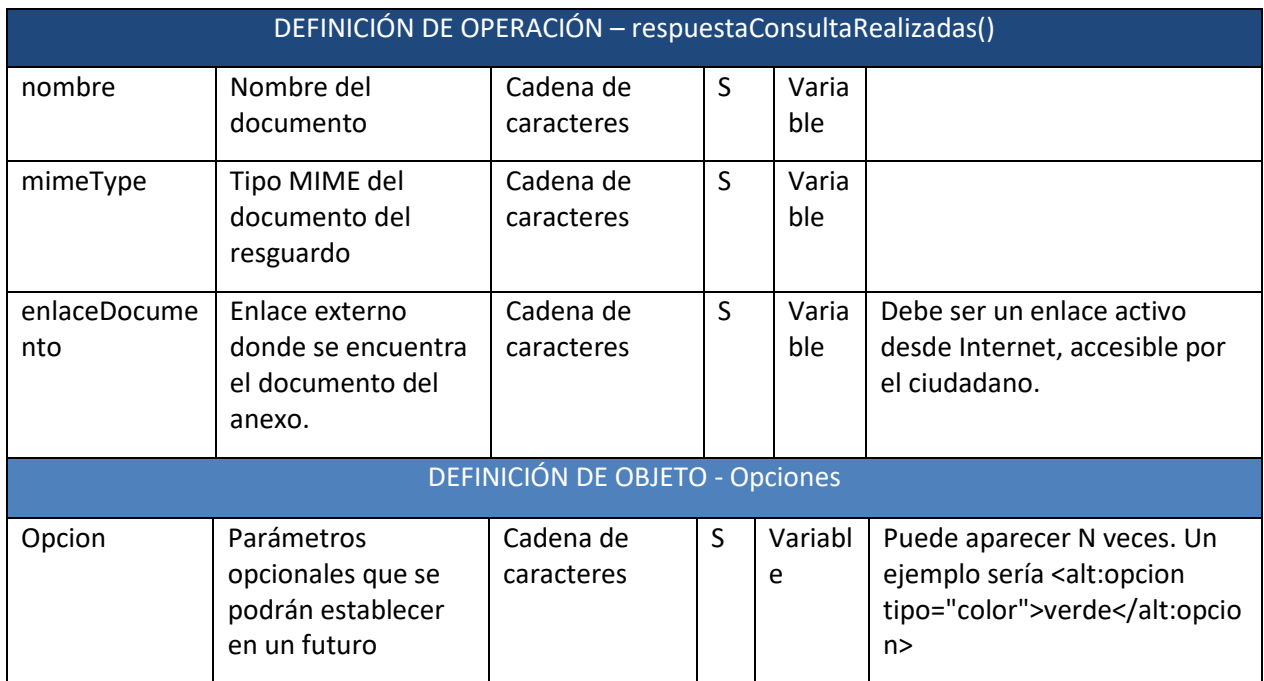

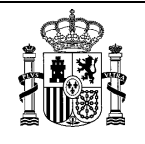

## **4 Catálogo de errores funcionales**

Este catálogo muestra los diferentes códigos de errores funcionales y su descripción que se pueden dar en las respuestas a los métodos descritos en el presente documento.

Los mensajes SoapFault seguirán el estándar SOAP Fault e irán sin firmar.

Tras el catálogo puede observarse un ejemplo de un error.

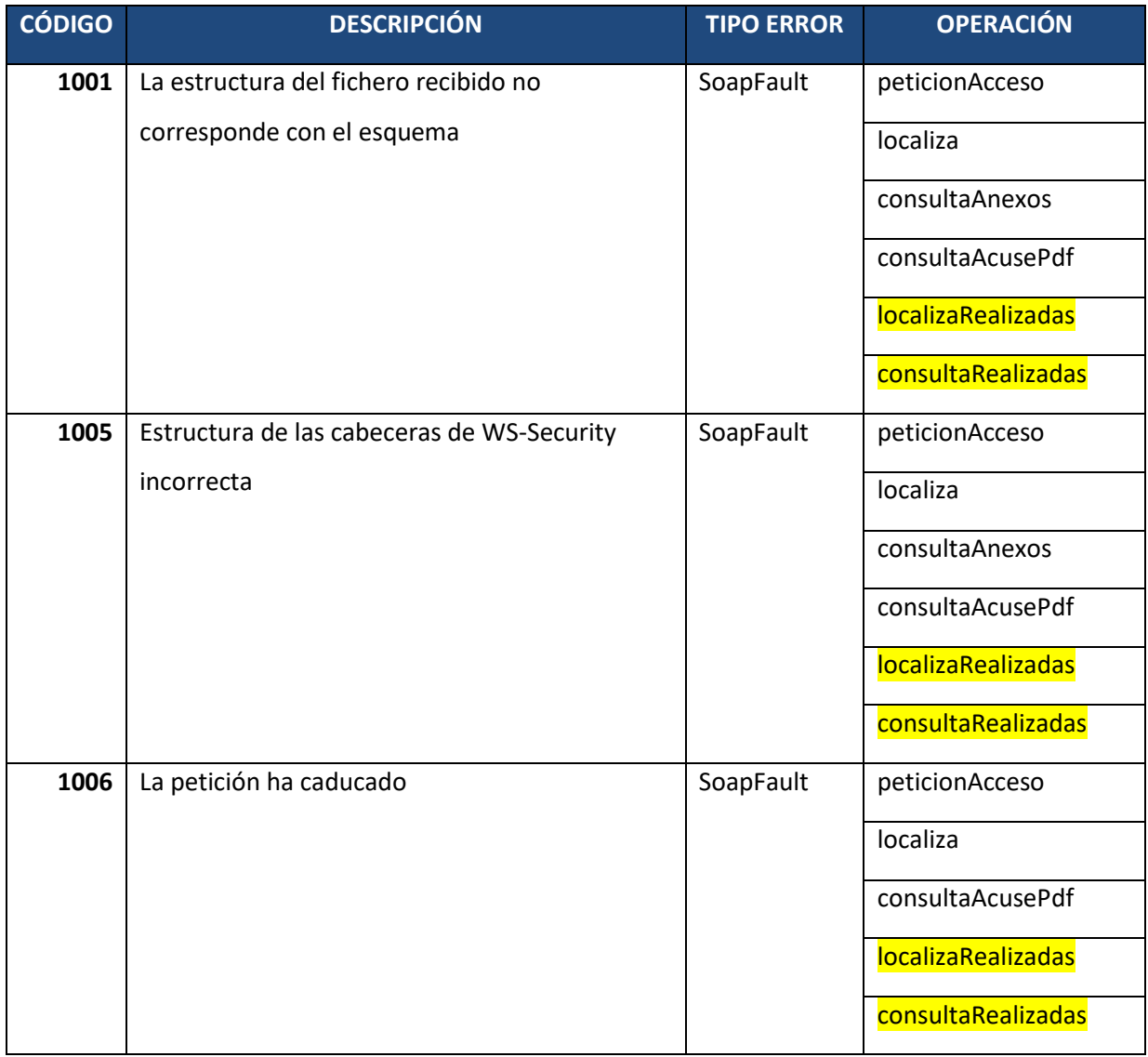

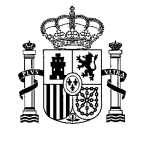

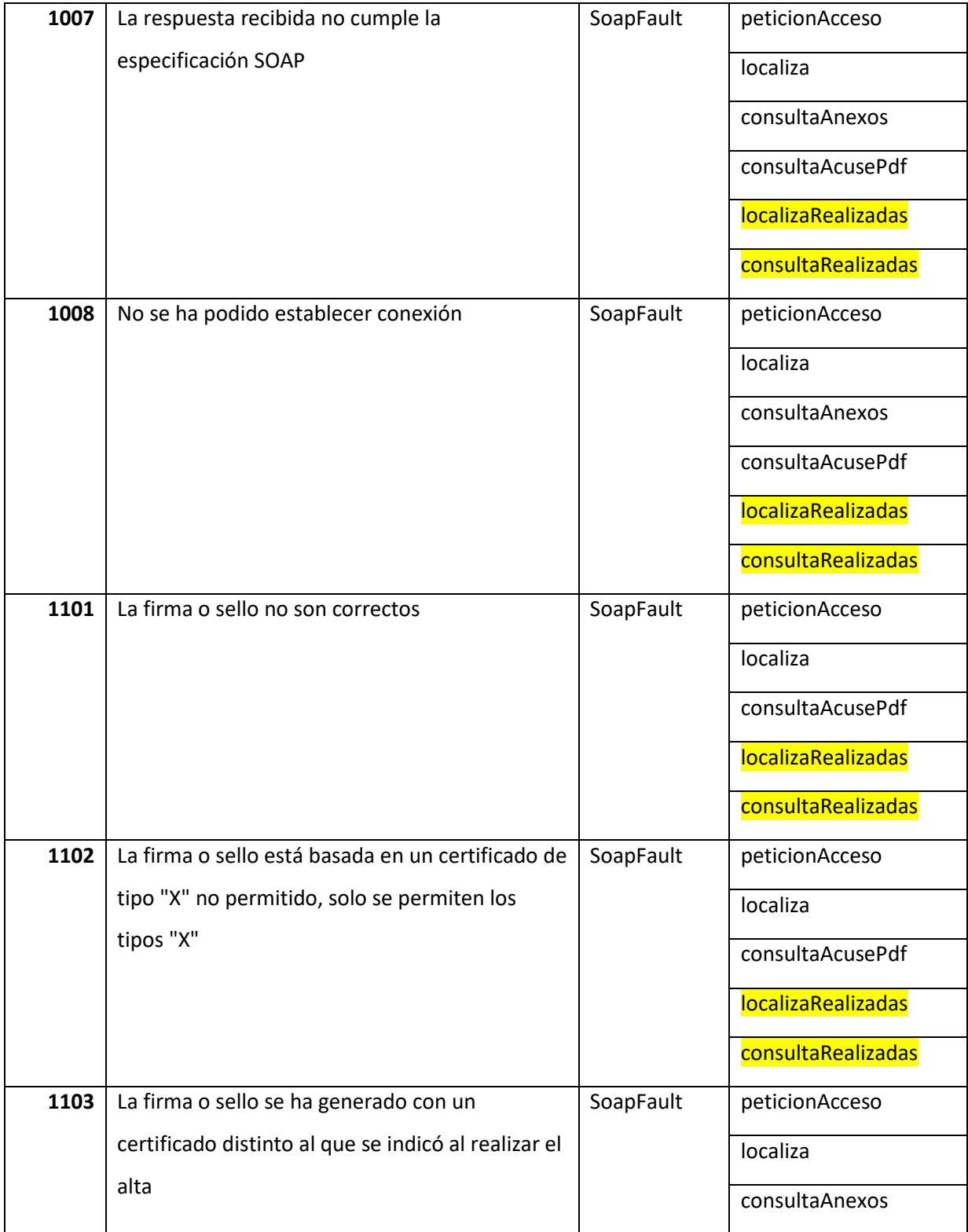

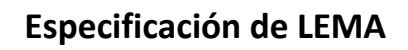

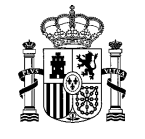

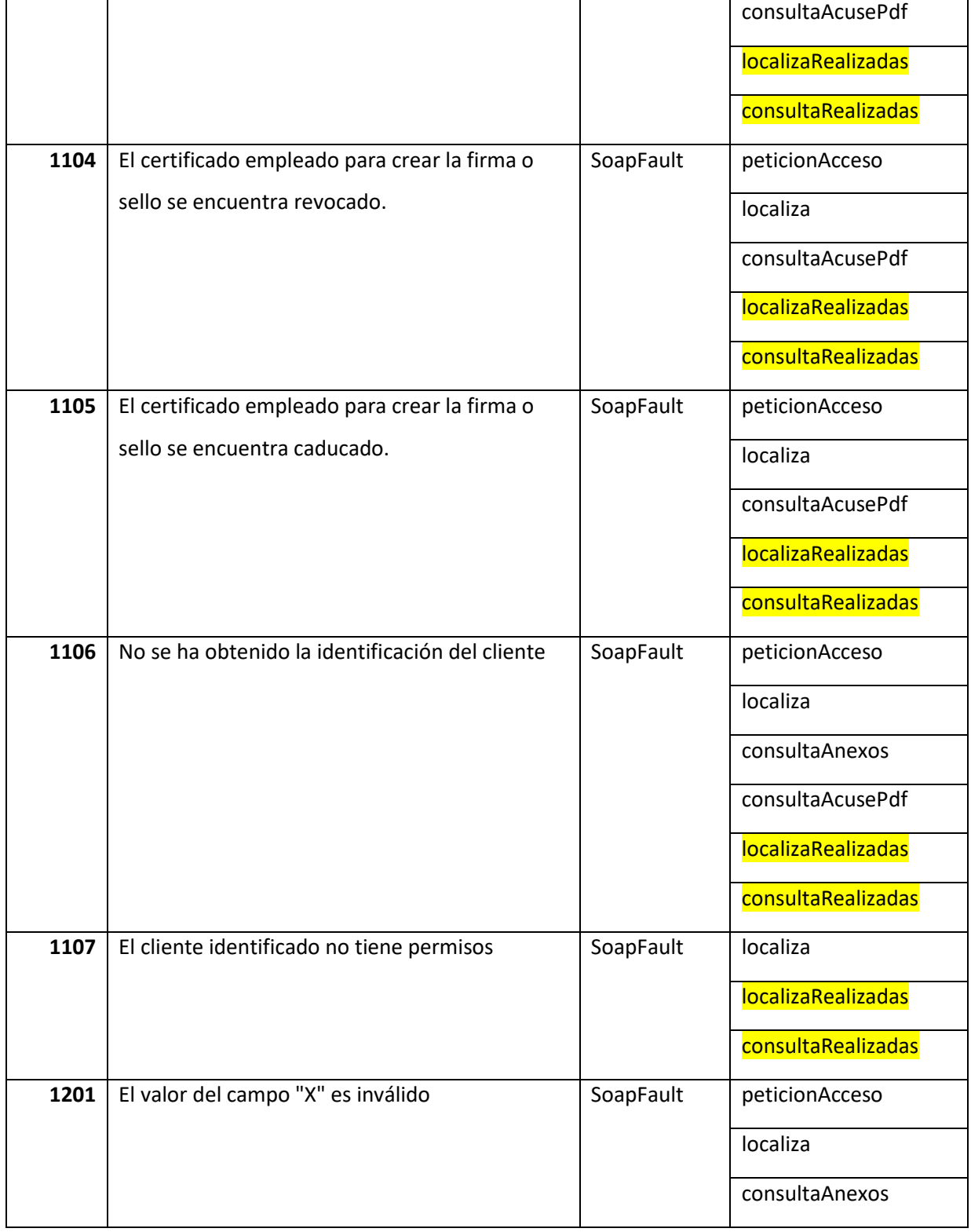

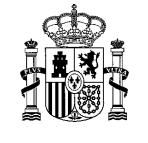

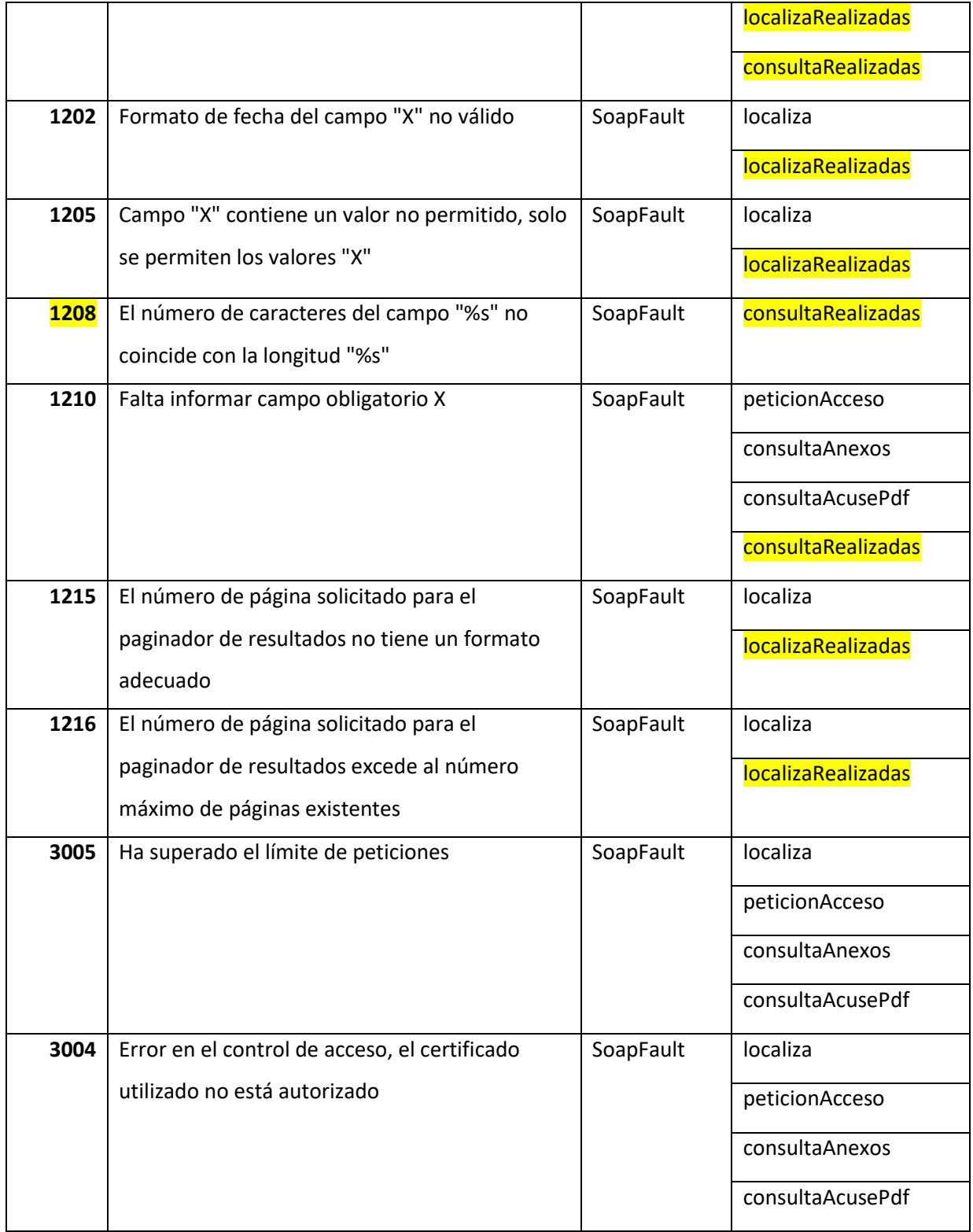

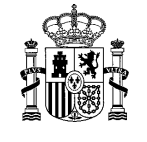

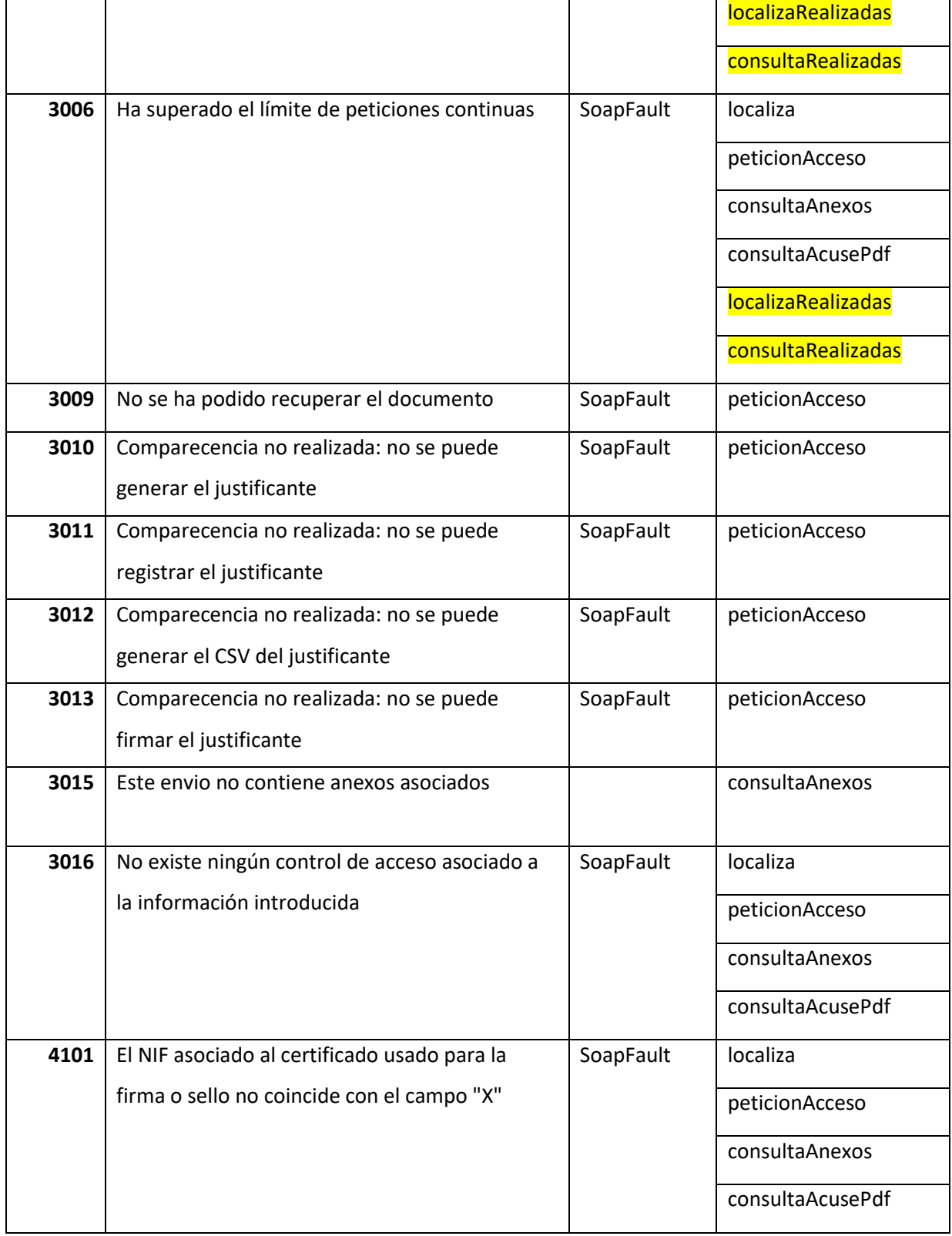

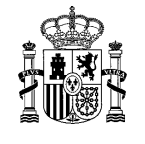

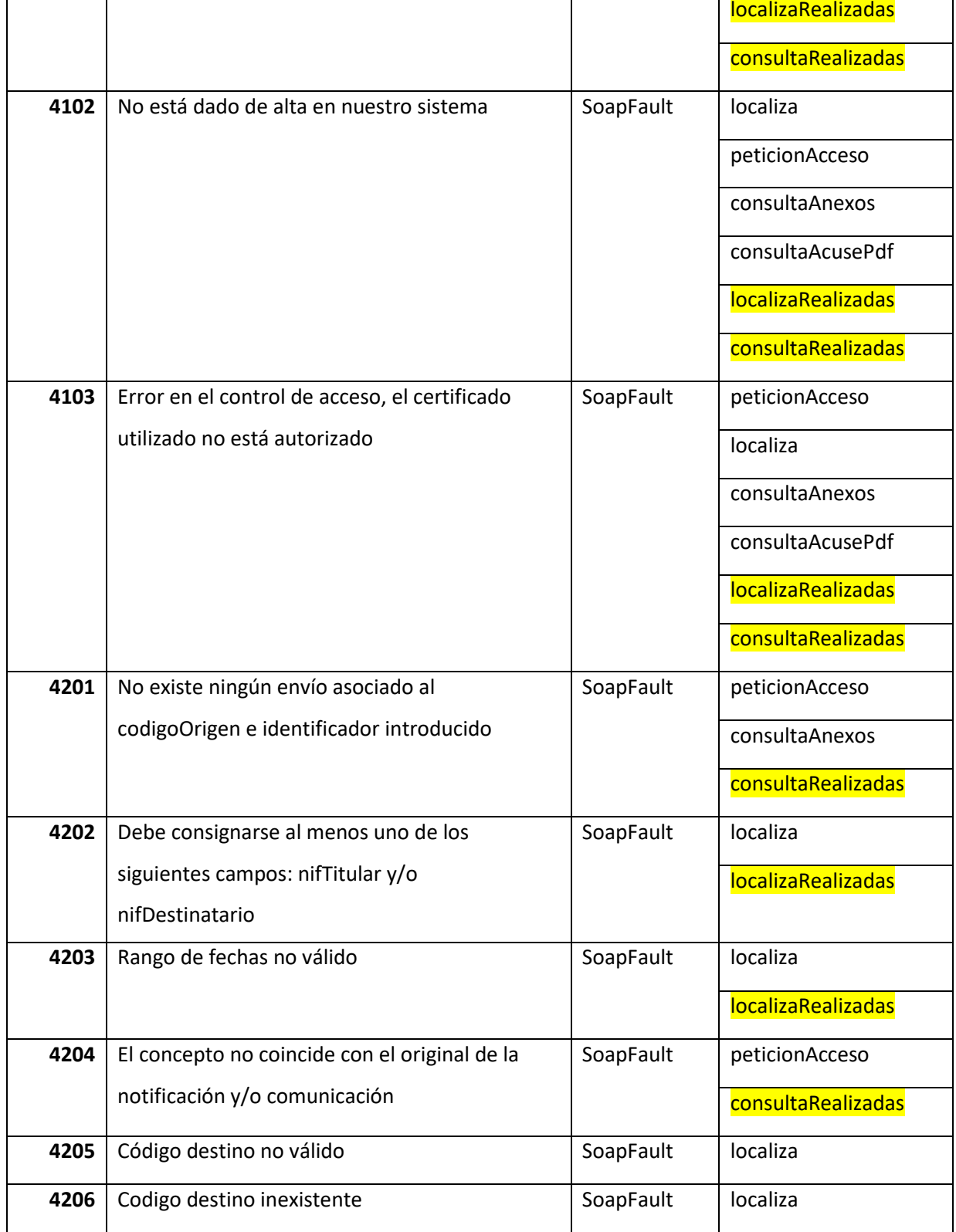

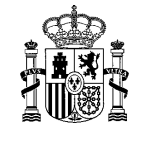

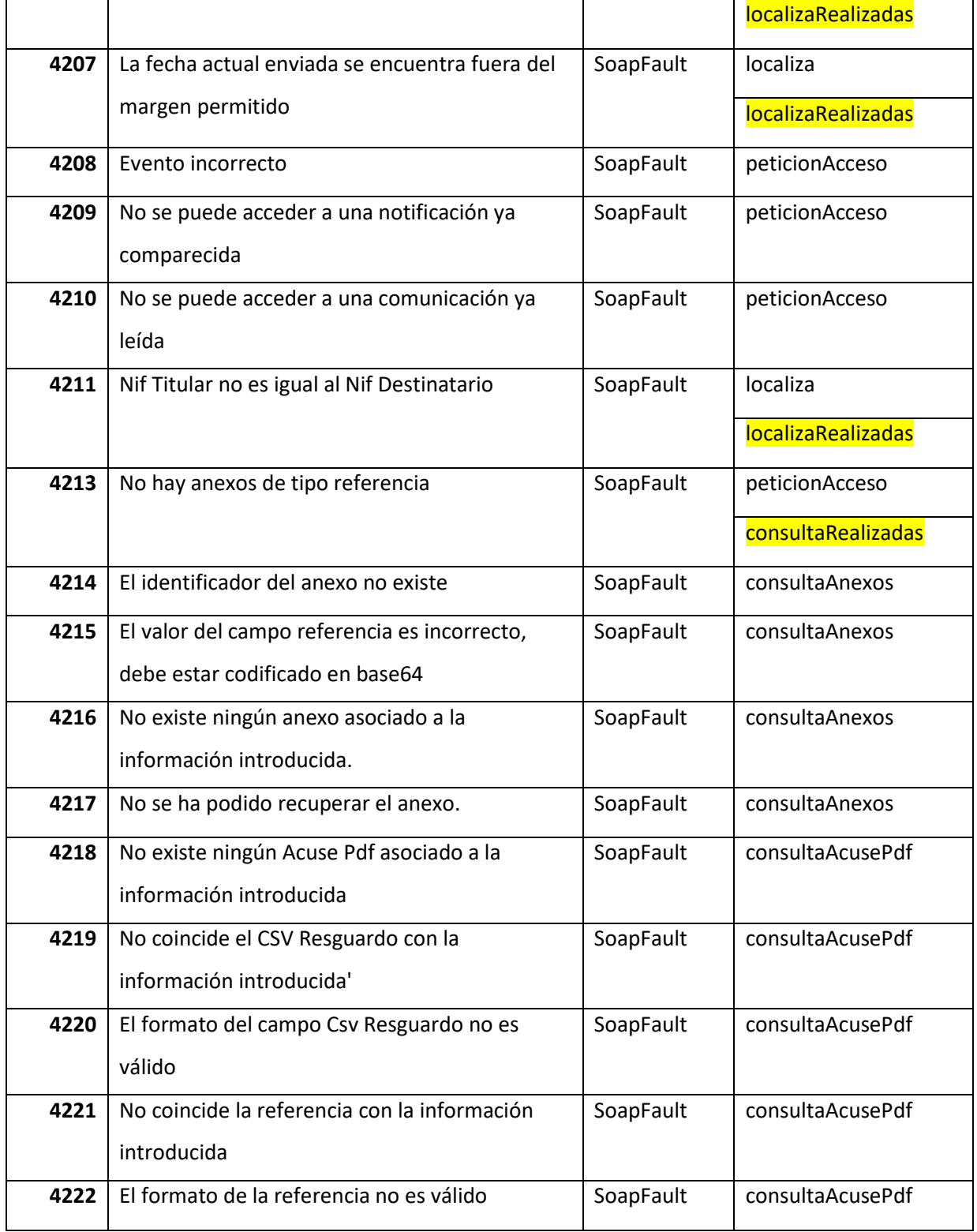

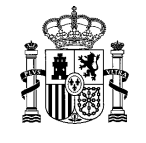

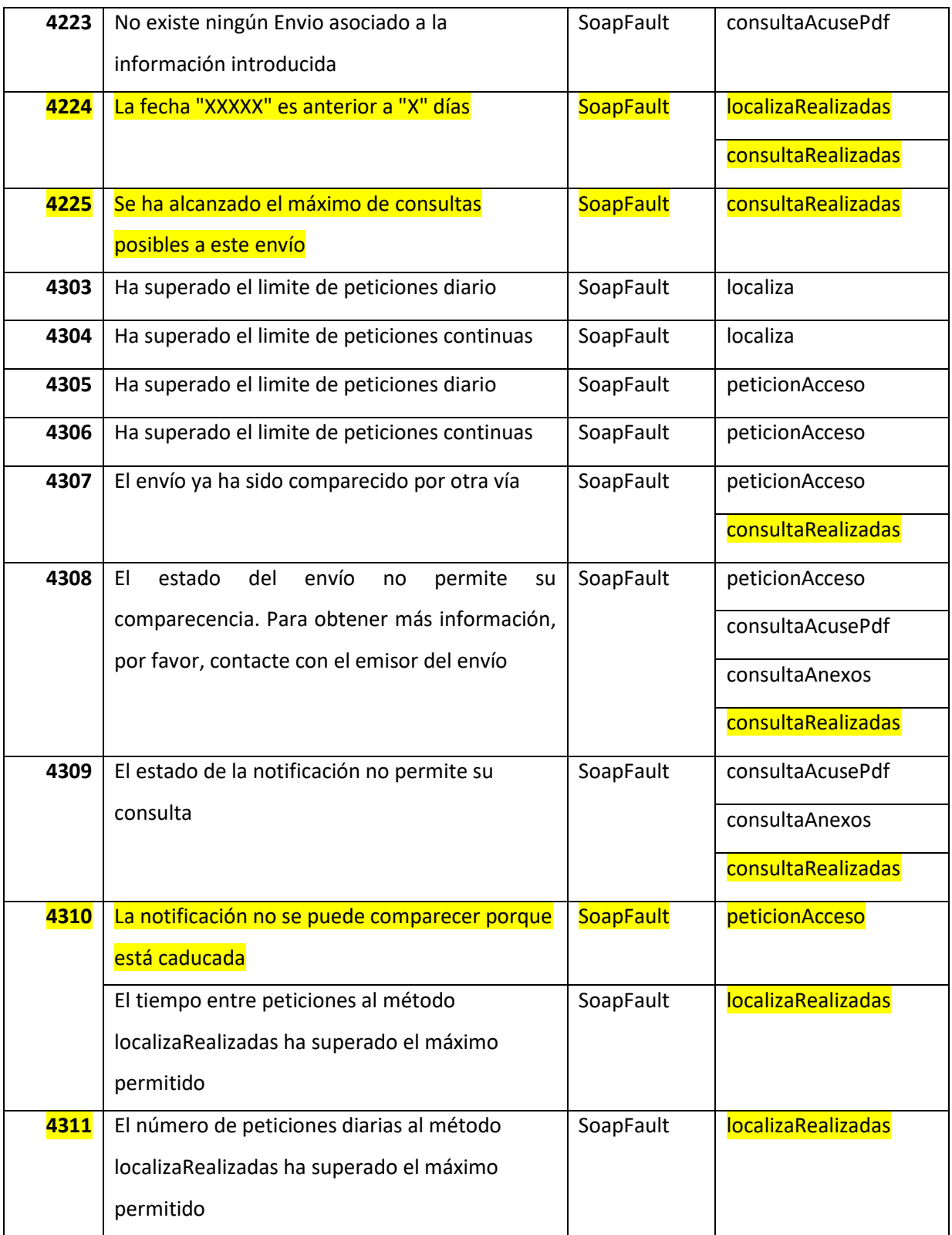

#### **Especificación de LEMA**

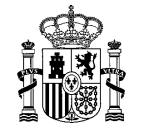

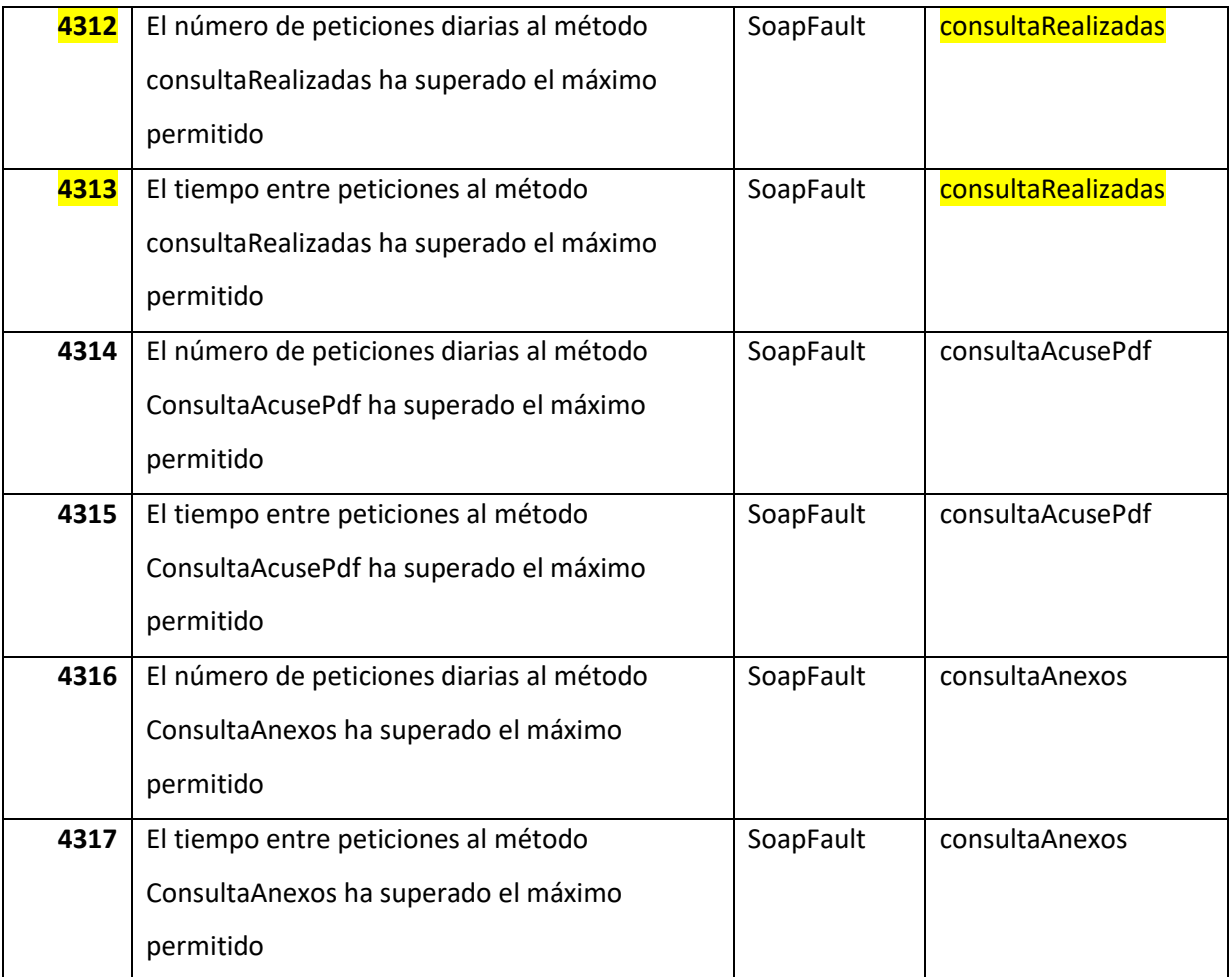

#### 4.1 **Ejemplos de errores**

A continuación, se muestra un ejemplo de formato de los dos posibles errores:

• Error de aplicación:

```
<ns1:RespuestaPeticionAcceso>
   <codigoRespuesta>4307</codigoRespuesta>
   <descripcionRespuesta>Comparecencia no realizada: Envío comparecido por otra 
vía</descripcionRespuesta>
   <identificador>73235635be28d4131127</identificador>
   <codigoOrigen>2</codigoOrigen>
   <fechaEvento>2018-11-07T07:59:53+01:00</fechaEvento>
   <documento>
```
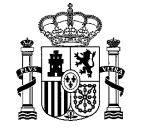

```
 <nombre>cert_1538746504.pdf</nombre>
 <contenido href="cid:212e098f-403b-4b2d-9a93-81058ebe6c63"/>
 <hashDocumento>
```
• SoapFault:

```
<SOAP-ENV:Body wsu:Id="Id-0b85699c-8582-4bf7-a626-13bdb1affcbc">
   <SOAP-ENV:Fault>
     <faultcode>Receiver</faultcode>
     <faultstring>1201 Valor NIF del campo "Nif Titular" es invalido</faultstring
>
   </SOAP-ENV:Fault>
</SOAP-ENV:Body>
</SOAP-ENV:Envelope>
```
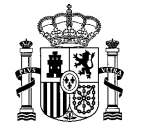

# **Anexo I. Ejemplo de peticiones y respuesta de los servicios**

Este apartado contiene ejemplos de peticiones y respuesta de los servicios Web para las operaciones descritas en este documento y que servirán de ayuda en su desarrollo e integración con DEHú.

#### **localiza()**

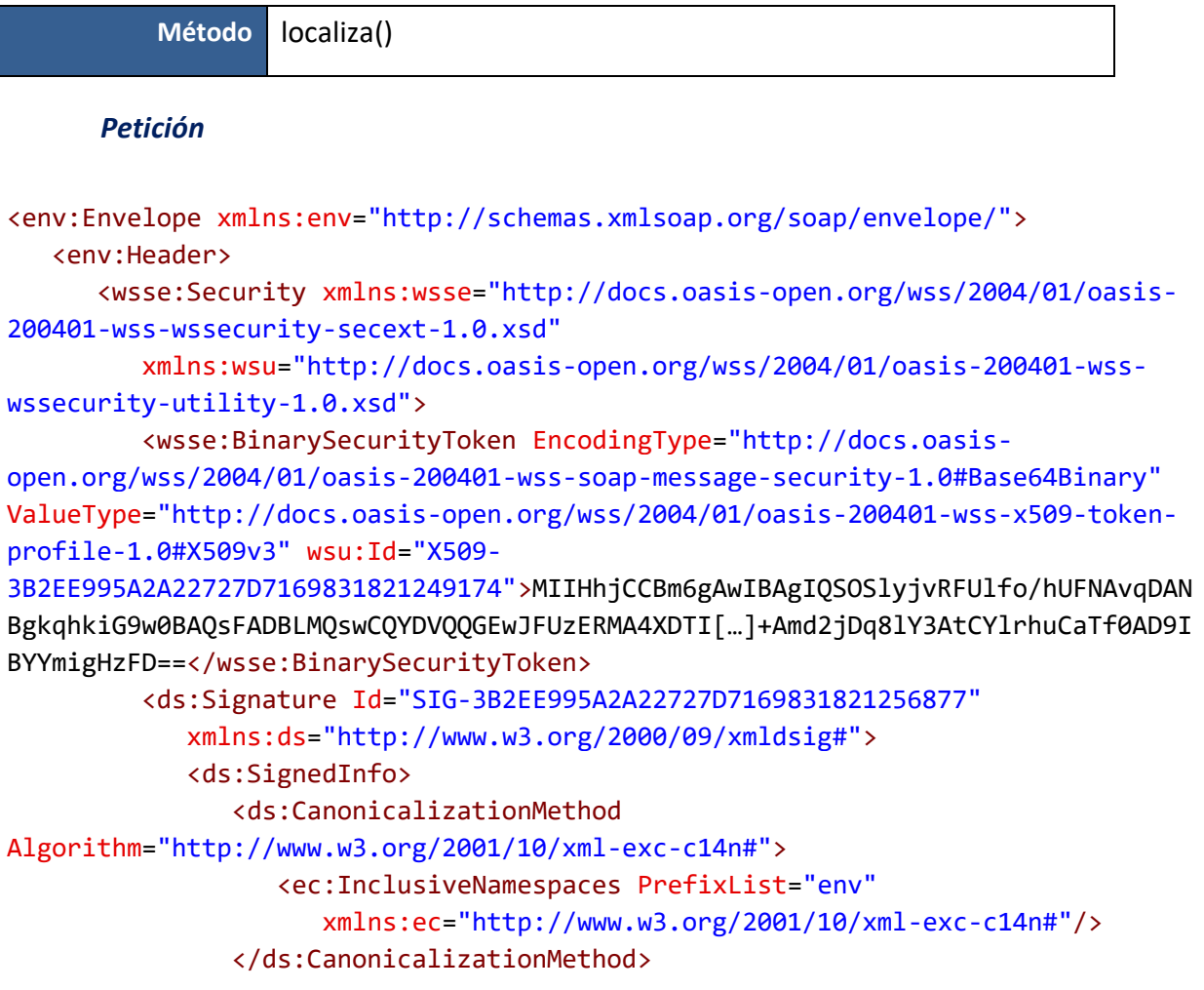

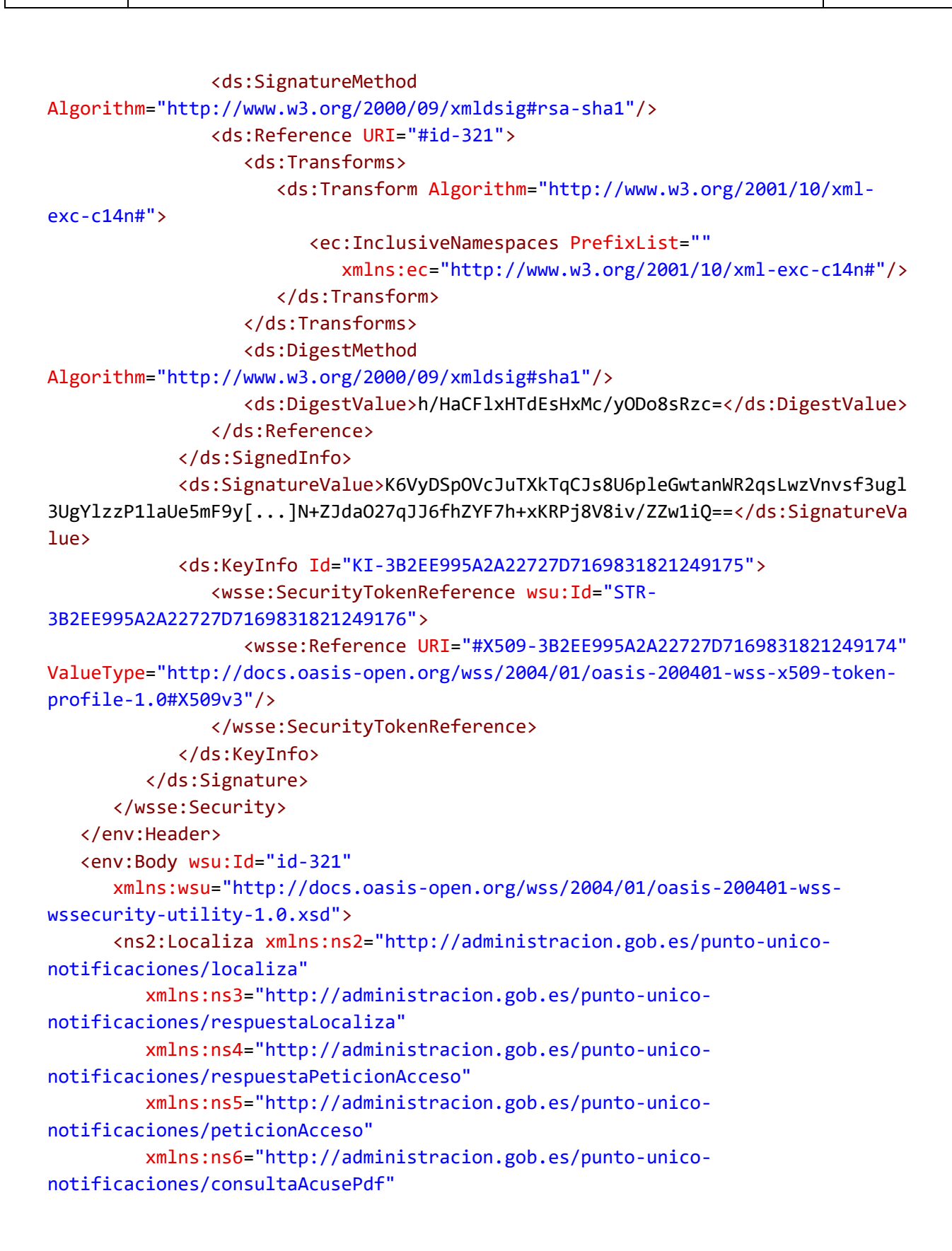

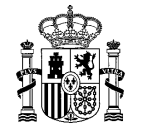

```
xmlns:ns7="http://administracion.gob.es/punto-unico-
notificaciones/respuestaConsultaAcusePdf">
         <ns2:nifTitular>99999999R</ns2:nifTitular>
         <ns2:nifDestinatario>99999999R</ns2:nifDestinatario>
         <ns2:fechaDesde>2023-10-07T00:00:00</ns2:fechaDesde>
         <ns2:fechaHasta>2023-10-24T00:00:00</ns2:fechaHasta>
      </ns2:Localiza>
   </env:Body>
</env:Envelope>
```
#### *Respuesta*

```
<SOAP-ENV:Envelope xmlns:SOAP-ENV="http://schemas.xmlsoap.org/soap/envelope/"
   xmlns:ns1="http://administracion.gob.es/punto-unico-
notificaciones/respuestaLocaliza"
   xmlns:wsse="http://docs.oasis-open.org/wss/2004/01/oasis-200401-wss-
wssecurity-secext-1.0.xsd"
   xmlns:wsu="http://docs.oasis-open.org/wss/2004/01/oasis-200401-wss-
wssecurity-utility-1.0.xsd">
   <SOAP-ENV:Header>
      <wsse:Security>
         <wsu:Timestamp wsu:Id="Id-73cbe8ba-192e-472e-a0dc-a4adc4e2e24a">
            <wsu:Created>2023-10-26T11:03:57.000Z</wsu:Created>
            <wsu:Expires>2023-10-26T11:08:57.000Z</wsu:Expires>
         </wsu:Timestamp>
         <wsse:BinarySecurityToken EncodingType="http://docs.oasis-
open.org/wss/2004/01/oasis-200401-wss-soap-message-security-1.0#Base64Binary"
ValueType="http://docs.oasis-open.org/wss/2004/01/oasis-200401-wss-x509-token-
profile-1.0#X509v3" wsu:Id="CertId-f1f45ef2-b7ab-4a08-a269-
9e81b37b5e84">MIIHrjCCBpagAwIBAgIQft7+0deAk5JhFQlRBPK9njANBgkqhkiG9w0BAQsFADBHM
QswCQYDVQQGEwJFUzERMA8GA1UECgwIRk5NVC1SQ00xJT[…]+NwEP6JCHPMtPqfWMaLHGuHQfRYxKJx
00akufhgH2knpAEFJhB5SGEU0gQuRSijvF5+a+EBaSQlyxc2FWDqWrP6xPKgz5VdqsJ4Zlekka0SRI+
ub/dNQ4I44Pj+qs15FWSUF3Mt+VBNizg2omHpdcccB2xpgBsBN5k0GzT50=</wsse:BinarySecurit
yToken>
         <ds:Signature xmlns:ds="http://www.w3.org/2000/09/xmldsig#">
            <ds:SignedInfo>
               <ds:CanonicalizationMethod
Algorithm="http://www.w3.org/2001/10/xml-exc-c14n#"/>
               <ds:SignatureMethod
Algorithm="http://www.w3.org/2001/04/xmldsig-more#rsa-sha256"/>
               <ds:Reference URI="#Id-2535fcc8-68d5-421a-8761-ee7c48781f1d">
                  <ds:Transforms>
```
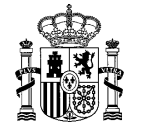

<ds:Transform Algorithm="http://www.w3.org/2001/10/xmlexc-c14n#"/> </ds:Transforms> <ds:DigestMethod Algorithm="http://www.w3.org/2000/09/xmldsig#sha1"/> <ds:DigestValue>HRIMdxnuB5eHatZsKKpzxgwyG2Y=</ds:DigestValue> </ds:Reference> <ds:Reference URI="#Id-73cbe8ba-192e-472e-a0dc-a4adc4e2e24a"> <ds:Transforms> <ds:Transform Algorithm="http://www.w3.org/2001/10/xmlexc-c14n#"/> </ds:Transforms> <ds:DigestMethod Algorithm="http://www.w3.org/2000/09/xmldsig#sha1"/> <ds:DigestValue>7V2WKVDVVcez2myMg0aA0S7H/Ds=</ds:DigestValue> </ds:Reference> </ds:SignedInfo> <ds:SignatureValue>Pp6uqPFd6HTL0lk7GunR+R3pB2174YNrNIwfilR7rHn2AnTO zu9gkBWlaRuUVAKLdUSF7[…]6FFYx65bhBvZaylFt6N3fMZUqeR1aZkBg==</ds:SignatureValue> <ds:KeyInfo> <wsse:SecurityTokenReference> <wsse:Reference URI="#CertId-f1f45ef2-b7ab-4a08-a269- 9e81b37b5e84" ValueType="http://docs.oasis-open.org/wss/2004/01/oasis-200401 wss-x509-token-profile-1.0#X509v3"/> </wsse:SecurityTokenReference> </ds:KeyInfo> </ds:Signature> </wsse:Security> </SOAP-ENV:Header> <SOAP-ENV:Body wsu:Id="Id-2535fcc8-68d5-421a-8761-ee7c48781f1d"> <ns1:RespuestaLocaliza> <ns1:codigoRespuesta>200</ns1:codigoRespuesta> <ns1:descripcionRespuesta>Resultado de la consulta ("1" envios)</ns1:descripcionRespuesta> <ns1:nifPeticion>99999999R</ns1:nifPeticion> <ns1:envios> <ns1:item> <ns1:identificador>6614256652d1e706aa42</ns1:identificador> <ns1:codigoOrigen>2</ns1:codigoOrigen> <ns1:concepto>Aviso de notificación postal</ns1:concepto> <ns1:organismoEmisor> <ns1:codigoOrganismo>E04995903</ns1:codigoOrganismo>

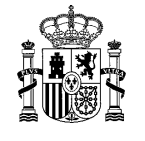

```
<ns1:nombreOrganismo>Secretaría General de Administración 
Digital</ns1:nombreOrganismo>
               </ns1:organismoEmisor>
               <ns1:organismoEmisorRaiz>
                  <ns1:codigoOrganismo>E05068901</ns1:codigoOrganismo>
                  <ns1:nombreOrganismo>Ministerio de Asuntos Económicos y 
Transformación Digital</ns1:nombreOrganismo>
               </ns1:organismoEmisorRaiz>
               <ns1:fechaPuestaDisposicion>2023-10-
16T13:29:16+02:00</ns1:fechaPuestaDisposicion>
               <ns1:tipoEnvio>2</ns1:tipoEnvio>
               <ns1:vinculo>1</ns1:vinculo>
               <ns1:titular>
                  <ns1:nombreTitular>nombre prueba</ns1:nombreTitular>
                  <ns1:nifTitular>99999999R</ns1:nifTitular>
               </ns1:titular>
            </ns1:item>
         </ns1:envios>
         <ns1:hayMasResultados>false</ns1:hayMasResultados>
         <ns1:opcionesRespuestaLocaliza>
            <ns1:opcion tipo="dehu.paginador.totalResultados">1</ns1:opcion>
            <ns1:opcion tipo="dehu.paginador.totalPag">1</ns1:opcion>
            <ns1:opcion tipo="dehu.paginador.paginaActual">1</ns1:opcion>
         </ns1:opcionesRespuestaLocaliza>
      </ns1:RespuestaLocaliza>
   </SOAP-ENV:Body>
</SOAP-ENV:Envelope>
```
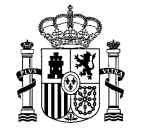

## **peticionAcceso()**

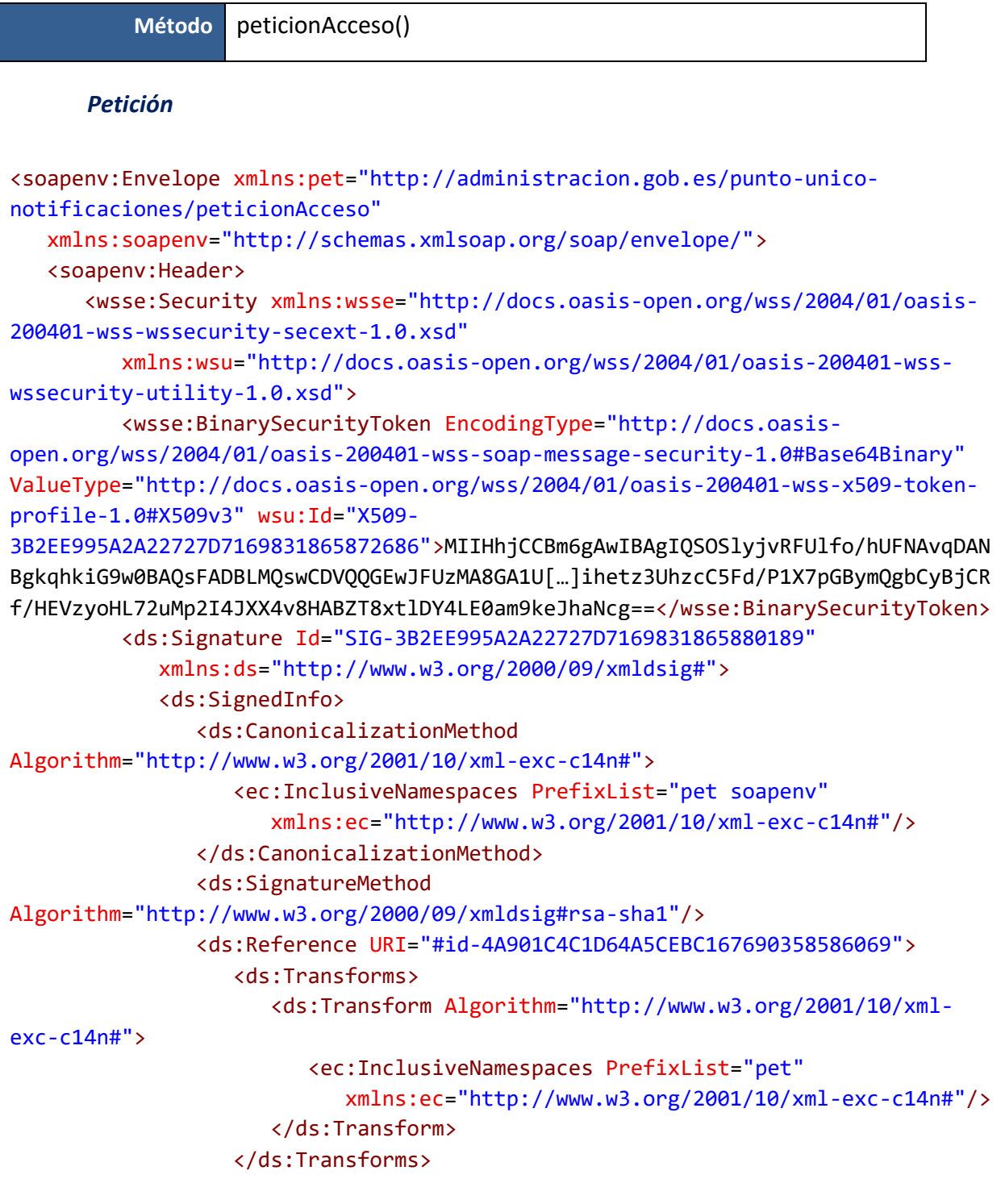

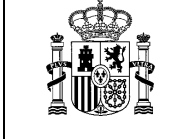

```
<ds:DigestMethod
Algorithm="http://www.w3.org/2000/09/xmldsig#sha1"/>
                  <ds:DigestValue>Z3D/vwGa[…]BOWmLlmh0lx00RM=</ds:DigestValue>
               </ds:Reference>
            </ds:SignedInfo>
            <ds:SignatureValue>SW2dn6aVpa1ye/qItFYE0aE3+bIJiIIoHnpkyCtbbGuNlsjg
ILvmALWdN Br5J24eQ1I3[…]QAax0iGlQxjUYbOA5qJAHoISYVA==</ds:SignatureValue>
            <ds:KeyInfo Id="KI-3B2EE995A2A22727D7169831865872687">
               <wsse:SecurityTokenReference wsu:Id="STR-
3B2EE995A2A22727D7169831865872688">
                  <wsse:Reference URI="#X509-3B2EE995A2A22727D7169831865872686"
ValueType="http://docs.oasis-open.org/wss/2004/01/oasis-200401-wss-x509-token-
profile-1.0#X509v3"/>
               </wsse:SecurityTokenReference>
            </ds:KeyInfo>
         </ds:Signature>
      </wsse:Security>
   </soapenv:Header>
   <soapenv:Body wsu:Id="id-4A901C4C1D64A5CEBC167690358586069"
      xmlns:wsu="http://docs.oasis-open.org/wss/2004/01/oasis-200401-wss-
wssecurity-utility-1.0.xsd">
      <pet:PeticionAcceso>
         <pet:identificador>7818398653a4f83e5c32</pet:identificador>
         <pet:codigoOrigen>2</pet:codigoOrigen>
         <pet:nifReceptor>99999999R</pet:nifReceptor>
         <pet:nombreReceptor>nombre prueba</pet:nombreReceptor>
         <pet:evento>1</pet:evento>
         <pet:concepto>notificaciones para manual lema</pet:concepto>
         <!--<pet:opcionesPeticionAcceso>
            <pet:opcion tipo="?">?</pet:opcion>
         </pet:opcionesPeticionAcceso>-->
      </pet:PeticionAcceso>
   </soapenv:Body>
</soapenv:Envelope>
```

```
<SOAP-ENV:Envelope xmlns:SOAP-ENV="http://schemas.xmlsoap.org/soap/envelope/"
   xmlns:ns1="http://administracion.gob.es/punto-unico-
notificaciones/respuestaPeticionAcceso"
   xmlns:wsse="http://docs.oasis-open.org/wss/2004/01/oasis-200401-wss-
wssecurity-secext-1.0.xsd"
```
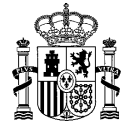

```
xmlns:wsu="http://docs.oasis-open.org/wss/2004/01/oasis-200401-wss-
wssecurity-utility-1.0.xsd">
   <SOAP-ENV:Header>
      <wsse:Security>
         <wsu:Timestamp wsu:Id="Id-0c9f5533-79e3-4027-930d-6068176d3be2">
            <wsu:Created>2023-10-26T13:43:17.000Z</wsu:Created>
            <wsu:Expires>2023-10-26T13:48:17.000Z</wsu:Expires>
         </wsu:Timestamp>
         <wsse:BinarySecurityToken EncodingType="http://docs.oasis-
open.org/wss/2004/01/oasis-200401-wss-soap-message-security-1.0#Base64Binary"
ValueType="http://docs.oasis-open.org/wss/2004/01/oasis-200401-wss-x509-token-
profile-1.0#X509v3" wsu:Id="CertId-1ad4d04a-b1bc-4aad-be5b-
6edc6e01f143">MIIHrjCCBpagAwIBAgIQft7+0deAk5JhFQlRBPK9njANBgkqhkiG9w0BAQsFADBHM
QswCQYDVQQGEwJFUzERMA8G[…]omHpdcccB2xpgBsBN5k0GzT50=</wsse:BinarySecurityToken>
         <ds:Signature xmlns:ds="http://www.w3.org/2000/09/xmldsig#">
            <ds:SignedInfo>
               <ds:CanonicalizationMethod
Algorithm="http://www.w3.org/2001/10/xml-exc-c14n#"/>
               <ds:SignatureMethod
Algorithm="http://www.w3.org/2001/04/xmldsig-more#rsa-sha256"/>
               <ds:Reference URI="#Id-67eaddf5-fd94-41a7-8476-7c7748baa31f">
                  <ds:Transforms>
                     <ds:Transform Algorithm="http://www.w3.org/2001/10/xml-
exc-c14n#"/>
                  </ds:Transforms>
                  <ds:DigestMethod
Algorithm="http://www.w3.org/2000/09/xmldsig#sha1"/>
                  <ds:DigestValue>IfrTUpwoNryKmU/B7IObjVGE568=</ds:DigestValue>
               </ds:Reference>
               <ds:Reference URI="#Id-0c9f5533-79e3-4027-930d-6068176d3be2">
                  <ds:Transforms>
                     <ds:Transform Algorithm="http://www.w3.org/2001/10/xml-
exc-c14n#"/>
                  </ds:Transforms>
                  <ds:DigestMethod
Algorithm="http://www.w3.org/2000/09/xmldsig#sha1"/>
                  <ds:DigestValue>NR+TEwf+aBKEgB+ANVOiFsZpIcw=</ds:DigestValue>
               </ds:Reference>
            </ds:SignedInfo>
            <ds:SignatureValue>sq0SjarHMWzLAgZnOE7aXAgUJT6pkJueFXcPtUMD76NH7maH
Yps6vVzxcVDq9oeFHpI8[…]YtKjZ6wyia/7/ZZoO4+3u1RDxa50OKlbpA==</ds:SignatureValue>
            <ds:KeyInfo>
```
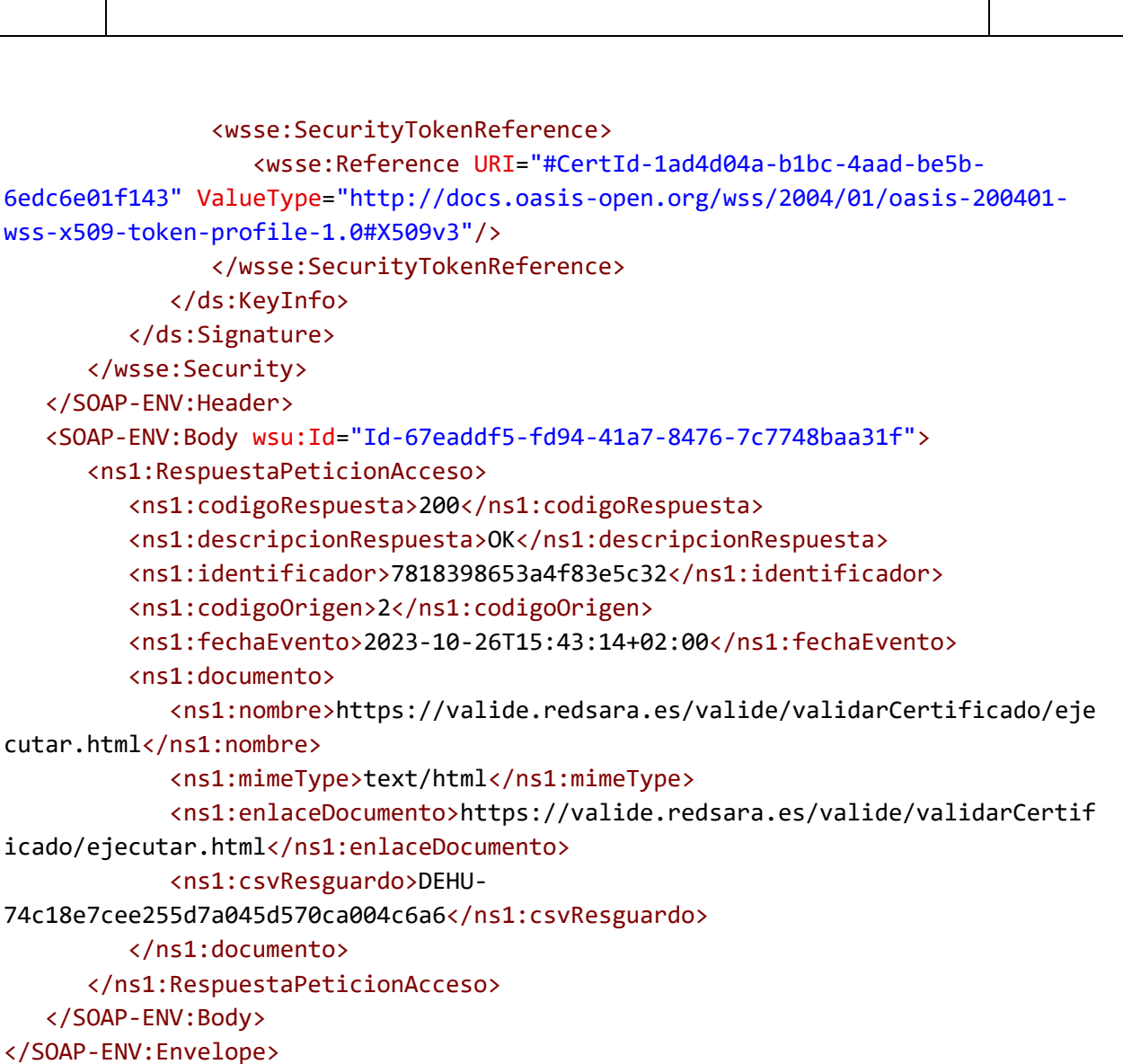

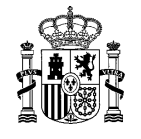

# **consultaAnexos()**

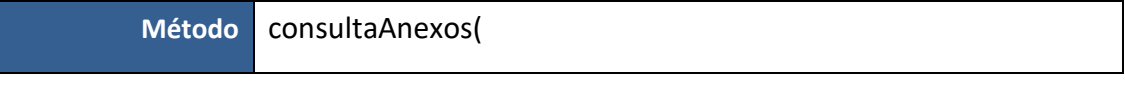

#### *Petición*

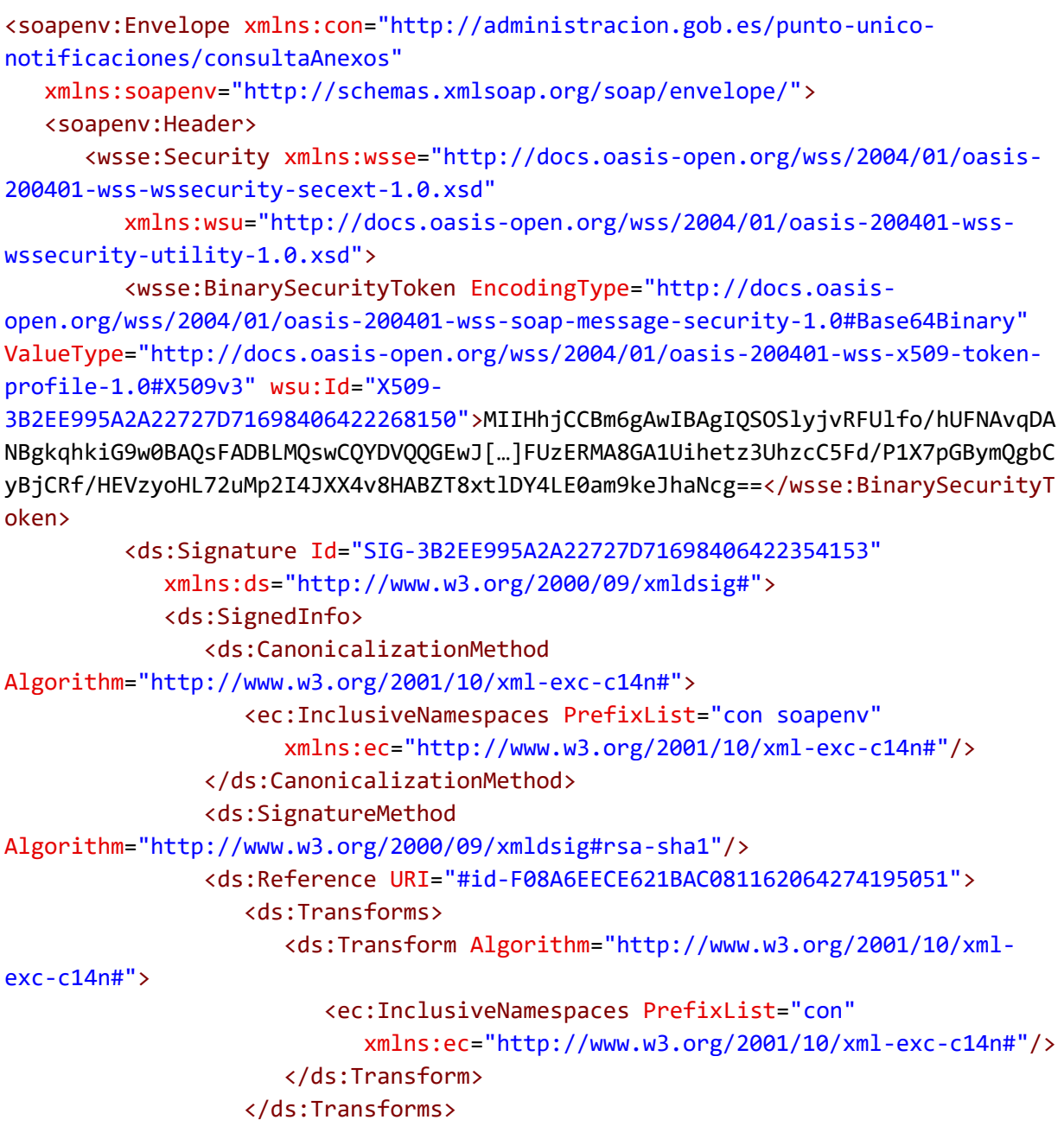

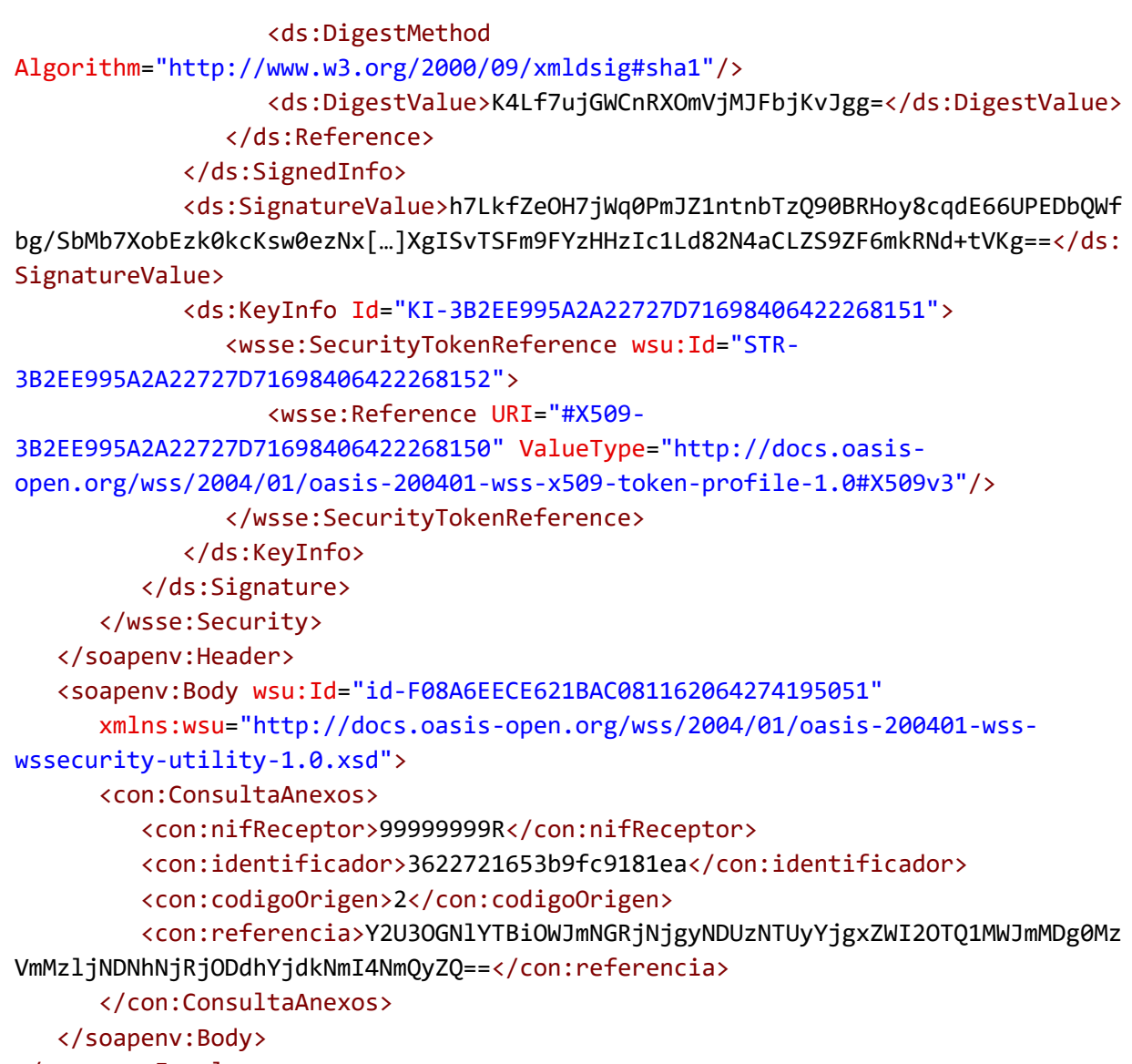

</soapenv:Envelope>

```
<SOAP-ENV:Envelope xmlns:SOAP-ENV="http://schemas.xmlsoap.org/soap/envelope/"
   xmlns:ns1="http://administracion.gob.es/punto-unico-
notificaciones/respuestaConsultaAnexos"
   xmlns:wsse="http://docs.oasis-open.org/wss/2004/01/oasis-200401-wss-
wssecurity-secext-1.0.xsd"
```
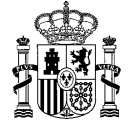

```
xmlns:wsu="http://docs.oasis-open.org/wss/2004/01/oasis-200401-wss-
wssecurity-utility-1.0.xsd">
   <SOAP-ENV:Header>
      <wsse:Security>
         <wsu:Timestamp wsu:Id="Id-b4f34ca7-246e-41a4-b664-f2ba6376399e">
            <wsu:Created>2023-10-27T11:36:20.000Z</wsu:Created>
            <wsu:Expires>2023-10-27T11:41:20.000Z</wsu:Expires>
         </wsu:Timestamp>
         <wsse:BinarySecurityToken EncodingType="http://docs.oasis-
open.org/wss/2004/01/oasis-200401-wss-soap-message-security-1.0#Base64Binary"
ValueType="http://docs.oasis-open.org/wss/2004/01/oasis-200401-wss-x509-token-
profile-1.0#X509v3" wsu:Id="CertId-cb6c5bdc-95ca-436f-bf0a-
d7e4a4065b7e">MIIHrjCCBpagAwIBAgIQft7+[…]ub/dNQ4I44Pj+qs15FWSUF3Mt+VBNizg2omHpd
cccB2xpgBsBN5k0GzT50=</wsse:BinarySecurityToken>
         <ds:Signature xmlns:ds="http://www.w3.org/2000/09/xmldsig#">
            <ds:SignedInfo>
               <ds:CanonicalizationMethod
Algorithm="http://www.w3.org/2001/10/xml-exc-c14n#"/>
               <ds:SignatureMethod
Algorithm="http://www.w3.org/2001/04/xmldsig-more#rsa-sha256"/>
               <ds:Reference URI="#Id-3ac0e38a-6483-4ff2-9674-f74f4d22cd31">
                  <ds:Transforms>
                     <ds:Transform Algorithm="http://www.w3.org/2001/10/xml-
exc-c14n#"/>
                  </ds:Transforms>
                  <ds:DigestMethod
Algorithm="http://www.w3.org/2000/09/xmldsig#sha1"/>
                  <ds:DigestValue>1Ldcxb1Z9Cd34zC+7fK5dhyMr5Y=</ds:DigestValue>
               </ds:Reference>
               <ds:Reference URI="#Id-b4f34ca7-246e-41a4-b664-f2ba6376399e">
                  <ds:Transforms>
                     <ds:Transform Algorithm="http://www.w3.org/2001/10/xml-
exc-c14n#"/>
                  </ds:Transforms>
                  <ds:DigestMethod
Algorithm="http://www.w3.org/2000/09/xmldsig#sha1"/>
                  <ds:DigestValue>Cl7Fjh72Rn6tb0/JJHfpFYv2eIo=</ds:DigestValue>
               </ds:Reference>
            </ds:SignedInfo>
            <ds:SignatureValue>OLIxzARHpaGbo0FQI2w8q[...]+ARtWX6NwL4yEpwk87wcBo
fC1abjkOlk6TN/KvqVdL8dZvNg==</ds:SignatureValue>
            <ds:KeyInfo>
```
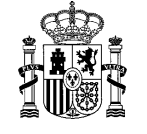

```
<wsse:SecurityTokenReference>
                  <wsse:Reference URI="#CertId-cb6c5bdc-95ca-436f-bf0a-
d7e4a4065b7e" ValueType="http://docs.oasis-open.org/wss/2004/01/oasis-200401-
wss-x509-token-profile-1.0#X509v3"/>
               </wsse:SecurityTokenReference>
            </ds:KeyInfo>
         </ds:Signature>
      </wsse:Security>
   </SOAP-ENV:Header>
   <SOAP-ENV:Body wsu:Id="Id-3ac0e38a-6483-4ff2-9674-f74f4d22cd31">
      <ns1:RespuestaConsultaAnexos>
         <ns1:codigoRespuesta>200</ns1:codigoRespuesta>
         <ns1:descripcionRespuesta>Consulta realizada con 
éxito</ns1:descripcionRespuesta>
         <ns1:documento>
            <ns1:nombre>844-Manual_usuario_INES.pdf</ns1:nombre>
            <ns1:contenido href="cid:dc2f1be4-1b37-459d-a809-bec94db3a79a"/>
            <ns1:mimeType>pdf</ns1:mimeType>
         </ns1:documento>
      </ns1:RespuestaConsultaAnexos>
   </SOAP-ENV:Body>
</SOAP-ENV:Envelope>
```
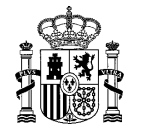

# **consultaAcusePdf()**

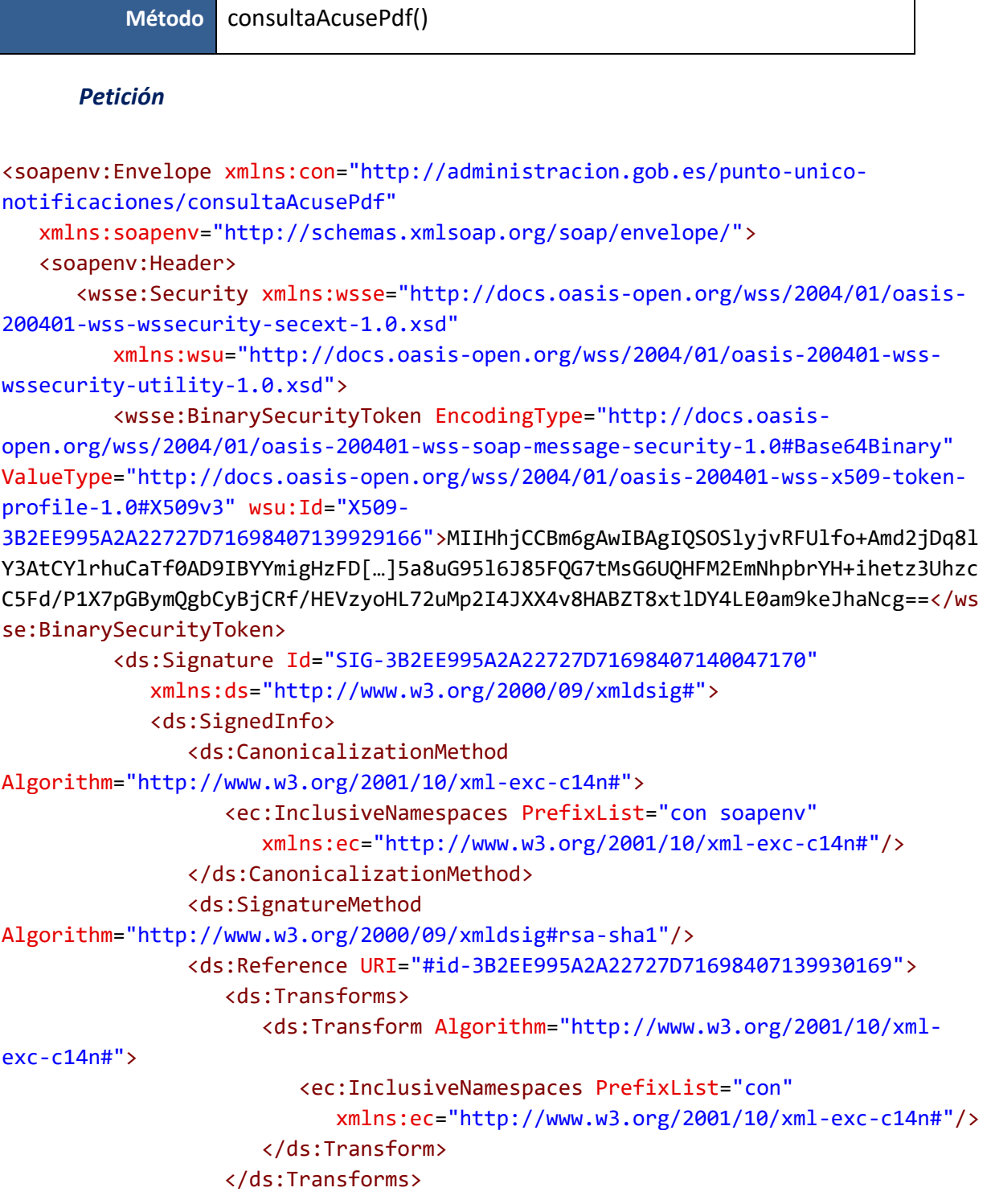

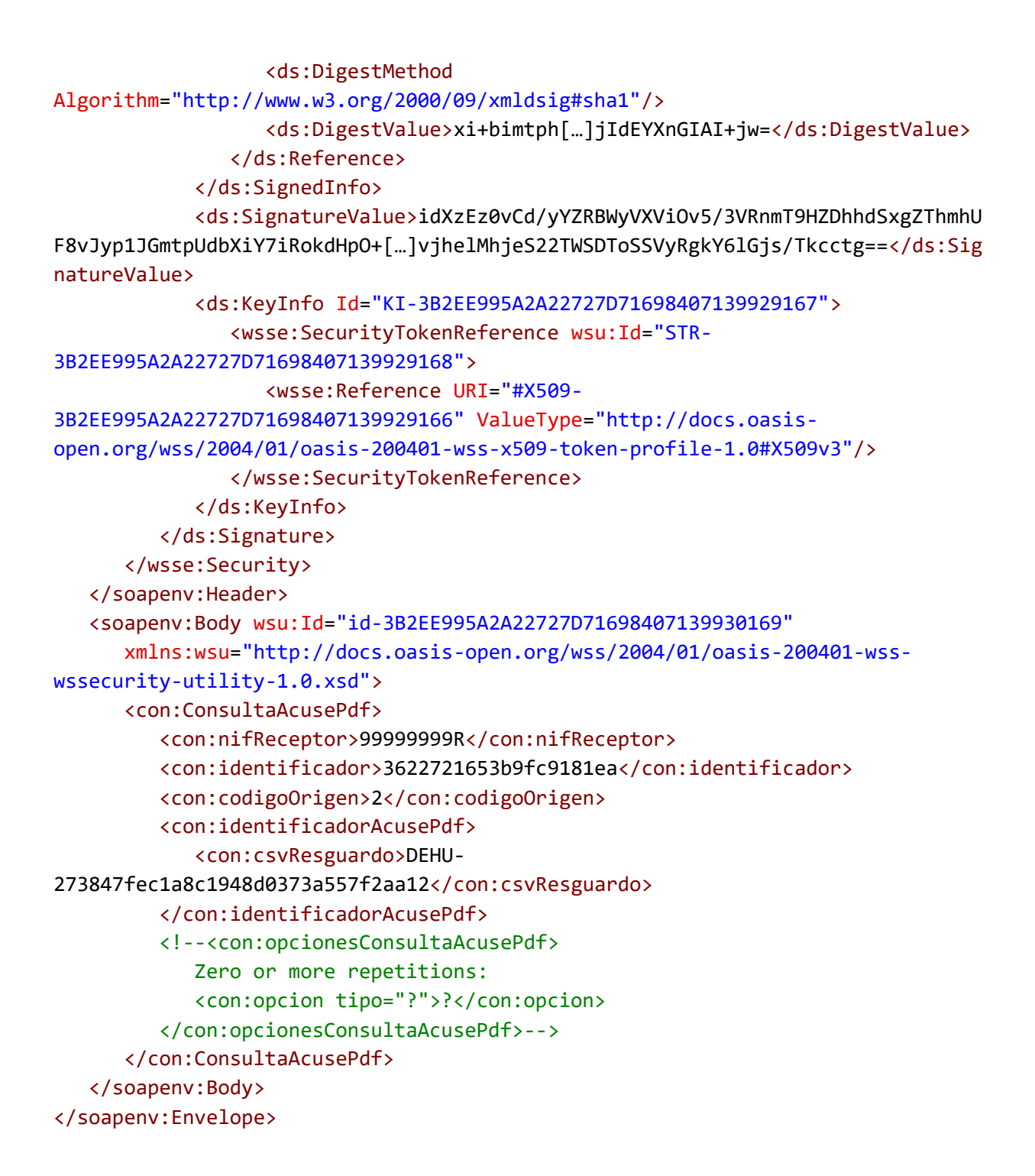

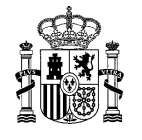

```
<SOAP-ENV:Envelope xmlns:SOAP-ENV="http://schemas.xmlsoap.org/soap/envelope/"
   xmlns:ns1="http://administracion.gob.es/punto-unico-
notificaciones/respuestaConsultaAcusePdf"
   xmlns:wsse="http://docs.oasis-open.org/wss/2004/01/oasis-200401-wss-
wssecurity-secext-1.0.xsd"
   xmlns:wsu="http://docs.oasis-open.org/wss/2004/01/oasis-200401-wss-
wssecurity-utility-1.0.xsd">
   <SOAP-ENV:Header>
      <wsse:Security>
         <wsu:Timestamp wsu:Id="Id-7b53458d-6d32-4ad2-871c-f0564489d25a">
            <wsu:Created>2023-10-27T11:45:48.000Z</wsu:Created>
            <wsu:Expires>2023-10-27T11:50:48.000Z</wsu:Expires>
         </wsu:Timestamp>
         <wsse:BinarySecurityToken EncodingType="http://docs.oasis-
open.org/wss/2004/01/oasis-200401-wss-soap-message-security-1.0#Base64Binary"
ValueType="http://docs.oasis-open.org/wss/2004/01/oasis-200401-wss-x509-token-
profile-1.0#X509v3" wsu:Id="CertId-c60feedb-21a4-4903-8e73-
18ec4eb5ea14">MIIHrjCCBpagAwIBAgIQft7+0deAk5JhFQlRBPK9njANBgkqhkiG9w0BAQsFADBHM
QswCQYDVQQGEwJFUzERMA8GA1UEC[…]gwIRk5NVC1SQ00xJ+ub/dNQ4I44Pj+qs15FWSUF3Mt+VBNiz
g2omHpdcccB2xpgBsBN5k0GzT50=</wsse:BinarySecurityToken>
         <ds:Signature xmlns:ds="http://www.w3.org/2000/09/xmldsig#">
            <ds:SignedInfo>
               <ds:CanonicalizationMethod
Algorithm="http://www.w3.org/2001/10/xml-exc-c14n#"/>
               <ds:SignatureMethod
Algorithm="http://www.w3.org/2001/04/xmldsig-more#rsa-sha256"/>
               <ds:Reference URI="#Id-88751db4-a508-4ce2-827c-d294116f968e">
                  <ds:Transforms>
                     <ds:Transform Algorithm="http://www.w3.org/2001/10/xml-
exc-c14n#"/>
                  </ds:Transforms>
                  <ds:DigestMethod
Algorithm="http://www.w3.org/2000/09/xmldsig#sha1"/>
                  <ds:DigestValue>uBYYKlgiZURhSE3mscaev0OlVpQ=</ds:DigestValue>
               </ds:Reference>
               <ds:Reference URI="#Id-7b53458d-6d32-4ad2-871c-f0564489d25a">
                  <ds:Transforms>
```
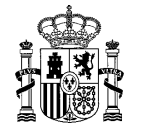

<ds:Transform Algorithm="http://www.w3.org/2001/10/xmlexc-c14n#"/> </ds:Transforms> <ds:DigestMethod Algorithm="http://www.w3.org/2000/09/xmldsig#sha1"/> <ds:DigestValue>IeYDk9M0POh6tXwWktdmBcmyOBQ=</ds:DigestValue> </ds:Reference> </ds:SignedInfo> <ds:SignatureValue>Xtjzbi2wJvWH/xcG/dsu2U1zcvw+atGHxqBxIJXNluPWPaqk 3ESpurTm0oqaNFF/niNFmIB[…]bbHgz/Z0ZdVZJ3DpbT5N+S010h6KD4g==</ds:SignatureValue> <ds:KeyInfo> <wsse:SecurityTokenReference> <wsse:Reference URI="#CertId-c60feedb-21a4-4903-8e73- 18ec4eb5ea14" ValueType="http://docs.oasis-open.org/wss/2004/01/oasis-200401 wss-x509-token-profile-1.0#X509v3"/> </wsse:SecurityTokenReference> </ds:KeyInfo> </ds:Signature> </wsse:Security> </SOAP-ENV:Header> <SOAP-ENV:Body wsu:Id="Id-88751db4-a508-4ce2-827c-d294116f968e"> <ns1:RespuestaConsultaAcusePdf> <ns1:codigoRespuesta>200</ns1:codigoRespuesta> <ns1:descripcionRespuesta>Consulta realizada con éxito</ns1:descripcionRespuesta> <ns1:acusePdf> <ns1:nombreAcuse>CERTIFICACION\_PDF\_2264444.pdf</ns1:nombreAcuse> <ns1:contenido href="cid:d9f2dd19-055a-448d-b01f-c3ca35bc02b0"/> <ns1:mimeType>application/pdf</ns1:mimeType> <ns1:metadatos>DEHU-273847fec1a8c1948d0373a557f2aa12</ns1:metadatos> </ns1:acusePdf> </ns1:RespuestaConsultaAcusePdf> </SOAP-ENV:Body> </SOAP-ENV:Envelope>

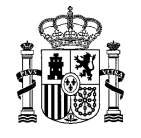

 $\overline{\phantom{a}}$ 

# **localizaRealizadas()**

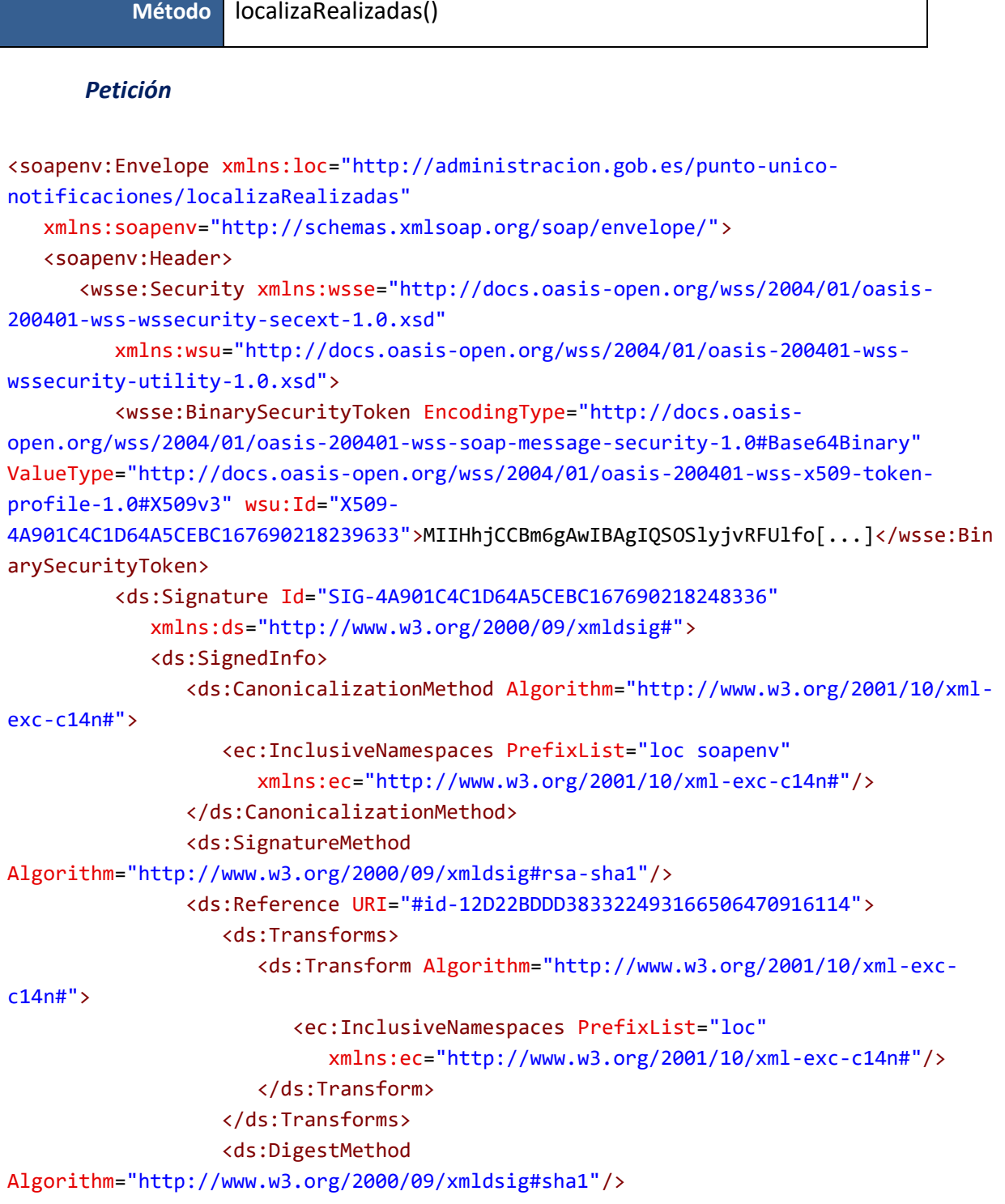

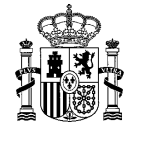

```
<ds:DigestValue>QY4SoXKKB[...]R7aX2ANYsk8j7A=</ds:DigestValue>
               </ds:Reference>
            </ds:SignedInfo>
            <ds:SignatureValue>MDCPMcw9nW3MZ/KFqW1JMMjFKWipqn7oZem3jusj[...]</ds:Si
gnatureValue>
            <ds:KeyInfo Id="KI-4A901C4C1D64A5CEBC167690218239634">
               <wsse:SecurityTokenReference wsu:Id="STR-
4A901C4C1D64A5CEBC167690218239635">
                  <wsse:Reference URI="#X509-4A901C4C1D64A5CEBC167690218239633"
ValueType="http://docs.oasis-open.org/wss/2004/01/oasis-200401-wss-x509-token-
profile-1.0#X509v3"/>
               </wsse:SecurityTokenReference>
            </ds:KeyInfo>
         </ds:Signature>
      </wsse:Security>
   </soapenv:Header>
   <soapenv:Body wsu:Id="id-12D22BDDD383322493166506470916114"
      xmlns:wsu="http://docs.oasis-open.org/wss/2004/01/oasis-200401-wss-
wssecurity-utility-1.0.xsd">
      <loc:LocalizaRealizadas>
         <loc:nifTitular>99999999R</loc:nifTitular>
         <loc:tipoEnvio>2</loc:tipoEnvio>
      </loc:LocalizaRealizadas>
   </soapenv:Body>
</soapenv:Envelope>
```
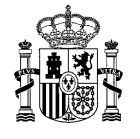

```
<SOAP-ENV:Envelope xmlns:SOAP-ENV="http://schemas.xmlsoap.org/soap/envelope/"
   xmlns:lre="http://administracion.gob.es/punto-unico-
notificaciones/localizaRealizadas"
   xmlns:wsse="http://docs.oasis-open.org/wss/2004/01/oasis-200401-wss-
wssecurity-secext-1.0.xsd"
   xmlns:wsu="http://docs.oasis-open.org/wss/2004/01/oasis-200401-wss-
wssecurity-utility-1.0.xsd">
   <SOAP-ENV:Header>
      <wsse:Security>
         <wsu:Timestamp wsu:Id="Id-643fc90f-ef79-46ac-83a1-a684725fa714">
            <wsu:Created>2023-02-20T14:09:51.000Z</wsu:Created>
            <wsu:Expires>2023-02-20T14:18:11.000Z</wsu:Expires>
         </wsu:Timestamp>
         <wsse:BinarySecurityToken EncodingType="http://docs.oasis-
open.org/wss/2004/01/oasis-200401-wss-soap-message-security-1.0#Base64Binary"
ValueType="http://docs.oasis-open.org/wss/2004/01/oasis-200401-wss-x509-token-
profile-1.0#X509v3" wsu:Id="CertId-5f95cece-2f0a-4903-9f6d-
5a1eea771fb0">MIIHrjCCBpagAwIBAgIQft7[...]</wsse:BinarySecurityToken>
         <ds:Signature xmlns:ds="http://www.w3.org/2000/09/xmldsig#">
            <ds:SignedInfo>
               <ds:CanonicalizationMethod
Algorithm="http://www.w3.org/2001/10/xml-exc-c14n#"/>
               <ds:SignatureMethod
Algorithm="http://www.w3.org/2001/04/xmldsig-more#rsa-sha256"/>
               <ds:Reference URI="#Id-dfe23f2e-0427-4bdf-bc2b-0f62af9106d9">
                  <ds:Transforms>
                     <ds:Transform Algorithm="http://www.w3.org/2001/10/xml-
exc-c14n#"/>
                  </ds:Transforms>
                  <ds:DigestMethod
Algorithm="http://www.w3.org/2000/09/xmldsig#sha1"/>
                  <ds:DigestValue>0jBTa+TzwLGbGZJau3Wr/eDSOSs=</ds:DigestValue>
               </ds:Reference>
               <ds:Reference URI="#Id-643fc90f-ef79-46ac-83a1-a684725fa714">
                  <ds:Transforms>
                     <ds:Transform Algorithm="http://www.w3.org/2001/10/xml-
exc-c14n#"/>
                  </ds:Transforms>
```
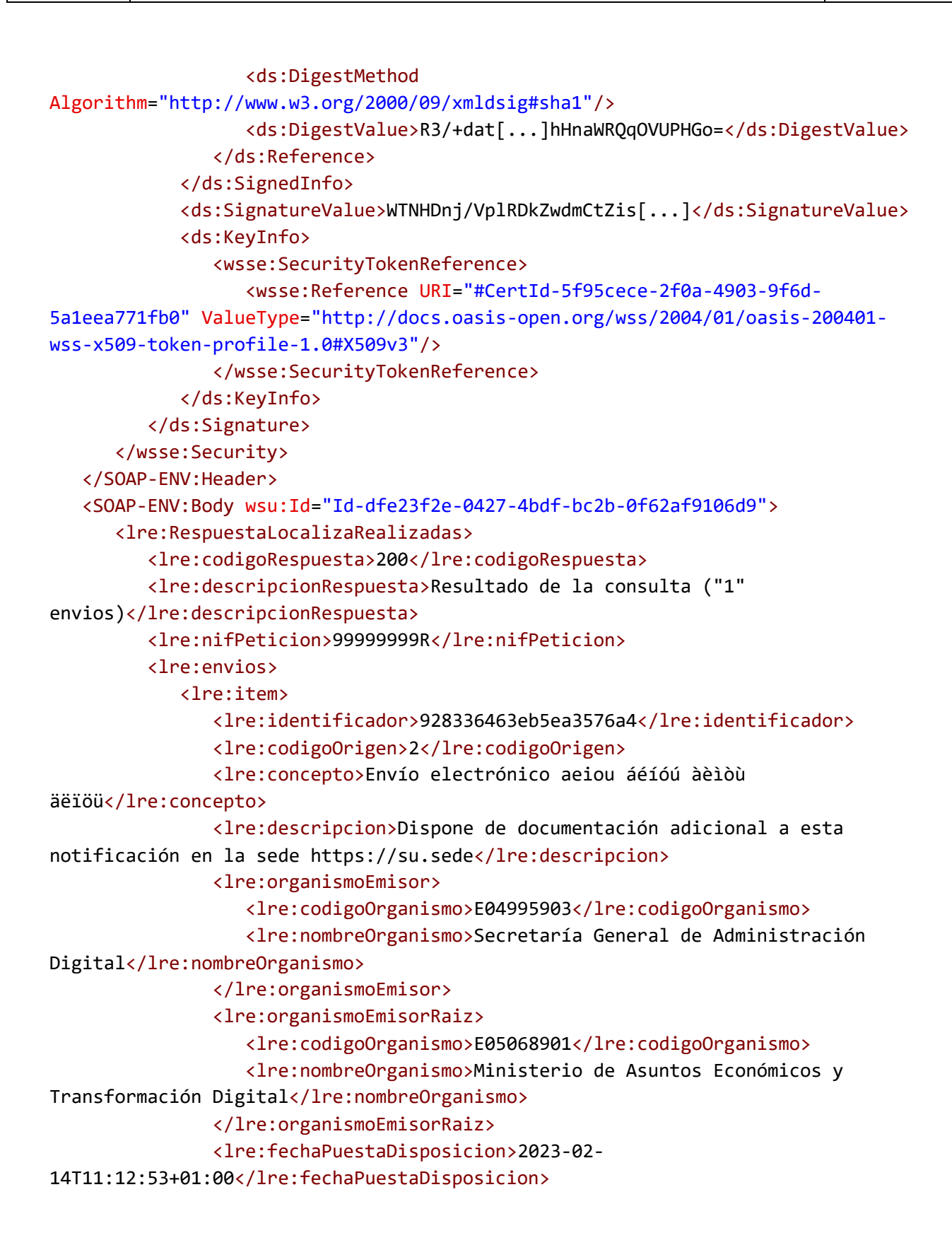

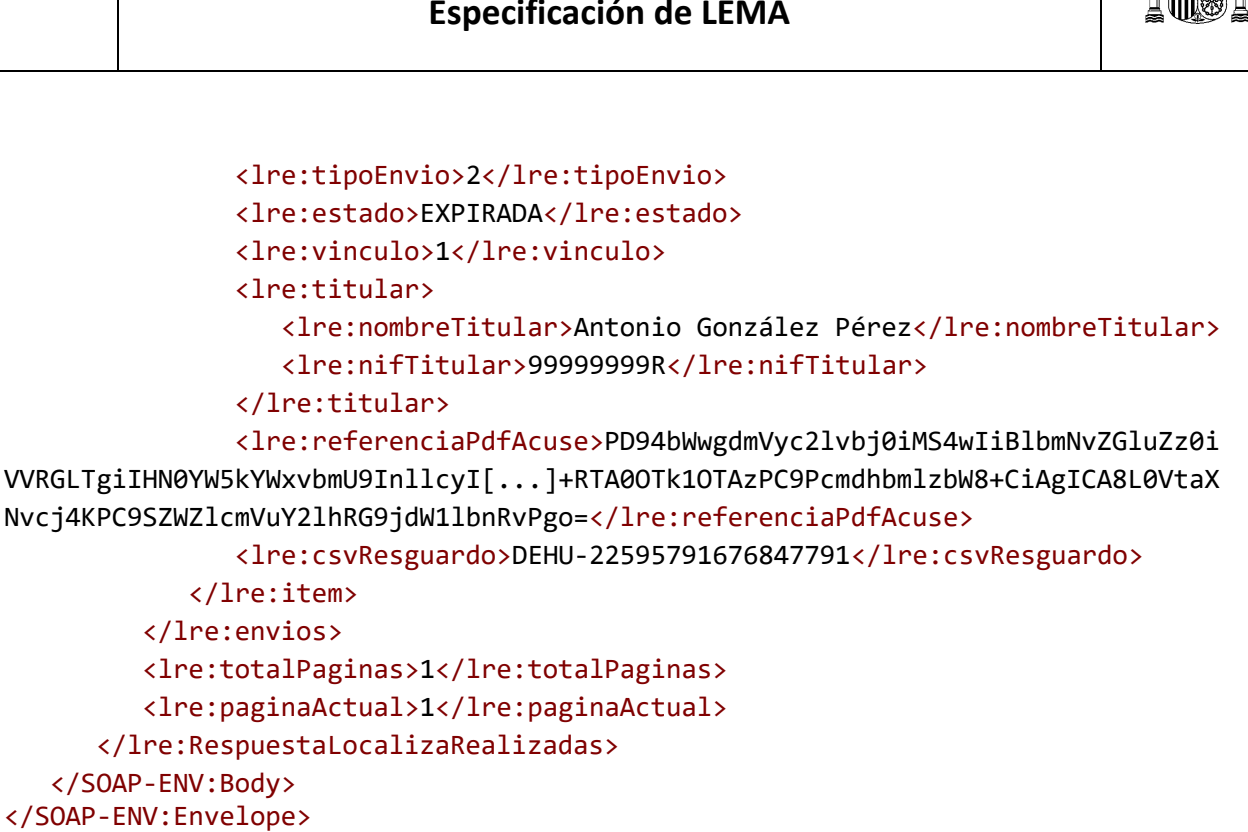

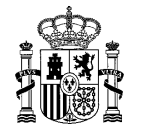

# **consultaRealizadas()**

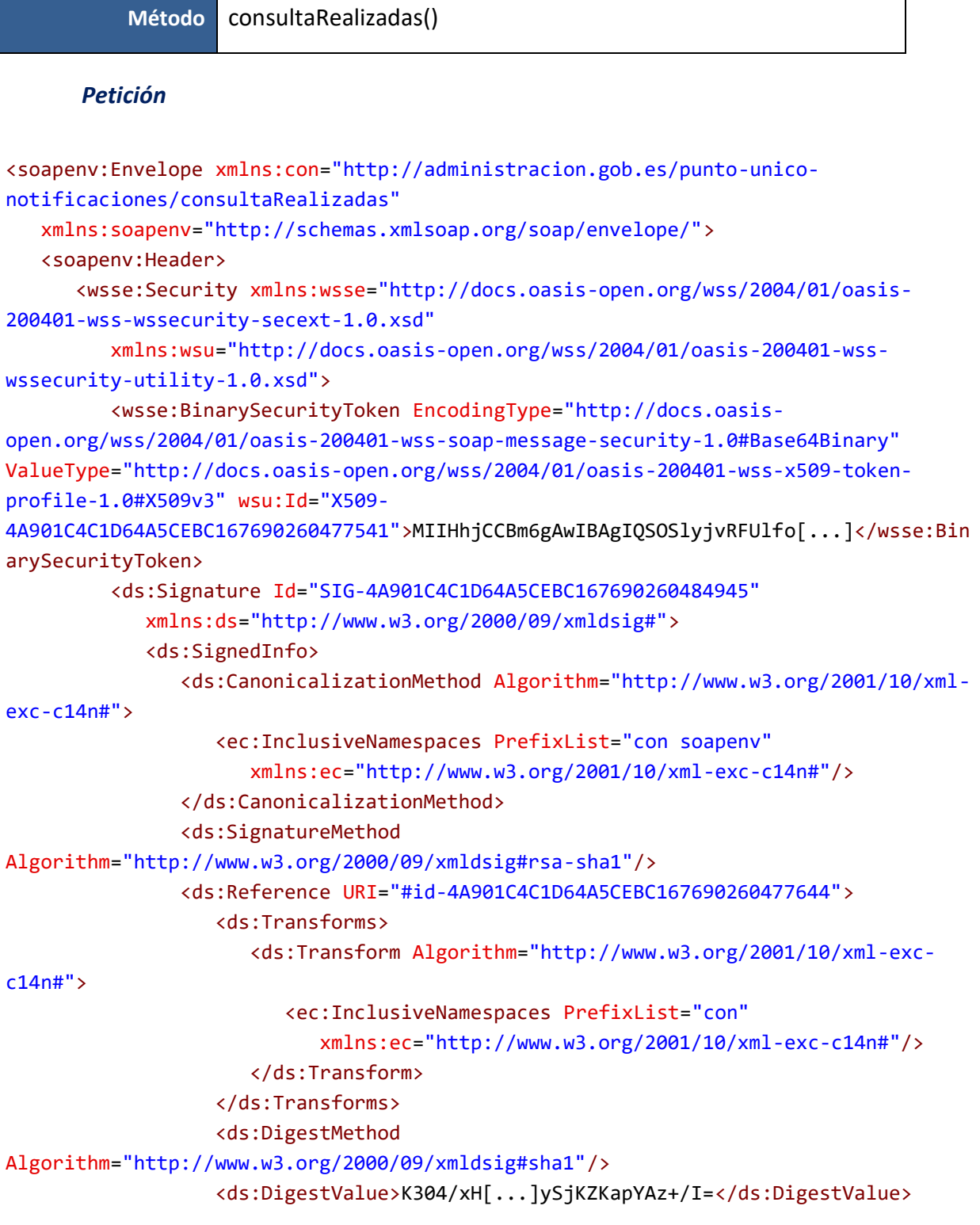

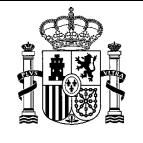

```
</ds:Reference>
            </ds:SignedInfo>
            <ds:SignatureValue>FCtt2qWCwc8oOu/KLE2O5uO3tj[...]</ds:SignatureValue>
            <ds:KeyInfo Id="KI-4A901C4C1D64A5CEBC167690260477542">
               <wsse:SecurityTokenReference wsu:Id="STR-
4A901C4C1D64A5CEBC167690260477543">
                  <wsse:Reference URI="#X509-4A901C4C1D64A5CEBC167690260477541"
ValueType="http://docs.oasis-open.org/wss/2004/01/oasis-200401-wss-x509-token-
profile-1.0#X509v3"/>
               </wsse:SecurityTokenReference>
            </ds:KeyInfo>
         </ds:Signature>
      </wsse:Security>
   </soapenv:Header>
   <soapenv:Body wsu:Id="id-4A901C4C1D64A5CEBC167690260477644"
      xmlns:wsu="http://docs.oasis-open.org/wss/2004/01/oasis-200401-wss-
wssecurity-utility-1.0.xsd">
      <con:ConsultaRealizadas>
         <con:identificador>5tr5469s47031b7p6733</con:identificador>
         <con:codigoOrigen>5000</con:codigoOrigen>
         <con:nifPeticion>99999999R</con:nifPeticion>
         <con:nombrePeticion>Antonio González Pérez</con:nombrePeticion>
         <con:concepto>prueba apis actualizar estado</con:concepto>
      </con:ConsultaRealizadas>
   </soapenv:Body>
</soapenv:Envelope>
```
#### **Especificación de LEMA**

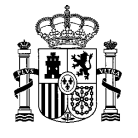

```
<SOAP-ENV:Envelope xmlns:SOAP-ENV="http://schemas.xmlsoap.org/soap/envelope/"
   xmlns:cre="http://administracion.gob.es/punto-unico-
notificaciones/consultaRealizadas"
   xmlns:wsse="http://docs.oasis-open.org/wss/2004/01/oasis-200401-wss-wssecurity-
secext-1.0.xsd"
   xmlns:xop="http://www.w3.org/2004/08/xop/include"
   xmlns:wsu="http://docs.oasis-open.org/wss/2004/01/oasis-200401-wss-wssecurity-
utility-1.0.xsd">
   <SOAP-ENV:Header>
      <wsse:Security>
         <wsu:Timestamp wsu:Id="Id-1a024f47-20c9-4a24-b3e7-a81a9f04ff4b">
            <wsu:Created>2023-02-20T15:16:50.000Z</wsu:Created>
            <wsu:Expires>2023-02-20T15:25:10.000Z</wsu:Expires>
         </wsu:Timestamp>
         <wsse:BinarySecurityToken EncodingType="http://docs.oasis-
open.org/wss/2004/01/oasis-200401-wss-soap-message-security-1.0#Base64Binary"
ValueType="http://docs.oasis-open.org/wss/2004/01/oasis-200401-wss-x509-token-
profile-1.0#X509v3" wsu:Id="CertId-a04d85a2-2a8a-40c0-bbc8-
c0d2cfa8a9ba">MIIHrjCCBpagAwIBAgIQft7[...]</wsse:BinarySecurityToken>
         <ds:Signature xmlns:ds="http://www.w3.org/2000/09/xmldsig#">
            <ds:SignedInfo>
               <ds:CanonicalizationMethod Algorithm="http://www.w3.org/2001/10/xml-
exc-c14n#"/>
               <ds:SignatureMethod Algorithm="http://www.w3.org/2001/04/xmldsig-
more#rsa-sha256"/>
               <ds:Reference URI="#Id-fdd3f58a-5339-41d7-b9eb-596e7d32cd19">
                  <ds:Transforms>
                     <ds:Transform Algorithm="http://www.w3.org/2001/10/xml-exc-
c14n#"/>
                  </ds:Transforms>
                  <ds:DigestMethod
Algorithm="http://www.w3.org/2000/09/xmldsig#sha1"/>
                  <ds:DigestValue>Si1LDuCPNe[...]mkPYO2s=</ds:DigestValue>
               </ds:Reference>
               <ds:Reference URI="#Id-1a024f47-20c9-4a24-b3e7-a81a9f04ff4b">
                  <ds:Transforms>
                     <ds:Transform Algorithm="http://www.w3.org/2001/10/xml-exc-
c14n#"/>
                  </ds:Transforms>
```
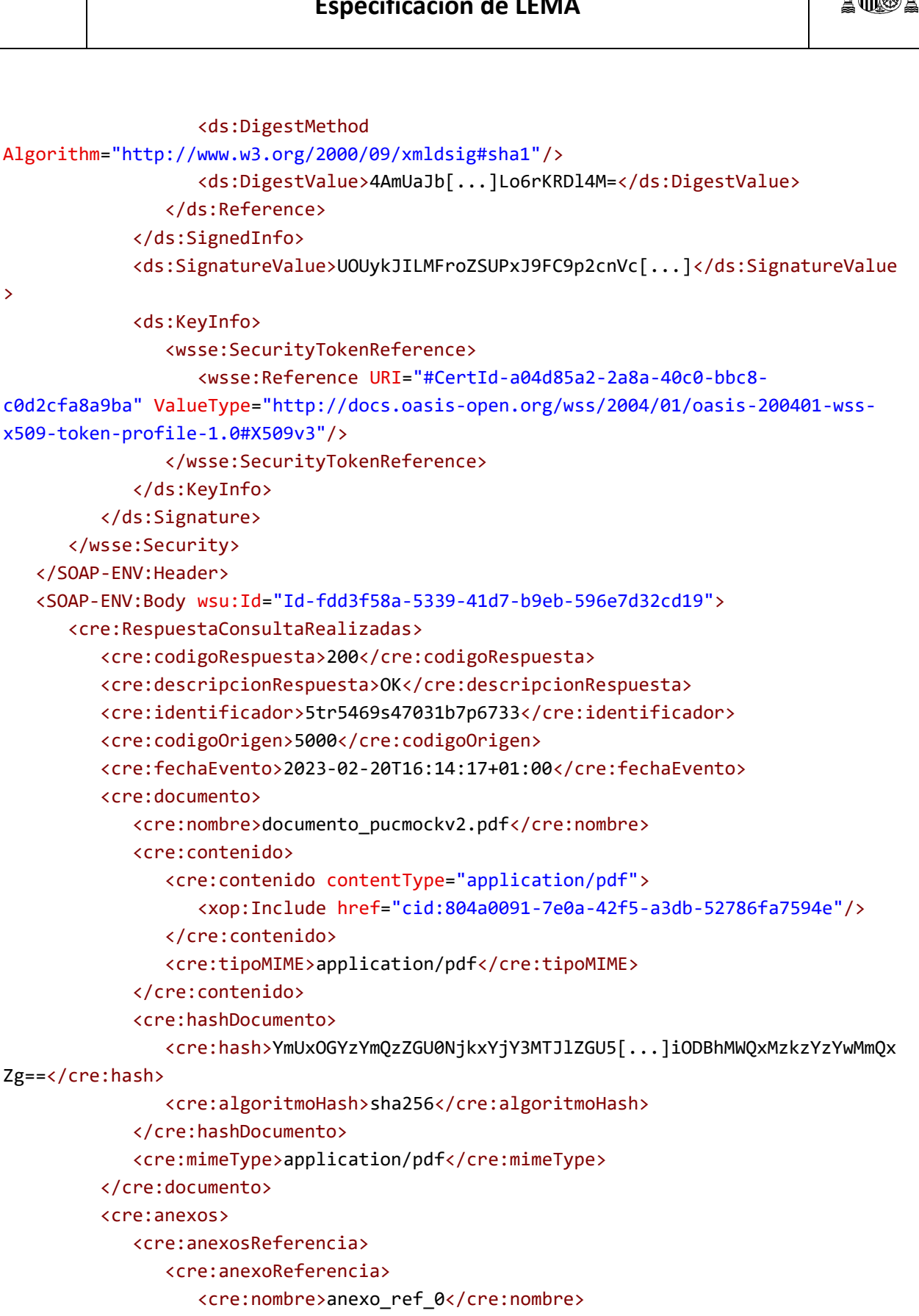

>

#### **Especificación de LEMA**

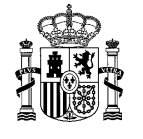

```
<cre:mimeType>pdf</cre:mimeType>
                  <cre:referenciaDocumento>NTUxOTdhYjZlYzE4YmQ4N[...]2ZWJmNzYzNTlhM
TgzOQ==</cre:referenciaDocumento>
               </cre:anexoReferencia>
               <cre:anexoReferencia>
                  <cre:nombre>anexo_ref_1</cre:nombre>
                  <cre:mimeType>pdf</cre:mimeType>
                  <cre:referenciaDocumento>NzViOTliNjJlMDY4MjUyN2JlMD[...]NmI1MjBiM
DQ4ODllNQ==</cre:referenciaDocumento>
               </cre:anexoReferencia>
            </cre:anexosReferencia>
         </cre:anexos>
      </cre:RespuestaConsultaRealizadas>
   </SOAP-ENV:Body>
</SOAP-ENV:Envelope>
```
#### **Nota**

El documento presente no cumple con todas las indicaciones sobre accesibilidad recogidas en la guía de [accesibilidad](https://administracionelectronica.gob.es/pae_Home/pae_Estrategias/pae_Accesibilidad/pae_documentacion/pae_eInclusion_Accesibilidad_de_PDF.html#.X4gfVeftZhF) publicada en el PAe.

No se puede cumplir con los caracteres en blanco repetidos porque existen fragmentos de código.

No se puede cumplir con la estructura de las tablas porque existen tablas anidadas.

Si usted encuentra algún tipo de dificultad de accesibilidad o usabilidad en la lectura de este manual o quiere hacernos una sugerencia al respecto, puede abrir una [incidencia al CAID.](https://ssweb.seap.minhap.es/ayuda/consulta/Notificaema) Su experiencia personal puede constribuir de forma importante en la proresiva mejora de este documento.